#### **PV021: Neural networks**

Tomáš Brázdil

1

# **Course organization**

#### Course materials:

- Main: The lecture
- Neural Networks and Deep Learning by Michael Nielsen http://neuralnetworksanddeeplearning.com/ (Extremely well written online textbook (a little outdated))
- Deep learning by Ian Goodfellow, Yoshua Bengio and Aaron Courville

```
http://www.deeplearningbook.org/
("Classical" overview of the theory of neural networks (a little outdated))
```

- Probabilistic Machine Learning: An Introduction by Kevin Murphy https://probml.github.io/pml-book/book1.html (Great advanced ML textbook with (almost) up-to-date basic neural networks.)
- Inifinitely many online tutorials on everything (to build intuition)

Suggested: deeplearning.ai courses by Andrew Ng

### **Course organization**

#### Evaluation:

- Project (Dr. Tomáš Foltýnek)
  - implementation of a selected model + analysis of given data
  - implementation C/C++/Java/Rust without use of any specialized libraries for data analysis and machine learning
  - need to get over a given accuracy threshold (a gentle one, just to eliminate non-functional implementations)

### **Course organization**

#### Evaluation:

- Project (Dr. Tomáš Foltýnek)
  - implementation of a selected model + analysis of given data
  - implementation C/C++/Java/Rust without use of any specialized libraries for data analysis and machine learning
  - need to get over a given accuracy threshold (a gentle one, just to eliminate non-functional implementations)
- Oral exam
  - I may ask about anything from the lecture! You will get a detailed manual specifying the mandatory knowledge.

#### **FAQ**

Q: Why we cannot use specialized libraries in projects?

#### **FAQ**

Q: Why we cannot use specialized libraries in projects?

A: In order to "touch" the low level implementation details of the algorithms. You should not even use libraries for linear algebra and numerical methods, so that you will be confronted with rounding errors and numerical instabilities.

4

#### **FAQ**

Q: Why we cannot use specialized libraries in projects?

A: In order to "touch" the low level implementation details of the algorithms. You should not even use libraries for linear algebra and numerical methods, so that you will be confronted with rounding errors and numerical instabilities.

Q: Why should you attend this course when there are infinitely many great reasources elsewhere?

A: There are at least two reasons:

- You may discuss issues with me, my colleagues and other students.
- I will make you truly learn fundamentals by heart.

#### Notable features of the course

- Use of mathematical notation and reasoning (mandatory for the exam)
- Sometimes goes deeper into statistical underpinnings of neural networks learning
- The project demands a complete working solution which must satisfy a prescribed performance specification

#### Notable features of the course

- Use of mathematical notation and reasoning (mandatory for the exam)
- Sometimes goes deeper into statistical underpinnings of neural networks learning
- The project demands a complete working solution which must satisfy a prescribed performance specification

An unusual exam system! You can repeat the oral exam as many times as needed (only the best grade goes into IS).

#### Notable features of the course

- Use of mathematical notation and reasoning (mandatory for the exam)
- Sometimes goes deeper into statistical underpinnings of neural networks learning
- The project demands a complete working solution which must satisfy a prescribed performance specification

An unusual exam system! You can repeat the oral exam as many times as needed (only the best grade goes into IS).

An example of an instruction email (from another course with the same system):

It is typically not sufficient to devote a single afternoon to the preparation for the exam. You have to know \_everything\_ (which means every single thing) starting with the slide 42 and ending with the slide 245 with notable exceptions of slides: 121 - 123, 137 - 140, 165, 167. Proofs presented on the whiteboard are also mandatory.

Machine learning = construction of systems that learn their functionality from data

Machine learning = construction of systems that learn their functionality from data

- spam filter
  - learns to recognize spam from a database of "labelled" emails
  - consequently is able to distinguish spam from ham

Machine learning = construction of systems that learn their functionality from data

- spam filter
  - learns to recognize spam from a database of "labelled" emails
  - consequently is able to distinguish spam from ham
- handwritten text reader
  - learns from a database of handwritten letters (or text) labelled by their correct meaning
  - consequently is able to recognize text

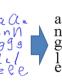

Machine learning = construction of systems that learn their functionality from data

- spam filter
  - learns to recognize spam from a database of "labelled" emails
  - consequently is able to distinguish spam from ham
- handwritten text reader
  - learns from a database of handwritten letters (or text) labelled by their correct meaning
  - consequently is able to recognize text

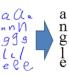

- **...**
- and lots of much much more sophisticated applications ...

Machine learning = construction of systems that learn their functionality from data

- spam filter
  - learns to recognize spam from a database of "labelled" emails
  - consequently is able to distinguish spam from ham
- handwritten text reader
  - learns from a database of handwritten letters (or text) labelled by their correct meaning
  - consequently is able to recognize text

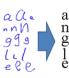

- ...
- and lots of much much more sophisticated applications ...
- Basic attributes of learning algorithms:
  - representation: ability to capture the inner structure of training data
  - generalization: ability to work properly on new data

**Machine learning algorithms** typically construct mathematical models of given data. The models may be subsequently applied to fresh data.

**Machine learning algorithms** typically construct mathematical models of given data. The models may be subsequently applied to fresh data.

There are many types of models:

- decision trees
- support vector machines
- hidden Markov models
- Bayes networks and other graphical models
- neural networks
- **...**

Neural networks, based on models of a (human) brain, form a natural basis for learning algorithms!

#### **Artificial neural networks**

- Artificial neuron is a rough mathematical approximation of a biological neuron.
- (Aritificial) neural network (NN) consists of a number of interconnected artificial neurons. "Behavior" of the network is encoded in connections between neurons.

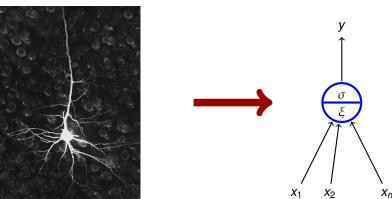

Zdroj obrázku: http://tulane.edu/sse/cmb/people/schrader/

Modelling of biological neural networks (computational neuroscience).

- simplified mathematical models help to identify important mechanisms
  - How the brain receives information?
  - How the information is stored?
  - How the brain develops?
  - **>** ...

Modelling of biological neural networks (computational neuroscience).

- simplified mathematical models help to identify important mechanisms
  - How the brain receives information?
  - ► How the information is stored?
  - How the brain develops?
  - **>** ...
- neuroscience is strongly multidisciplinary; precise mathematical descriptions help in communication among experts and in design of new experiments.

I will not spend much time on this area!

Neural networks in machine learning.

Typically primitive models, far from their biological counterparts (but often inspired by biology).

#### Neural networks in machine learning.

- Typically primitive models, far from their biological counterparts (but often inspired by biology).
- Strongly oriented towards concrete application domains:
  - decision making and control autonomous vehicles, manufacturing processes, control of natural resources
  - games backgammon, poker, GO, Starcraft, ...
  - finance stock prices, risk analysis
  - medicine diagnosis, signal processing (EKG, EEG, ...), image processing (MRI, CT, WSI ...)
  - text and speech processing machine translation, text generation, speech recognition
  - other signal processing filtering, radar tracking, noise reduction
  - art music and painting generation, deepfakes
  - **...**

#### I will concentrate on this area!

- Massive parallelism
  - many slow (and "dumb") computational elements work in parallel on several levels of abstraction

- Massive parallelism
  - many slow (and "dumb") computational elements work in parallel on several levels of abstraction
- Learning
  - a kid learns to recognize a rabbit after seeing several rabbits

- Massive parallelism
  - many slow (and "dumb") computational elements work in parallel on several levels of abstraction
- Learning
  - a kid learns to recognize a rabbit after seeing several rabbits
- Generalization
  - a kid is able to recognize a new rabbit after seeing several (old) rabbits

- Massive parallelism
  - many slow (and "dumb") computational elements work in parallel on several levels of abstraction
- Learning
  - a kid learns to recognize a rabbit after seeing several rabbits
- Generalization
  - a kid is able to recognize a new rabbit after seeing several (old) rabbits
- Robustness
  - a blurred photo of a rabbit may still be classified as an image of a rabbit

- Massive parallelism
  - many slow (and "dumb") computational elements work in parallel on several levels of abstraction
- Learning
  - a kid learns to recognize a rabbit after seeing several rabbits
- Generalization
  - a kid is able to recognize a new rabbit after seeing several (old) rabbits
- Robustness
  - a blurred photo of a rabbit may still be classified as an image of a rabbit
- Graceful degradation
  - Experiments have shown that damaged neural network is still able to work quite well
  - Damaged network may re-adapt, remaining neurons may take on functionality of the damaged ones

- We will concentrate on
  - basic techniques and principles of neural networks,
  - fundamental models of neural networks and their applications.
- You should learn
  - basic models
     (multilayer perceptron, convolutional networks, recurrent networks, transformers, autoencoders and generative adversarial networks)

- We will concentrate on
  - basic techniques and principles of neural networks,
  - fundamental models of neural networks and their applications.
- You should learn
  - basic models (multilayer perceptron, convolutional networks, recurrent networks, transformers, autoencoders and generative adversarial networks)
  - Simple applications of these models (image processing, a little bit of text processing)

- We will concentrate on
  - basic techniques and principles of neural networks,
  - fundamental models of neural networks and their applications.
- You should learn
  - basic models (multilayer perceptron, convolutional networks, recurrent networks, transformers, autoencoders and generative adversarial networks)
  - Simple applications of these models (image processing, a little bit of text processing)
  - Basic learning algorithms (gradient descent with backpropagation)

- We will concentrate on
  - basic techniques and principles of neural networks,
  - fundamental models of neural networks and their applications.
- You should learn
  - basic models (multilayer perceptron, convolutional networks, recurrent networks, transformers, autoencoders and generative adversarial networks)
  - Simple applications of these models (image processing, a little bit of text processing)
  - Basic learning algorithms (gradient descent with backpropagation)
  - Basic practical training techniques (data preparation, setting various hyper-parameters, control of learning, improving generalization)

- We will concentrate on
  - basic techniques and principles of neural networks,
  - fundamental models of neural networks and their applications.
- You should learn
  - basic models (multilayer perceptron, convolutional networks, recurrent networks, transformers, autoencoders and generative adversarial networks)
  - Simple applications of these models (image processing, a little bit of text processing)
  - Basic learning algorithms (gradient descent with backpropagation)
  - Basic practical training techniques (data preparation, setting various hyper-parameters, control of learning, improving generalization)
  - Basic information about current implementations (TensorFlow-Keras, Pytorch)

- Human neural network consists of approximately 10<sup>11</sup> (100 billion on the short scale) neurons; a single cubic centimeter of a human brain contains almost 50 million neurons.
- ► Each neuron is connected with approx. 10<sup>4</sup> neurons.
- Neurons themselves are very complex systems.

- Human neural network consists of approximately 10<sup>11</sup> (100 billion on the short scale) neurons; a single cubic centimeter of a human brain contains almost 50 million neurons.
- ► Each neuron is connected with approx. 10<sup>4</sup> neurons.
- Neurons themselves are very complex systems.

#### Rough description of nervous system:

External stimulus is received by sensory receptors (e.g. eye cells).

- Human neural network consists of approximately 10<sup>11</sup> (100 billion on the short scale) neurons; a single cubic centimeter of a human brain contains almost 50 million neurons.
- ► Each neuron is connected with approx. 10<sup>4</sup> neurons.
- Neurons themselves are very complex systems.

#### Rough description of nervous system:

- External stimulus is received by sensory receptors (e.g. eye cells).
- Information is futher transfered via peripheral nervous system (PNS) to the central nervous systems (CNS) where it is processed (integrated), and subsequently, an output signal is produced.

- Human neural network consists of approximately 10<sup>11</sup> (100 billion on the short scale) neurons; a single cubic centimeter of a human brain contains almost 50 million neurons.
- ► Each neuron is connected with approx. 10<sup>4</sup> neurons.
- Neurons themselves are very complex systems.

#### Rough description of nervous system:

- External stimulus is received by sensory receptors (e.g. eye cells).
- ▶ Information is futher transferred via peripheral nervous system (PNS) to the central nervous systems (CNS) where it is processed (integrated), and subsequently, an output signal is produced.
- Afterwards, the output signal is transferred via PNS to effectors (e.g. muscle cells).

# Biological neural network

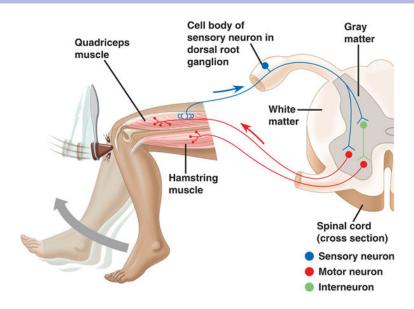

#### **Summation**

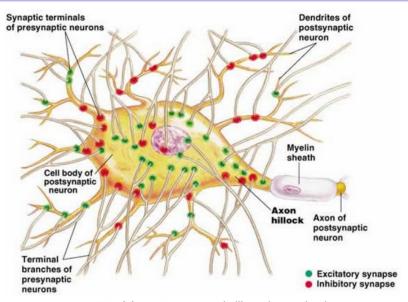

Figure 48.11(a), page 972, Campbell's Biology, 5th Edition

# **Biological and Mathematical neurons**

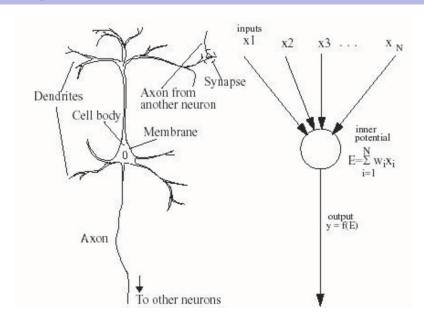

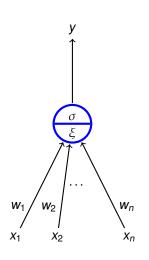

▶  $x_1, ..., x_n \in \mathbb{R}$  are inputs

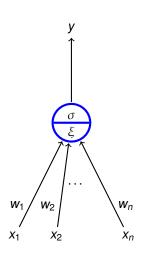

- ▶  $x_1, ..., x_n \in \mathbb{R}$  are **inputs**
- ▶  $w_1, ..., w_n \in \mathbb{R}$  are weights

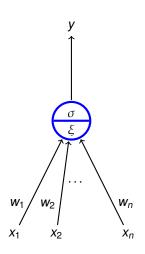

- ►  $x_1, ..., x_n \in \mathbb{R}$  are inputs
- ▶  $w_1, ..., w_n \in \mathbb{R}$  are weights
- ▶ *ξ* is an **inner potential**; almost always  $ξ = \sum_{i=1}^{n} w_i x_i$

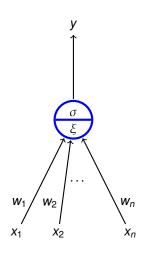

- $ightharpoonup x_1, \dots, x_n \in \mathbb{R}$  are inputs
- ▶  $w_1, ..., w_n \in \mathbb{R}$  are weights
- $\xi$  is an **inner potential**; almost always  $\xi = \sum_{i=1}^{n} w_i x_i$
- y is an **output** given by  $y = \sigma(\xi)$  where  $\sigma$  is an **activation function**; e.g. a *unit step function*

$$\sigma(\xi) = \begin{cases} 1 & \xi \ge h; \\ 0 & \xi < h. \end{cases}$$

where  $h \in \mathbb{R}$  is a *threshold*.

 $ightharpoonup x_0 = 1, x_1, \dots, x_n \in \mathbb{R}$  are inputs

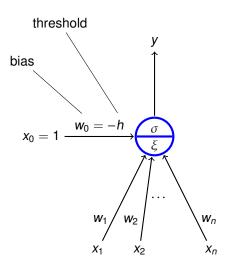

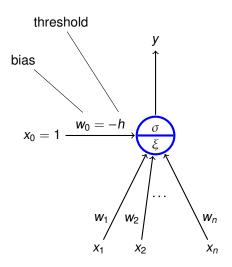

- $ightharpoonup x_0 = 1, x_1, \dots, x_n \in \mathbb{R}$  are **inputs**
- $w_0, w_1, \ldots, w_n \in \mathbb{R}$  are weights

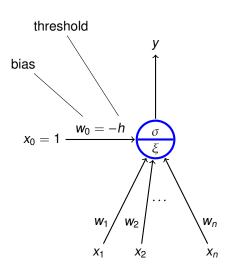

- ▶  $x_0 = 1, x_1, ..., x_n \in \mathbb{R}$  are inputs
- ▶  $w_0, w_1, ..., w_n \in \mathbb{R}$  are weights
- ▶  $\xi$  is an **inner potential**; almost always  $\xi = w_0 + \sum_{i=1}^n w_i x_i$

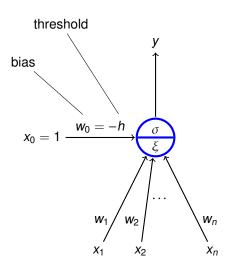

- $ightharpoonup x_0 = 1, x_1, \dots, x_n \in \mathbb{R}$  are inputs
- $ightharpoonup w_0, w_1, \ldots, w_n \in \mathbb{R}$  are weights
- ▶  $\xi$  is an **inner potential**; almost always  $\xi = w_0 + \sum_{i=1}^n w_i x_i$
- y is an **output** given by  $y = \sigma(\xi)$  where  $\sigma$  is an **activation** function;

e.g. a unit step function

$$\sigma(\xi) = \begin{cases} 1 & \xi \ge 0; \\ 0 & \xi < 0. \end{cases}$$

(The threshold h has been substituted with the new input  $x_0 = 1$  and the weight  $w_0 = -h$ .)

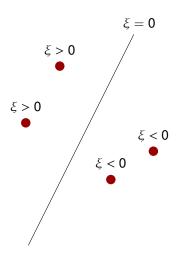

inner potential

$$\xi = \mathbf{w}_0 + \sum_{i=1}^n \mathbf{w}_i \mathbf{x}_i$$

determines a separation hyperplane in the *n*-dimensional **input space** 

- ▶ in 2d line
- in 3d plane
  - **.**..

# **Neuron geometry**

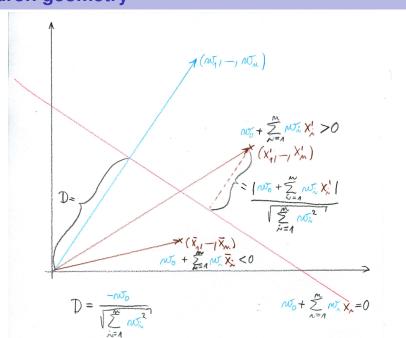

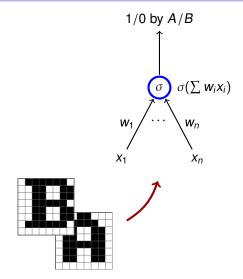

 $n=8\cdot 8$ , i.e. the number of pixels in the images. Inputs are binary vectors of dimension n (black pixel  $\approx 1$ , white pixel  $\approx 0$ ).

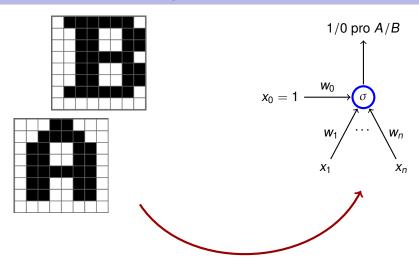

 $n=8\cdot 8$ , i.e. the number of pixels in the images. Inputs are binary vectors of dimension n (black pixel  $\approx 1$ , white pixel  $\approx 0$ ).

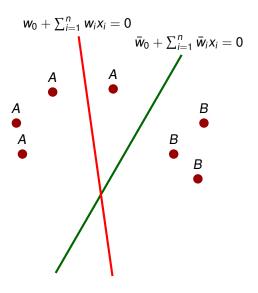

- Red line classifies incorrectly
- Green line classifies correctly (may be a result of a correction by a learning algorithm)

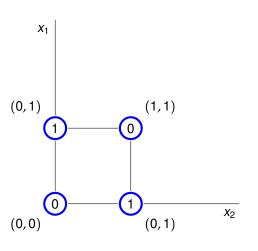

No line separates ones from zeros.

#### **Neural networks**

**Neural network** consists of formal neurons interconnected in such a way that the output of one neuron is an input of several other neurons.

In order to describe a particular type of neural networks we need to specify:

- Architecture
   How the neurons are connected.
- Activity
   How the network transforms inputs to outputs.
- LearningHow the weights are changed during training.

#### **Architecture**

**Network architecture** is given as a digraph whose nodes are neurons and edges are connections.

We distinguish several categories of neurons:

- Output neurons
- ► Hidden neurons
- Input neurons

(In general, a neuron may be both input and output; a neuron is hidden if it is neither input, nor output.)

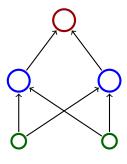

# **Architecture – Cycles**

A network is cyclic (recurrent) if its architecture contains a directed cycle.

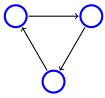

# **Architecture – Cycles**

A network is cyclic (recurrent) if its architecture contains a directed cycle.

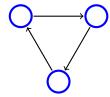

Otherwise it is acyclic (feed-forward)

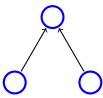

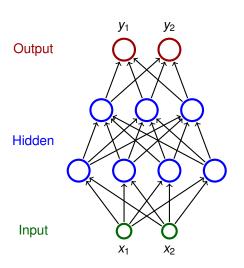

Neurons partitioned into layers; one input layer, one output layer, possibly several hidden layers

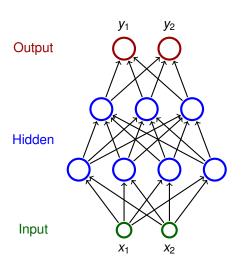

- Neurons partitioned into layers; one input layer, one output layer, possibly several hidden layers
- layers numbered from 0; the input layer has number 0
  - E.g. three-layer network has two hidden layers and one output layer

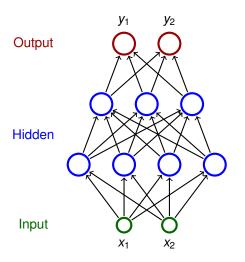

- Neurons partitioned into layers; one input layer, one output layer, possibly several hidden layers
- layers numbered from 0; the input layer has number 0
  - E.g. three-layer network has two hidden layers and one output layer
- Neurons in the *i*-th layer are connected with all neurons in the *i* + 1-st layer

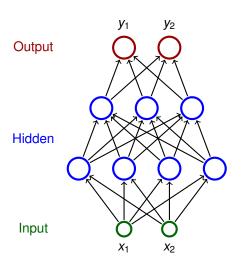

- Neurons partitioned into layers; one input layer, one output layer, possibly several hidden layers
- layers numbered from 0; the input layer has number 0
  - E.g. three-layer network has two hidden layers and one output layer
- Neurons in the i-th layer are connected with all neurons in the i + 1-st layer
- Architecture of a MLP is typically described by numbers of neurons in individual layers (e.g. 2-4-3-2)

Consider a network with n neurons, k input and  $\ell$  output.

Consider a network with n neurons, k input and  $\ell$  output.

State of a network is a vector of output values of all neurons.

(States of a network with n neurons are vectors of  $\mathbb{R}^n$ )

State-space of a network is a set of all states.

Consider a network with n neurons, k input and  $\ell$  output.

- State of a network is a vector of output values of all neurons.
  - (States of a network with *n* neurons are vectors of  $\mathbb{R}^n$ )
- State-space of a network is a set of all states.
- Network input is a vector of k real numbers, i.e. an element of  $\mathbb{R}^k$ .
- Network input space is a set of all network inputs. (sometimes we restrict ourselves to a proper subset of  $\mathbb{R}^k$ )

Consider a network with n neurons, k input and  $\ell$  output.

State of a network is a vector of output values of all neurons.

(States of a network with *n* neurons are vectors of  $\mathbb{R}^n$ )

- State-space of a network is a set of all states.
- Network input is a vector of k real numbers, i.e. an element of  $\mathbb{R}^k$ .
- Network input space is a set of all network inputs. (sometimes we restrict ourselves to a proper subset of  $\mathbb{R}^k$ )

#### Initial state

Input neurons set to values from the network input (each component of the network input corresponds to an input neuron)

Values of the remaining neurons set to 0.

Computation (typically) proceeds in discrete steps.

Computation (typically) proceeds in discrete steps. In every step the following happens:

- Computation (typically) proceeds in discrete steps. In every step the following happens:
  - 1. A set of neurons is selected according to some rule.
  - The selected neurons change their states according to their inputs (they are simply evaluated).

(If a neuron does not have any inputs, its value remains constant.)

- Computation (typically) proceeds in discrete steps. In every step the following happens:
  - 1. A set of neurons is selected according to some rule.
  - 2. The selected neurons change their states according to their inputs (they are simply evaluated).

(If a neuron does not have any inputs, its value remains constant.)

A computation is **finite** on a network input  $\vec{x}$  if the state changes only finitely many times (i.e. there is a moment in time after which the state of the network never changes). We also say that the network **stops on**  $\vec{x}$ .

- Computation (typically) proceeds in discrete steps. In every step the following happens:
  - 1. A set of neurons is selected according to some rule.
  - The selected neurons change their states according to their inputs (they are simply evaluated).

(If a neuron does not have any inputs, its value remains constant.)

A computation is **finite** on a network input  $\vec{x}$  if the state changes only finitely many times (i.e. there is a moment in time after which the state of the network never changes). We also say that the network **stops on**  $\vec{x}$ .

Network output is a vector of values of all output neurons in the network (i.e., an element of  $\mathbb{R}^{\ell}$ ).

Note that the network output keeps changing throughout the computation!

- Computation (typically) proceeds in discrete steps. In every step the following happens:
  - 1. A set of neurons is selected according to some rule.
  - 2. The selected neurons change their states according to their inputs (they are simply evaluated).

(If a neuron does not have any inputs, its value remains constant.)

A computation is **finite** on a network input  $\vec{x}$  if the state changes only finitely many times (i.e. there is a moment in time after which the state of the network never changes). We also say that the network **stops on**  $\vec{x}$ .

Network output is a vector of values of all output neurons in the network (i.e., an element of  $\mathbb{R}^{\ell}$ ).

Note that the network output keeps changing throughout the computation!

*MLP* uses the following selection rule:

In the *i*-th step evaluate all neurons in the *i*-th layer.

# **Activity – semantics of a network**

#### **Definition**

Consider a network with n neurons, k input,  $\ell$  output.

Let  $A \subseteq \mathbb{R}^k$  and  $B \subseteq \mathbb{R}^\ell$ . Suppose that the network stops on every input of A.

Then we say that the network computes a function  $F: A \to B$  if for every network input  $\vec{x}$  the vector  $F(\vec{x}) \in B$  is the output of the network after the computation on  $\vec{x}$  stops.

#### **Activity – semantics of a network**

#### **Definition**

Consider a network with n neurons, k input,  $\ell$  output.

Let  $A \subseteq \mathbb{R}^k$  and  $B \subseteq \mathbb{R}^\ell$ . Suppose that the network stops on every input of A.

Then we say that the network computes a function  $F: A \to B$  if for every network input  $\vec{x}$  the vector  $F(\vec{x}) \in B$  is the output of the network after the computation on  $\vec{x}$  stops.

## Activity – semantics of a network

#### **Definition**

Consider a network with n neurons, k input,  $\ell$  output. Let  $A \subseteq \mathbb{R}^k$  and  $B \subseteq \mathbb{R}^\ell$ . Suppose that the network stops on every input of A.

Then we say that the network computes a function  $F: A \to B$  if for every network input  $\vec{x}$  the vector  $F(\vec{x}) \in B$  is the output of the network after the computation on  $\vec{x}$  stops.

#### **Example 1**

This network computes a function from  $\mathbb{R}^2$  to  $\mathbb{R}$ .

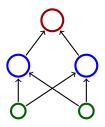

In order to specify activity of the network, we need to specify how the inner potentials  $\xi$  are computed and what are the activation functions  $\sigma$ .

In order to specify activity of the network, we need to specify how the inner potentials  $\xi$  are computed and what are the activation functions  $\sigma$ .

We assume (unless otherwise specified) that

$$\xi = w_0 + \sum_{i=1}^n w_i \cdot x_i$$

here  $\vec{x} = (x_1, ..., x_n)$  are inputs of the neuron and  $\vec{w} = (w_1, ..., w_n)$  are weights.

In order to specify activity of the network, we need to specify how the inner potentials  $\xi$  are computed and what are the activation functions  $\sigma$ .

We assume (unless otherwise specified) that

$$\xi = w_0 + \sum_{i=1}^n w_i \cdot x_i$$

here  $\vec{x} = (x_1, ..., x_n)$  are inputs of the neuron and  $\vec{w} = (w_1, ..., w_n)$  are weights.

There are special types of neural networks where the inner potential is computed differently, e.g., as a "distance" of an input from the weight vector:

$$\xi = \left\| \vec{x} - \vec{w} \right\|$$

here  $\|\cdot\|$  is a vector norm, typically Euclidean.

There are many activation functions, typical examples:

Unit step function

$$\sigma(\xi) = \begin{cases} 1 & \xi \ge 0; \\ 0 & \xi < 0. \end{cases}$$

There are many activation functions, typical examples:

Unit step function

$$\sigma(\xi) = \begin{cases} 1 & \xi \ge 0; \\ 0 & \xi < 0. \end{cases}$$

► (Logistic) sigmoid

$$\sigma(\xi) = \frac{1}{1 + e^{-\lambda \cdot \xi}}$$
 here  $\lambda \in \mathbb{R}$  is a *steepness* parameter.

Hyperbolic tangens

$$\sigma(\xi) = \frac{1 - e^{-\xi}}{1 + e^{-\xi}}$$

ReLU

$$\sigma(\xi) = \max(\xi, 0)$$

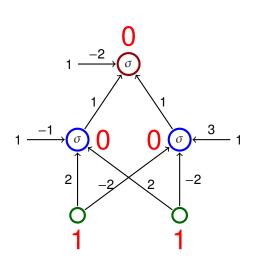

 Activation function is a unit step function

$$\sigma(\xi) = \begin{cases} 1 & \xi \ge 0; \\ 0 & \xi < 0. \end{cases}$$

The network computes  $XOR(x_1, x_2)$ 

| <i>X</i> <sub>1</sub> | <i>X</i> <sub>2</sub> | y |
|-----------------------|-----------------------|---|
| 1                     | 1                     | 0 |
| 1                     | 0                     | 1 |
| 0                     | 1                     | 1 |
| 0                     | 0                     | 0 |

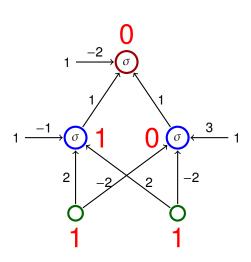

 Activation function is a unit step function

$$\sigma(\xi) = \begin{cases} 1 & \xi \ge 0; \\ 0 & \xi < 0. \end{cases}$$

The network computes  $XOR(x_1, x_2)$ 

| <i>X</i> <sub>1</sub> | <i>X</i> <sub>2</sub> | у |
|-----------------------|-----------------------|---|
| 1                     | 1                     | 0 |
| 1                     | 0                     | 1 |
| 0                     | 1                     | 1 |
| 0                     | 0                     | 0 |

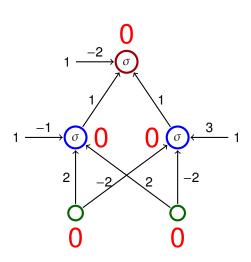

 Activation function is a unit step function

$$\sigma(\xi) = \begin{cases} 1 & \xi \ge 0; \\ 0 & \xi < 0. \end{cases}$$

► The network computes XOR(x<sub>1</sub>, x<sub>2</sub>)

| <i>X</i> <sub>1</sub> | <i>X</i> <sub>2</sub> | У |
|-----------------------|-----------------------|---|
| 1                     | 1                     | 0 |
| 1                     | 0                     | 1 |
| 0                     | 1                     | 1 |
| 0                     | 0                     | 0 |

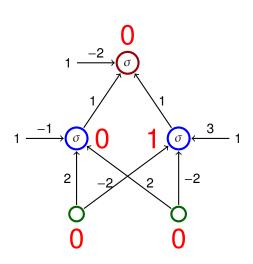

 Activation function is a unit step function

$$\sigma(\xi) = \begin{cases} 1 & \xi \ge 0; \\ 0 & \xi < 0. \end{cases}$$

The network computes  $XOR(x_1, x_2)$ 

| <i>X</i> <sub>1</sub> | <i>X</i> <sub>2</sub> | у |
|-----------------------|-----------------------|---|
| 1                     | 1                     | 0 |
| 1                     | 0                     | 1 |
| 0                     | 1                     | 1 |
| 0                     | 0                     | 0 |

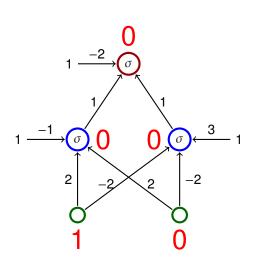

 Activation function is a unit step function

$$\sigma(\xi) = \begin{cases} 1 & \xi \ge 0; \\ 0 & \xi < 0. \end{cases}$$

► The network computes XOR(x<sub>1</sub>, x<sub>2</sub>)

| <i>X</i> <sub>1</sub> | <i>X</i> <sub>2</sub> | у |
|-----------------------|-----------------------|---|
| 1                     | 1                     | 0 |
| 1                     | 0                     | 1 |
| 0                     | 1                     | 1 |
| 0                     | 0                     | 0 |

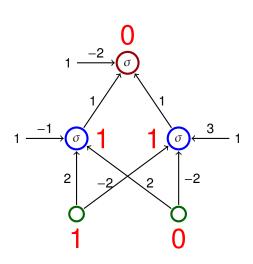

 Activation function is a unit step function

$$\sigma(\xi) = \begin{cases} 1 & \xi \ge 0; \\ 0 & \xi < 0. \end{cases}$$

The network computes  $XOR(x_1, x_2)$ 

| <i>X</i> <sub>1</sub> | <i>X</i> <sub>2</sub> | у |
|-----------------------|-----------------------|---|
| 1                     | 1                     | 0 |
| 1                     | 0                     | 1 |
| 0                     | 1                     | 1 |
| 0                     | 0                     | 0 |

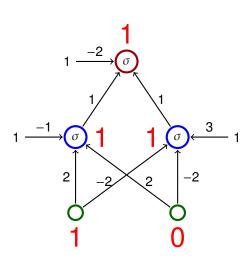

Activation function is a unit step function

$$\sigma(\xi) = \begin{cases} 1 & \xi \ge 0; \\ 0 & \xi < 0. \end{cases}$$

► The network computes  $XOR(x_1, x_2)$ 

| <i>X</i> <sub>1</sub> | <i>X</i> <sub>2</sub> | у |
|-----------------------|-----------------------|---|
| 1                     | 1                     | 0 |
| 1                     | 0                     | 1 |
| 0                     | 1                     | 1 |
| 0                     | 0                     | 0 |

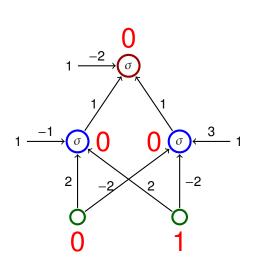

 Activation function is a unit step function

$$\sigma(\xi) = \begin{cases} 1 & \xi \ge 0; \\ 0 & \xi < 0. \end{cases}$$

► The network computes  $XOR(x_1, x_2)$ 

| <i>X</i> <sub>1</sub> | <i>X</i> <sub>2</sub> | у |
|-----------------------|-----------------------|---|
| 1                     | 1                     | 0 |
| 1                     | 0                     | 1 |
| 0                     | 1                     | 1 |
| 0                     | 0                     | 0 |

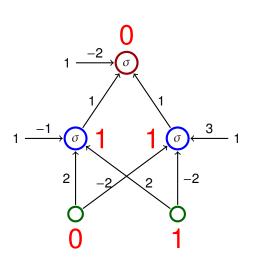

 Activation function is a unit step function

$$\sigma(\xi) = \begin{cases} 1 & \xi \ge 0; \\ 0 & \xi < 0. \end{cases}$$

► The network computes XOR(x<sub>1</sub>, x<sub>2</sub>)

| <i>X</i> <sub>1</sub> | <i>X</i> <sub>2</sub> | у |
|-----------------------|-----------------------|---|
| 1                     | 1                     | 0 |
| 1                     | 0                     | 1 |
| 0                     | 1                     | 1 |
| 0                     | 0                     | 0 |

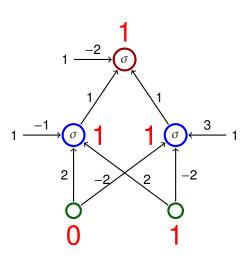

 Activation function is a unit step function

$$\sigma(\xi) = \begin{cases} 1 & \xi \ge 0; \\ 0 & \xi < 0. \end{cases}$$

► The network computes  $XOR(x_1, x_2)$ 

| <i>X</i> <sub>1</sub> | <i>X</i> <sub>2</sub> | у |
|-----------------------|-----------------------|---|
| 1                     | 1                     | 0 |
| 1                     | 0                     | 1 |
| 0                     | 1                     | 1 |
| 0                     | 0                     | 0 |

# **Activity – MLP and linear separation**

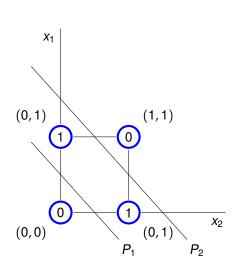

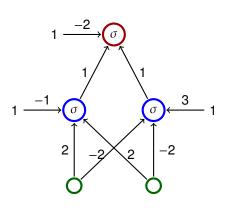

- The line  $P_1$  is given by  $-1 + 2x_1 + 2x_2 = 0$
- The line  $P_2$  is given by  $3 2x_1 2x_2 = 0$

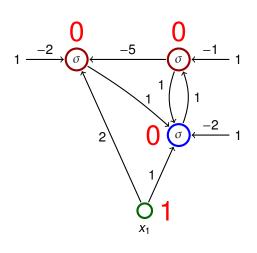

The activation function is the unit step function

$$\sigma(\xi) = \begin{cases} 1 & \xi \ge 0; \\ 0 & \xi < 0. \end{cases}$$

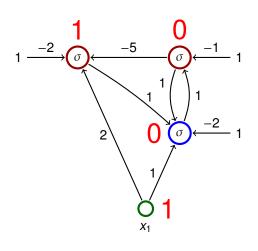

The activation function is the unit step function

$$\sigma(\xi) = \begin{cases} 1 & \xi \ge 0; \\ 0 & \xi < 0. \end{cases}$$

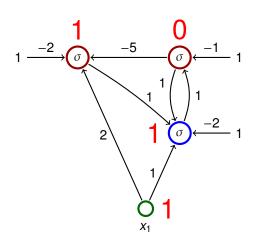

The activation function is the unit step function

$$\sigma(\xi) = \begin{cases} 1 & \xi \ge 0; \\ 0 & \xi < 0. \end{cases}$$

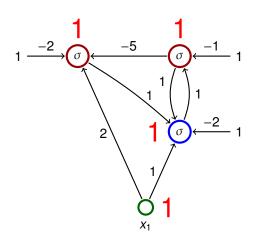

The activation function is the unit step function

$$\sigma(\xi) = \begin{cases} 1 & \xi \ge 0; \\ 0 & \xi < 0. \end{cases}$$

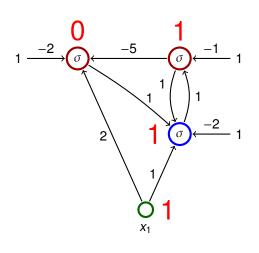

The activation function is the unit step function

$$\sigma(\xi) = \begin{cases} 1 & \xi \ge 0; \\ 0 & \xi < 0. \end{cases}$$

#### Learning

Consider a network with n neurons, k input and  $\ell$  output.

#### Learning

Consider a network with n neurons, k input and  $\ell$  output.

Configuration of a network is a vector of all values of weights.

(Configurations of a network with m connections are elements of  $\mathbb{R}^m$ )

▶ Weight-space of a network is a set of all configurations.

#### Learning

Consider a network with n neurons, k input and  $\ell$  output.

Configuration of a network is a vector of all values of weights.

(Configurations of a network with m connections are elements of  $\mathbb{R}^m$ )

- ▶ Weight-space of a network is a set of all configurations.
- initial configuration
   weights can be initialized randomly or using some sophisticated
   algorithm

# **Learning algorithms**

**Learning rule** for weight adaptation.

(the goal is to find a configuration in which the network computes a desired function)

#### **Learning algorithms**

#### Learning rule for weight adaptation.

(the goal is to find a configuration in which the network computes a desired function)

- Supervised learning
  - ► The desired function is described using *training examples* that are pairs of the form (input, output).
  - Learning algorithm searches for a configuration which "corresponds" to the training examples, typically by minimizing an error function.

#### **Learning algorithms**

#### **Learning rule** for weight adaptation.

(the goal is to find a configuration in which the network computes a desired function)

- Supervised learning
  - ► The desired function is described using *training examples* that are pairs of the form (input, output).
  - Learning algorithm searches for a configuration which "corresponds" to the training examples, typically by minimizing an error function.
- Unsupervised learning
  - The training set contains only inputs.
  - The goal is to determine distribution of the inputs (clustering, deep belief networks, etc.)

# Supervised learning – illustration

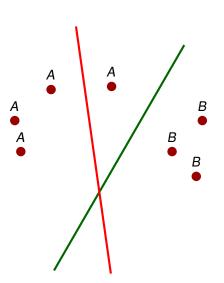

classification in the plane using a single neuron

# Supervised learning – illustration

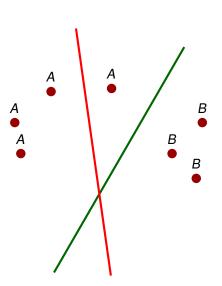

- classification in the plane using a single neuron
- training examples are of the form (point, value) where the value is either 1, or 0 depending on whether the point is either A, or B

# Supervised learning – illustration

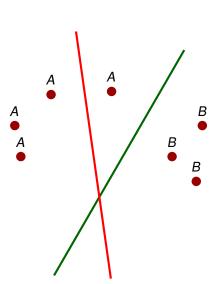

- classification in the plane using a single neuron
- training examples are of the form (point, value) where the value is either 1, or 0 depending on whether the point is either A, or B
- the algorithm considers examples one after another
- whenever an incorrectly classified point is considered, the learning algorithm turns the line in the direction of the point

- Massive parallelism
  - neurons can be evaluated in parallel

- Massive parallelism
  - neurons can be evaluated in parallel
- Learning
  - many sophisticated learning algorithms used to "program" neural networks

- Massive parallelism
  - neurons can be evaluated in parallel
- Learning
  - many sophisticated learning algorithms used to "program" neural networks
- generalization and robustness
  - information is encoded in a distributed manner in weights
  - "close" inputs typicaly get similar values

- Massive parallelism
  - neurons can be evaluated in parallel
- Learning
  - many sophisticated learning algorithms used to "program" neural networks
- generalization and robustness
  - information is encoded in a distributed manner in weights
  - "close" inputs typicaly get similar values
- Graceful degradation
  - damage typically causes only a decrease in precision of results

Expressive power of neural networks

## Formal neuron (with bias)

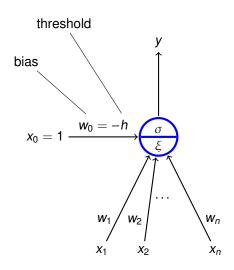

- $ightharpoonup x_0 = 1, x_1, \dots, x_n \in \mathbb{R}$  are inputs
- $ightharpoonup w_0, w_1, \ldots, w_n \in \mathbb{R}$  are weights
- ▶  $\xi$  is an **inner potential**; almost always  $\xi = w_0 + \sum_{i=1}^n w_i x_i$
- y is an **output** given by  $y = \sigma(\xi)$  where  $\sigma$  is an **activation** function:
  - e.g. a unit step function

$$\sigma(\xi) = \begin{cases} 1 & \xi \ge 0; \\ 0 & \xi < 0. \end{cases}$$

Activation function: unit step function 
$$\sigma(\xi) = \begin{cases} 1 & \xi \ge 0; \\ 0 & \xi < 0. \end{cases}$$

Activation function: unit step function  $\sigma(\xi) = \begin{cases} 1 & \xi \geq 0 ; \\ 0 & \xi < 0. \end{cases}$ 

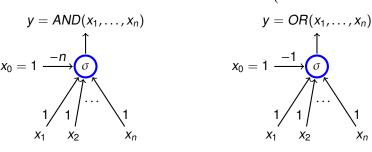

$$y = NOT(x_1)$$

$$x_0 = 1 \xrightarrow{0} \xrightarrow{\sigma}$$

$$-1 \uparrow$$

$$x_1$$

#### **Theorem**

Let  $\sigma$  be the unit step function. Two layer MLPs, where each neuron has  $\sigma$  as the activation function, are able to compute all functions of the form  $F: \{0,1\}^n \to \{0,1\}$ .

#### **Theorem**

Let  $\sigma$  be the unit step function. Two layer MLPs, where each neuron has  $\sigma$  as the activation function, are able to compute all functions of the form  $F: \{0,1\}^n \to \{0,1\}$ .

#### Proof.

▶ Given a vector  $\vec{v} = (v_1, ..., v_n) \in \{0, 1\}^n$ , consider a neuron  $N_{\vec{v}}$  whose output is 1 iff the input is  $\vec{v}$ :

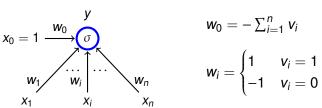

Now let us connect all outputs of all neurons  $N_{\vec{v}}$  satisfying  $F(\vec{v}) = 1$  using a neuron implementing OR.

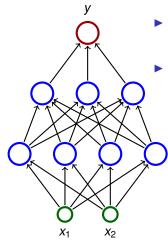

- Consider a three layer network; each neuron has the unit step activation function.
- ► The network divides the input space in two subspaces according to the output (0 or 1).

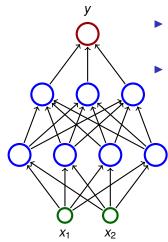

- Consider a three layer network; each neuron has the unit step activation function.
- The network divides the input space in two subspaces according to the output (0 or 1).
  - ► The first (hidden) layer divides the input space into half-spaces.

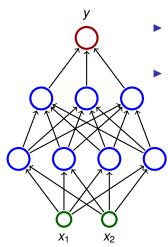

- Consider a three layer network; each neuron has the unit step activation function.
- The network divides the input space in two subspaces according to the output (0 or 1).
  - ► The first (hidden) layer divides the input space into half-spaces.
  - The second layer may e.g. make intersections of the half-spaces ⇒ convex sets.

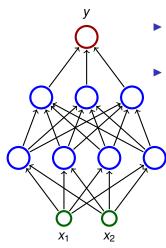

- Consider a three layer network; each neuron has the unit step activation function.
- The network divides the input space in two subspaces according to the output (0 or 1).
  - ► The first (hidden) layer divides the input space into half-spaces.
  - The second layer may e.g. make intersections of the half-spaces ⇒ convex sets.
  - The third layer may e.g. make unions of some convex sets.

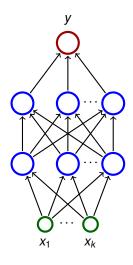

- Consider three layer networks; each neuron has the unit step activation function.
- Three layer nets are capable of "approximating" any "reasonable" subset A of the input space  $\mathbb{R}^k$ .

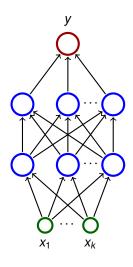

- Consider three layer networks; each neuron has the unit step activation function.
- Three layer nets are capable of "approximating" any "reasonable" subset A of the input space R<sup>k</sup>.
  - Cover A with hypercubes (in 2D squares, in 3D cubes, ...)

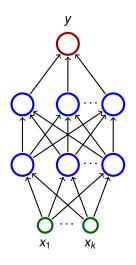

- Consider three layer networks; each neuron has the unit step activation function.
- Three layer nets are capable of "approximating" any "reasonable" subset A of the input space  $\mathbb{R}^k$ .
  - Cover A with hypercubes (in 2D squares, in 3D cubes, ...)
  - Each hypercube K can be separated using a two layer network N<sub>K</sub>
     (i.e. a function computed by N<sub>K</sub> gives 1 for points in K and 0 for the rest).

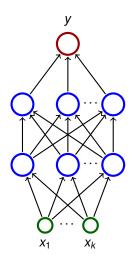

- Consider three layer networks; each neuron has the unit step activation function.
- Three layer nets are capable of "approximating" any "reasonable" subset A of the input space R<sup>k</sup>.
  - Cover A with hypercubes (in 2D squares, in 3D cubes, ...)
  - Each hypercube K can be separated using a two layer network N<sub>K</sub> (i.e. a function computed by N<sub>K</sub> gives 1 for points in K and 0 for the rest).
  - ► Finally, connect outputs of the nets  $N_K$  satisfying  $K \cap A \neq \emptyset$  using a neuron implementing OR.

#### **Power of ReLU**

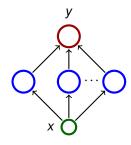

#### Consider a two layer network

- with a single input and single output;
- hidden neurons with the ReLU activation:  $\sigma(\xi) = \max(\xi, 0)$ ;
- the output neuron with identity activation:  $\sigma(\xi) = \xi$  (linear model)

#### **Power of ReLU**

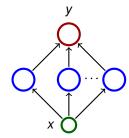

Consider a two layer network

- with a single input and single output;
- hidden neurons with the ReLU activation:  $\sigma(\xi) = \max(\xi, 0)$ ;
- the output neuron with identity activation:  $\sigma(\xi) = \xi$  (linear model)

For every continuous function  $f:[0,1]\to [0,1]$  and  $\varepsilon>0$  there is a network of the above type computing a function  $F:[0,1]\to\mathbb{R}$  such that  $|f(x)-F(x)|\leq \varepsilon$  for all  $x\in [0,1]$ .

#### **Power of ReLU**

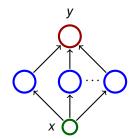

Consider a two layer network

- with a single input and single output;
- hidden neurons with the ReLU activation:  $\sigma(\xi) = \max(\xi, 0)$ ;
- the output neuron with identity activation:  $\sigma(\xi) = \xi$  (linear model)

For every continuous function  $f:[0,1]\to [0,1]$  and  $\varepsilon>0$  there is a network of the above type computing a function  $F:[0,1]\to\mathbb{R}$  such that  $|f(x)-F(x)|\leq \varepsilon$  for all  $x\in[0,1]$ .

For every open subset  $A \subseteq [0,1]$  there is a network of the above type such that for "most"  $x \in [0,1]$  we have that  $x \in A$  iff the network's output is > 0 for the input x.

Just consider a continuous function f where f(x) is the minimum difference between x and a point on the boundary of A. Then uniformly approximate f using the networks.

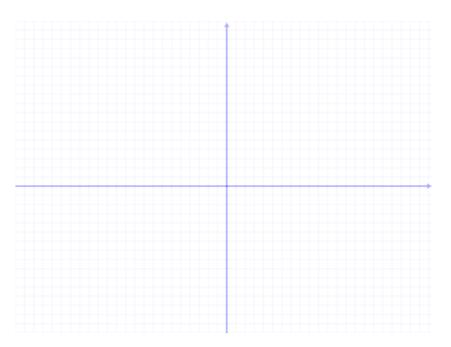

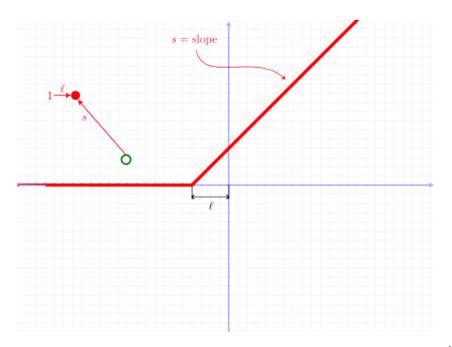

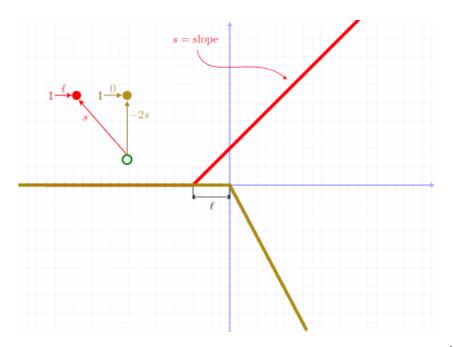

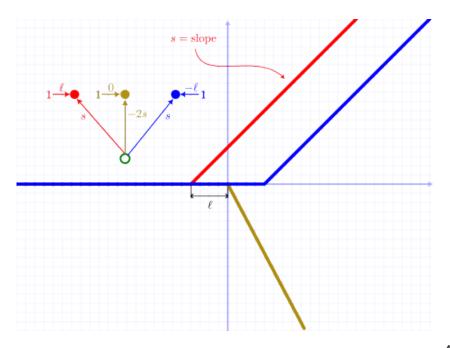

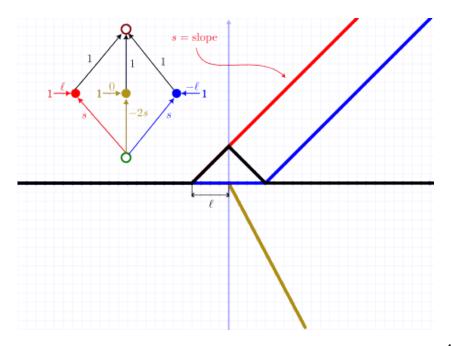

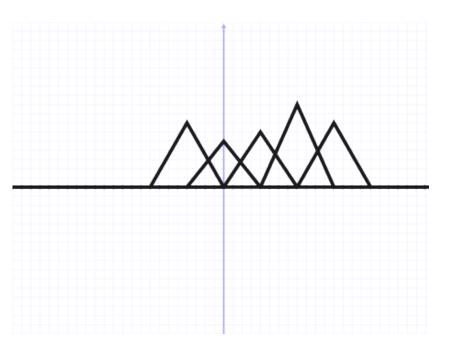

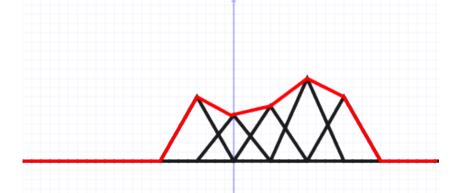

Red = sum of black

## Non-linear separation - sigmoid

#### Theorem (Cybenko 1989 - informal version)

Let  $\sigma$  be a continuous function which is sigmoidal, i.e. satisfies

$$\sigma(x) = \begin{cases} 1 & \text{for } x \to +\infty \\ 0 & \text{for } x \to -\infty \end{cases}$$

For every "reasonable" set  $A \subseteq [0,1]^n$ , there is a **two layer network** where each hidden neuron has the activation function  $\sigma$  (output neurons are linear), that satisfies the following:

For "most" vectors  $\vec{v} \in [0,1]^n$  we have that  $\vec{v} \in A$  iff the network output is > 0 for the input  $\vec{v}$ .

For mathematically oriented:

- "reasonable" means Lebesgue measurable
- "most" means that the set of incorrectly classified vectors has the Lebesgue measure smaller than a given  $\varepsilon > 0$

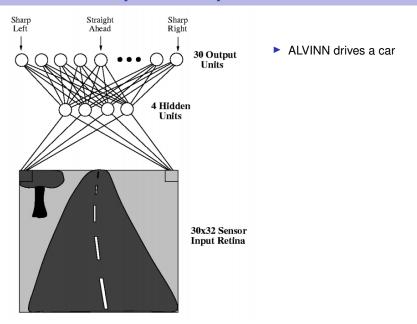

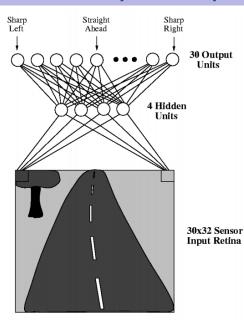

- ALVINN drives a car
- The net has  $30 \times 32 = 960$  inputs (the input space is thus  $\mathbb{R}^{960}$ )

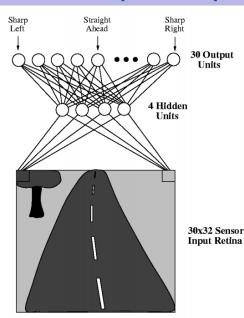

- ALVINN drives a car
- The net has  $30 \times 32 = 960$  inputs (the input space is thus  $\mathbb{R}^{960}$ )
- Input values correspond to shades of gray of pixels.

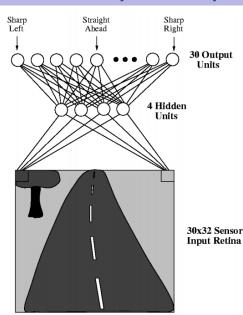

- ALVINN drives a car
- The net has  $30 \times 32 = 960$  inputs (the input space is thus  $\mathbb{R}^{960}$ )
- Input values correspond to shades of gray of pixels.
- Output neurons "classify" images of the road based on their "curvature".

Image source: http://jmvidal.cse.sc.edu/talks/ann/alvin.html

# Function approximation - two-layer networks

#### Theorem (Cybenko 1989)

Let  $\sigma$  be a continuous function which is sigmoidal, i.e., is increasing and satisfies

$$\sigma(x) = \begin{cases} 1 & \text{for } x \to +\infty \\ 0 & \text{for } x \to -\infty \end{cases}$$

For every continuous function  $f:[0,1]^n \to [0,1]$  and every  $\varepsilon > 0$  there is a function  $F:[0,1]^n \to [0,1]$  computed by a **two layer network** where each hidden neuron has the activation function  $\sigma$  (output neurons are linear), that satisfies the following

$$|f(\vec{v}) - F(\vec{v})| < \varepsilon$$
 for every  $\vec{v} \in [0, 1]^n$ .

► Consider recurrent networks (i.e., containing cycles)

- Consider recurrent networks (i.e., containing cycles)
  - with real weights (in general);

- Consider recurrent networks (i.e., containing cycles)
  - with real weights (in general);
  - ▶ one input neuron and one output neuron (the network computes a function  $F: A \to \mathbb{R}$  where  $A \subseteq \mathbb{R}$  contains all inputs on which the network stops);

- Consider recurrent networks (i.e., containing cycles)
  - with real weights (in general);
  - ▶ one input neuron and one output neuron (the network computes a function  $F : A \to \mathbb{R}$  where  $A \subseteq \mathbb{R}$  contains all inputs on which the network stops);
  - parallel activity rule (output values of all neurons are recomputed in every step);

- Consider recurrent networks (i.e., containing cycles)
  - with real weights (in general);
  - ▶ one input neuron and one output neuron (the network computes a function  $F : A \to \mathbb{R}$  where  $A \subseteq \mathbb{R}$  contains all inputs on which the network stops);
  - parallel activity rule (output values of all neurons are recomputed in every step);
  - activation function

$$\sigma(\xi) = \begin{cases} 1 & \xi \ge 1; \\ \xi & 0 \le \xi \le 1; \\ 0 & \xi < 0. \end{cases}$$

- Consider recurrent networks (i.e., containing cycles)
  - with real weights (in general);
  - ▶ one input neuron and one output neuron (the network computes a function  $F : A \to \mathbb{R}$  where  $A \subseteq \mathbb{R}$  contains all inputs on which the network stops);
  - parallel activity rule (output values of all neurons are recomputed in every step);
  - activation function

$$\sigma(\xi) = \begin{cases} 1 & \xi \ge 1; \\ \xi & 0 \le \xi \le 1; \\ 0 & \xi < 0. \end{cases}$$

▶ We encode words  $\omega \in \{0, 1\}^+$  into numbers as follows:

$$\delta(\omega) = \sum_{i=1}^{|\omega|} \frac{\omega(i)}{2^i} + \frac{1}{2^{|\omega|+1}}$$

E.g. 
$$\omega = 11001$$
 gives  $\delta(\omega) = \frac{1}{2} + \frac{1}{2^2} + \frac{1}{2^5} + \frac{1}{2^6}$  (= 0.110011 in binary form).

$$\omega \in L \text{ iff } \delta(\omega) \in A \text{ and } F(\delta(\omega)) > 0.$$

$$\omega \in L$$
 iff  $\delta(\omega) \in A$  and  $F(\delta(\omega)) > 0$ .

- Recurrent networks with rational weights are equivalent to Turing machines
  - For every recursively enumerable language  $L \subseteq \{0, 1\}^+$  there is a recurrent network with rational weights and less than 1000 neurons, which recognizes L.
  - ► The halting problem is undecidable for networks with at least 25 neurons and rational weights.
  - There is "universal" network (equivalent of the universal Turing machine)

$$\omega \in L$$
 iff  $\delta(\omega) \in A$  and  $F(\delta(\omega)) > 0$ .

- Recurrent networks with rational weights are equivalent to Turing machines
  - For every recursively enumerable language  $L \subseteq \{0, 1\}^+$  there is a recurrent network with rational weights and less than 1000 neurons, which recognizes L.
  - ► The halting problem is undecidable for networks with at least 25 neurons and rational weights.
  - There is "universal" network (equivalent of the universal Turing machine)
- Recurrent networks are super-Turing powerful

$$\omega \in L$$
 iff  $\delta(\omega) \in A$  and  $F(\delta(\omega)) > 0$ .

- Recurrent networks with rational weights are equivalent to Turing machines
  - For every recursively enumerable language  $L \subseteq \{0, 1\}^+$  there is a recurrent network with rational weights and less than 1000 neurons, which recognizes L.
  - The halting problem is undecidable for networks with at least 25 neurons and rational weights.
  - There is "universal" network (equivalent of the universal Turing machine)
- Recurrent networks are super-Turing powerful
  - For **every** language  $L \subseteq \{0,1\}^+$  there is a recurrent network with less than 1000 nerons which recognizes L.

# **Summary of theoretical results**

- Neural networks are very strong from the point of view of theory:
  - All Boolean functions can be expressed using two-layer networks.
  - Two-layer networks may approximate any continuous function.
  - Recurrent networks are at least as strong as Turing machines.

# Summary of theoretical results

- Neural networks are very strong from the point of view of theory:
  - All Boolean functions can be expressed using two-layer networks.
  - Two-layer networks may approximate any continuous function.
  - Recurrent networks are at least as strong as Turing machines.
- These results are purely theoretical!
  - "Theoretical" networks are extremely huge.
  - It is very difficult to handcraft them even for simplest problems.
- From practical point of view, the most important advantages of neural networks are: learning, generalization, robustness.

# Neural networks vs classical computers

|             | Neural networks                                                      | "Classical" computers                                 |
|-------------|----------------------------------------------------------------------|-------------------------------------------------------|
| Data        | implicitly in weights                                                | explicitly                                            |
| Computation | naturally parallel                                                   | sequential, localized                                 |
| Robustness  | robust w.r.t. input corruption & damage                              | changing one bit may completely crash the computation |
| Precision   | imprecise, network recalls a training example "similar" to the input | (typically) precise                                   |
| Programming | learning                                                             | manual                                                |

History & implementations

- ► 1951: SNARC (Minski et al)
  - the first implementation of neural network
  - a rat strives to exit a maze
  - 40 artificial neurons (300 vacuum tubes, engines, etc.)

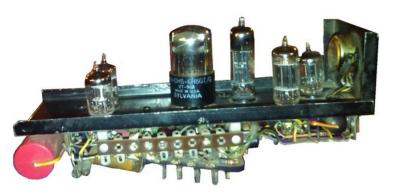

▶ 1957: Mark I Perceptron (Rosenblatt et al) - the first successful network for image recognition

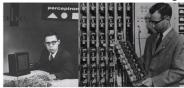

- single layer network
- ▶ image represented by 20 × 20 photocells
- intensity of pixels was treated as the input to a perceptron (basically the formal neuron), which recognized figures
- weights were implemented using potentiometers, each set by its own engine
- it was possible to arbitrarily reconnect inputs to neurons to demonstrate adaptability

▶ 1960: ADALINE (Widrow & Hof)

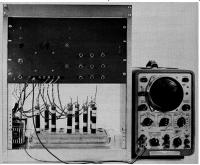

- single layer neural network
- weights stored in a newly invented electronic component memistor, which remembers history of electric current in the form of resistance.
- Widrow founded a company Memistor Corporation, which sold implementations of neural networks.
- 1960-66: several companies concerned with neural networks were founded.

- 1967-82: dead still after publication of a book by Minski & Papert (published 1969, title *Perceptrons*)
- 1983-end of 90s: revival of neural networks
  - many attempts at hardware implementations
    - application specific chips (ASIC)
    - programmable hardware (FPGA)
  - hw implementations typically not better than "software" implementations on universal computers (problems with weight storage, size, speed, cost of production etc.)

- 1967-82: dead still after publication of a book by Minski & Papert (published 1969, title Perceptrons)
- ▶ 1983-end of 90s: revival of neural networks
  - many attempts at hardware implementations
    - application specific chips (ASIC)
    - programmable hardware (FPGA)
  - hw implementations typically not better than "software" implementations on universal computers (problems with weight storage, size, speed, cost of production etc.)
- end of 90s-cca 2005: NN suppressed by other machine learning methods (support vector machines (SVM))
- 2006-now: The boom of neural networks!
  - deep networks often better than any other method
  - GPU implementations
  - ... specialized hw implementations (Google's TPU)

# Some highlights

- Breakthrough in image recognition. Accuracy of image recognition improved by an order of magnitude in 5 years.
- Breakthrough in game playing. Superhuman results in Go and Chess almost without any human intervention. Master level in Starcraft, poker, etc.
- ► Breakthrough in machine translation.

  Switching to deep learning produced a 60% increase in translation accuracy compared to the phrase-based approach previously used in Google Translate (in human evaluation)
- Breakthrough in speech processing.
- Breakthrough in text generation. GPT-4 generates pretty realistic articles, short plays (for a theatre) have been successfully generated, etc.

## History in waves ...

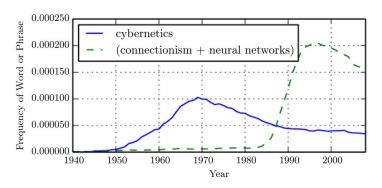

**Figure:** The figure shows two of the three historical waves of artificial neural nets research, as measured by the frequency of the phrases "cybernetics" and "connectionism" or "neural networks" according to Google Books (the third wave is too recent to appear).

## Current hardware – What do we face?

Increasing dataset size ...

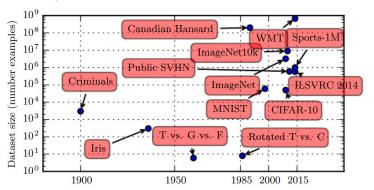

... weakly-supervised pre-training using hashtags from the Instagram uses 3.6 \* 10<sup>9</sup> images.

Revisiting Weakly Supervised Pre-Training of Visual Perception Models. Singh et al.

https://arxiv.org/pdf/2201.08371.pdf, 2022

## Current hardware – What do we face?

... and thus increasing size of neural networks ...

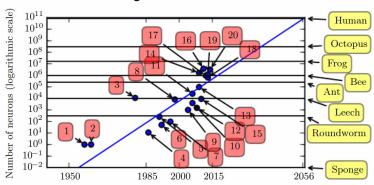

- 2. ADALINE
- 4. Early back-propagation network (Rumelhart et al., 1986b)
- 8. Image recognition: LeNet-5 (LeCun et al., 1998b)
- Dimensionality reduction: Deep belief network (Hinton et al., 2006)
   ... here the third "wave" of neural networks started
- 15. Digit recognition: GPU-accelerated multilayer perceptron (Ciresan et al., 2010)
- 18. Image recognition (AlexNet): Multi-GPU convolutional network (Krizhevsky et al., 2012)
- 20. Image recognition: GoogLeNet (Szegedy et al., 2014a)

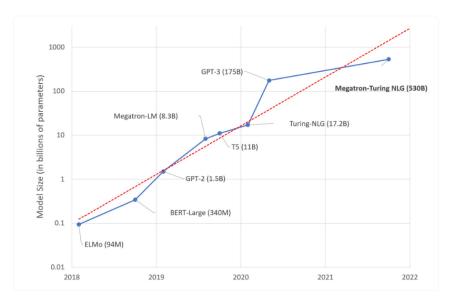

GPT-4's Scale: GPT-4 has 1.8 trillion parameters across 120 layers, which is over 10 times larger than GPT-3.

## **Current hardware – What do we face?**

... as a reward we get this ...

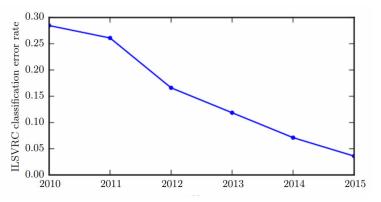

**Figure:** Since deep networks reached the scale necessary to compete in the ImageNetLarge Scale Visual Recognition Challenge, they have consistently won the competition every year, and yielded lower and lower error rates each time. Data from Russakovsky et al. (2014b) and He et al. (2015).

### **Current hardware**

In 2012, Google trained a large network of 1.7 billion weights and 9 layers

The task was image recognition (10 million youtube video frames)

The hw comprised a 1000 computer network (16 000 cores), computation took three days.

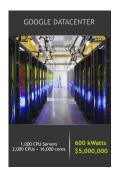

## **Current hardware**

In 2012, Google trained a large network of 1.7 billion weights and 9 layers

The task was image recognition (10 million youtube video frames)

The hw comprised a 1000 computer network (16 000 cores), computation took three days.

In 2014, similar task performed on Commodity Off-The-Shelf High Performance Computing (COTS HPC) technology: a cluster of GPU servers with Infiniband interconnects and MPI.

Able to train 1 billion parameter networks on just 3 machines in a couple of days.

Able to scale to 11 billion weights (approx. 6.5 times larger than the Google model) on 16 GPUs.

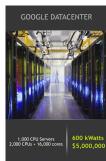

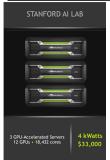

## **Current hardware – NVIDIA DGX Station**

8x GPU (Nvidia A100 80GB Tensor Core)

5 petaFLOPS

System memory: 2 TB

Network: 200 Gb/s InfiniBand

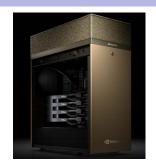

Up to 83X Higher Throughput than CPU, 2X Higher Throughput than DGX A100 320GB on Big Data Analytics Benchmark

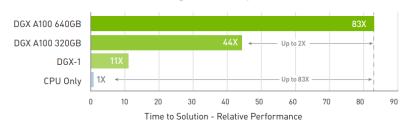

# **Deep learning in clouds**

Big companies offer cloud services for deep learning:

- Amazon Web Services
- Google Cloud
- Deep Cognition
- **...**

#### Advantages:

- Do not have to care (too much) about technical problems.
- Do not have to buy and optimize highend hw/sw, networks etc.
- Scaling & virtually limitless storage.

#### Disadvatages:

- Do not have full control.
- Performance can vary, connectivity problems.
- Have to pay for services.
- Privacy issues.

## **Current software**

- ► **TensorFlow** (Google)
  - open source software library for numerical computation using data flow graphs
  - allows implementation of most current neural networks
  - ▶ allows computation on multiple devices (CPUs, GPUs, ...)
  - Python API
  - Keras: a part of TensorFlow that allows easy description of most modern neural networks
- PyTorch (Facebook)
  - similar to TensorFlow
  - object oriented
  - majority of new models in research papers implemented in PyTorch

https://www.cioinsight.com/big-data/pytorch-vs-tensorflow/

- ► Theano (dead):
  - ► The "academic" grand-daddy of deep-learning frameworks, written in Python. Strongly inspired TensorFlow (some people developing Theano moved on to develop TensorFlow).
- There are others: Caffe, Deeplearning4j, ...

## **Current software – Keras**

```
from keras.models import Sequential
from keras.layers import Dense, Dropout, Activation
from keras.optimizers import SGD
model = Sequential()
# Dense(64) is a fully-connected layer with 64 hidden units.
# in the first layer, you must specify the expected input data shape
# here, 20-dimensional vectors.
model.add(Dense(64, input dim=20, init='uniform'))
model.add(Activation('tanh'))
model.add(Dropout(0.5))
model.add(Dense(64, init='uniform'))
model.add(Activation('tanh'))
model.add(Dropout(0.5))
model.add(Dense(10, init='uniform'))
model.add(Activation('softmax'))
sgd = SGD(lr=0.1, decay=1e-6, momentum=0.9, nesterov=True)
model.compile(loss='categorical crossentropy',
              optimizer=sqd,
              metrics=['accuracy'])
model.fit(X train, y train,
          n\overline{b} epoch=2\overline{0},
          batch size=16)
score = model.evaluate(X test, y test, batch size=16)
```

## Current software – Keras functional API

```
from keras.layers import Input, Dense
from keras.models import Model
# This returns a tensor
inputs = Input(shape=(784,))
# a layer instance is callable on a tensor, and returns a tensor
output_1 = Dense(64, activation='relu')(inputs)
output_2 = Dense(64, activation='relu')(output_1)
predictions = Dense(10, activation='softmax')(output_2)
# This creates a model that includes
# the Input laver and three Dense lavers
model = Model(inputs=inputs, outputs=predictions)
model.compile(optimizer='rmsprop',
              loss='categorical_crossentropy',
              metrics=['accuracv'])
model.fit(data, labels) # starts training
```

## **Current software – TensorFlow**

```
# tf Graph input
41
42
    X = tf.placeholder("float", [None, n_input])
    Y = tf.placeholder("float", [None, n classes])
    # Store layers weight & bias
    weights = {
         'h1': tf.Variable(tf.random_normal([n_input, n_hidden_1])),
47
         'h2': tf.Variable(tf.random normal([n hidden 1, n hidden 2])),
         'out': tf.Variable(tf.random_normal([n_hidden_2, n_classes]))
    biases = {
         'b1': tf.Variable(tf.random normal([n hidden 1])),
         'b2': tf.Variable(tf.random_normal([n_hidden_2])),
         'out': tf.Variable(tf.random_normal([n_classes]))
```

## **Current software – TensorFlow**

```
# Create model

def multilayer_perceptron(x):
    # Hidden fully connected layer with 256 neurons

layer_1 = tf.add(tf.matmul(x, weights['h1']), biases['b1'])

# Hidden fully connected layer with 256 neurons

layer_2 = tf.add(tf.matmul(layer_1, weights['h2']), biases['b2'])

# Output fully connected layer with a neuron for each class

out_layer = tf.matmul(layer_2, weights['out']) + biases['out']

return out_layer

# Construct model

logits = multilayer_perceptron(X)
```

# **Current software – PyTorch**

```
class Net(nn.Module):
         def __init__(self, input_size, hidden_size, num_classes):
             super(Net, self).__init__()
             self.fc1 = nn.Linear(input_size, hidden_size)
40
             self.relu = nn.ReLU()
             self.fc2 = nn.Linear(hidden_size, num_classes)
41
42
43
         def forward(self, x):
             out = self.fc1(x)
             out = self.relu(out)
             out = self.fc2(out)
             return out
47
    net = Net(input_size, hidden_size, num_classes)
```

# Other software implementations

Most "mathematical" software packages contain some support of neural networks:

- ► MATLAB
- ► R
- STATISTICA
- Weka
- **.**..

The implementations are typically not on par with the previously mentioned dedicated deep-learning libraries.

# Training linear models

# **Linear regression (ADALINE)**

#### **Architecture:**

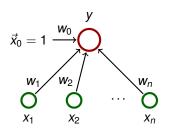

$$\vec{w} = (w_0, w_1, \dots, w_n)$$
 and  $\vec{x} = (x_0, x_1, \dots, x_n)$  where  $x_0 = 1$ .

## **Activity:**

- ▶ inner potential:  $\xi = w_0 + \sum_{i=1}^n w_i x_i = \sum_{i=0}^n w_i x_i = \vec{w} \cdot \vec{x}$
- activation function:  $\sigma(\xi) = \xi$
- network function:  $y[\vec{w}](\vec{x}) = \sigma(\xi) = \vec{w} \cdot \vec{x}$

# **Linear regression (ADALINE)**

#### Learning:

► Given a training dataset

$$\mathcal{T} = \left\{ \left(\vec{x}_1, d_1\right), \left(\vec{x}_2, d_2\right), \dots, \left(\vec{x}_p, d_p\right) \right\}$$

Here  $\vec{x}_k = (x_{k0}, x_{k1}, \dots, x_{kn}) \in \mathbb{R}^{n+1}$ ,  $x_{k0} = 1$ , is the k-th input, and  $d_k \in \mathbb{R}$  is the expected output.

Intuition: The network is supposed to compute an affine approximation of the function (some of) whose values are given in the training set.

## **Oaks in Wisconsin**

| Age     | DBH    |
|---------|--------|
| (years) | (inch) |
| 97      | 12.5   |
| 93      | 12.5   |
| 88      | 8.0    |
| 81      | 9.5    |
| 75      | 16.5   |
| 57      | 11.0   |
| 52      | 10.5   |
| 45      | 9.0    |
| 28      | 6.0    |
| 15      | 1.5    |
| 12      | 1.0    |
| 11      | 1.0    |

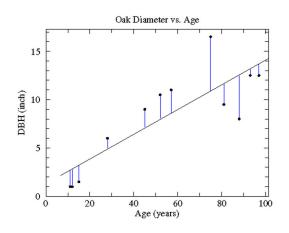

# **Linear regression (ADALINE)**

Error function:

$$E(\vec{w}) = \frac{1}{2} \sum_{k=1}^{p} (\vec{w} \cdot \vec{x}_k - d_k)^2 = \frac{1}{2} \sum_{k=1}^{p} \left( \sum_{i=0}^{n} w_i x_{ki} - d_k \right)^2$$

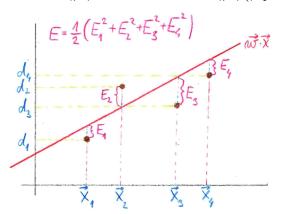

► The goal is to find  $\vec{w}$  which minimizes  $E(\vec{w})$ .

## **Error function**

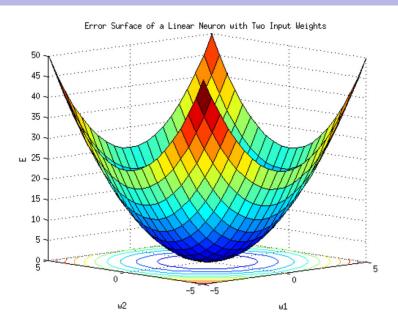

Consider **gradient** of the error function:

$$\nabla E(\vec{w}) = \left(\frac{\partial E}{\partial w_0}(\vec{w}), \dots, \frac{\partial E}{\partial w_n}(\vec{w})\right)$$

Intuition:  $\nabla E(\vec{w})$  is a vector in the **weight space** which points in the direction of the *steepest ascent* of the error function.

Note that the vectors  $\vec{x}_k$  are just parameters of the function E, and are thus fixed!

Consider **gradient** of the error function:

$$\nabla E(\vec{w}) = \left(\frac{\partial E}{\partial w_0}(\vec{w}), \dots, \frac{\partial E}{\partial w_n}(\vec{w})\right)$$

Intuition:  $\nabla E(\vec{w})$  is a vector in the **weight space** which points in the direction of the *steepest ascent* of the error function.

Note that the vectors  $\vec{x}_k$  are just parameters of the function E, and are thus fixed!

#### **Fact**

If  $\nabla E(\vec{w}) = \vec{0} = (0, ..., 0)$ , then  $\vec{w}$  is a global minimum of E.

For ADALINE, the error function  $E(\vec{w})$  is a convex paraboloid and thus has the unique global minimum.

#### **Gradient - illustration**

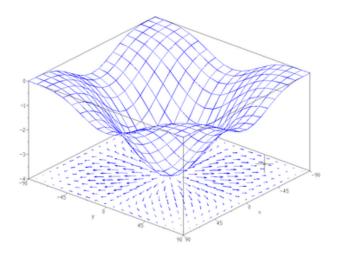

Caution! This picture just illustrates the notion of gradient ... it is not the convex paraboloid  $E(\vec{w})$ !

$$\frac{\partial E}{\partial w_{\ell}}(\vec{w}) = \frac{1}{2} \sum_{k=1}^{p} \frac{\delta}{\delta w_{\ell}} \left( \sum_{i=0}^{n} w_{i} x_{ki} - d_{k} \right)^{2}$$

$$\frac{\partial E}{\partial w_{\ell}}(\vec{w}) = \frac{1}{2} \sum_{k=1}^{p} \frac{\delta}{\delta w_{\ell}} \left( \sum_{i=0}^{n} w_{i} x_{ki} - d_{k} \right)^{2}$$
$$= \frac{1}{2} \sum_{k=1}^{p} 2 \left( \sum_{i=0}^{n} w_{i} x_{ki} - d_{k} \right) \frac{\delta}{\delta w_{\ell}} \left( \sum_{i=0}^{n} w_{i} x_{ki} - d_{k} \right)$$

$$\frac{\partial E}{\partial w_{\ell}}(\vec{w}) = \frac{1}{2} \sum_{k=1}^{p} \frac{\delta}{\delta w_{\ell}} \left( \sum_{i=0}^{n} w_{i} x_{ki} - d_{k} \right)^{2}$$

$$= \frac{1}{2} \sum_{k=1}^{p} 2 \left( \sum_{i=0}^{n} w_{i} x_{ki} - d_{k} \right) \frac{\delta}{\delta w_{\ell}} \left( \sum_{i=0}^{n} w_{i} x_{ki} - d_{k} \right)$$

$$= \frac{1}{2} \sum_{k=1}^{p} 2 \left( \sum_{i=0}^{n} w_{i} x_{ki} - d_{k} \right) \left( \sum_{i=0}^{n} \left( \frac{\delta}{\delta w_{\ell}} w_{i} x_{ki} \right) - \frac{\delta E}{\delta w_{\ell}} d_{k} \right)$$

$$\frac{\partial E}{\partial w_{\ell}}(\vec{w}) = \frac{1}{2} \sum_{k=1}^{p} \frac{\delta}{\delta w_{\ell}} \left( \sum_{i=0}^{n} w_{i} x_{ki} - d_{k} \right)^{2}$$

$$= \frac{1}{2} \sum_{k=1}^{p} 2 \left( \sum_{i=0}^{n} w_{i} x_{ki} - d_{k} \right) \frac{\delta}{\delta w_{\ell}} \left( \sum_{i=0}^{n} w_{i} x_{ki} - d_{k} \right)$$

$$= \frac{1}{2} \sum_{k=1}^{p} 2 \left( \sum_{i=0}^{n} w_{i} x_{ki} - d_{k} \right) \left( \sum_{i=0}^{n} \left( \frac{\delta}{\delta w_{\ell}} w_{i} x_{ki} \right) - \frac{\delta E}{\delta w_{\ell}} d_{k} \right)$$

$$= \sum_{k=1}^{p} \left( \vec{w} \cdot \vec{x}_{k} - d_{k} \right) x_{k\ell}$$

$$\frac{\partial E}{\partial w_{\ell}}(\vec{w}) = \frac{1}{2} \sum_{k=1}^{p} \frac{\delta}{\delta w_{\ell}} \left( \sum_{i=0}^{n} w_{i} x_{ki} - d_{k} \right)^{2}$$

$$= \frac{1}{2} \sum_{k=1}^{p} 2 \left( \sum_{i=0}^{n} w_{i} x_{ki} - d_{k} \right) \frac{\delta}{\delta w_{\ell}} \left( \sum_{i=0}^{n} w_{i} x_{ki} - d_{k} \right)$$

$$= \frac{1}{2} \sum_{k=1}^{p} 2 \left( \sum_{i=0}^{n} w_{i} x_{ki} - d_{k} \right) \left( \sum_{i=0}^{n} \left( \frac{\delta}{\delta w_{\ell}} w_{i} x_{ki} \right) - \frac{\delta E}{\delta w_{\ell}} d_{k} \right)$$

$$= \sum_{k=1}^{p} \left( \vec{w} \cdot \vec{x}_{k} - d_{k} \right) x_{k\ell}$$

Thus

$$\nabla E(\vec{w}) = \left(\frac{\partial E}{\partial w_0}(\vec{w}), \dots, \frac{\partial E}{\partial w_n}(\vec{w})\right) = \sum_{k=0}^{p} \left(\vec{w} \cdot \vec{x}_k - d_k\right) \vec{x}_k$$

#### Batch algorithm (gradient descent):

**Idea:** In every step "move" the weights in the direction *opposite* to the gradient.

#### Batch algorithm (gradient descent):

**Idea:** In every step "move" the weights in the direction *opposite* to the gradient.

The algorithm computes a sequence of weight vectors  $\vec{w}^{(0)}$ ,  $\vec{w}^{(1)}$ ,  $\vec{w}^{(2)}$ ,....

• weights in  $\vec{w}^{(0)}$  are randomly initialized to values close to 0

#### Batch algorithm (gradient descent):

**Idea:** In every step "move" the weights in the direction *opposite* to the gradient.

The algorithm computes a sequence of weight vectors  $\vec{w}^{(0)}$ ,  $\vec{w}^{(1)}$ ,  $\vec{w}^{(2)}$ , ....

- weights in  $\vec{w}^{(0)}$  are randomly initialized to values close to 0
- ▶ in the step t + 1, weights  $\vec{w}^{(t+1)}$  are computed as follows:

$$\vec{w}^{(t+1)} = \vec{w}^{(t)} - \varepsilon \cdot \nabla E(\vec{w}^{(t)})$$

$$= \vec{w}^{(t)} - \varepsilon \cdot \sum_{k=1}^{p} (\vec{w}^{(t)} \cdot \vec{x}_k - d_k) \cdot \vec{x}_k$$

Here  $k = (t \mod p) + 1$  and  $0 < \varepsilon \le 1$  is a *learning rate*.

#### Batch algorithm (gradient descent):

**Idea:** In every step "move" the weights in the direction *opposite* to the gradient.

The algorithm computes a sequence of weight vectors  $\vec{w}^{(0)}$ ,  $\vec{w}^{(1)}$ ,  $\vec{w}^{(2)}$ , ....

- weights in  $\vec{w}^{(0)}$  are randomly initialized to values close to 0
- ▶ in the step t + 1, weights  $\vec{w}^{(t+1)}$  are computed as follows:

$$\vec{\mathbf{w}}^{(t+1)} = \vec{\mathbf{w}}^{(t)} - \varepsilon \cdot \nabla E(\vec{\mathbf{w}}^{(t)})$$

$$= \vec{\mathbf{w}}^{(t)} - \varepsilon \cdot \sum_{k=1}^{p} (\vec{\mathbf{w}}^{(t)} \cdot \vec{\mathbf{x}}_k - \mathbf{d}_k) \cdot \vec{\mathbf{x}}_k$$

Here  $k = (t \mod p) + 1$  and  $0 < \varepsilon \le 1$  is a *learning rate*.

#### **Proposition**

For sufficiently small  $\varepsilon > 0$  the sequence  $\vec{w}^{(0)}, \vec{w}^{(1)}, \vec{w}^{(2)}, \dots$  converges (componentwise) to the global minimum of E (i.e. to the vector  $\vec{w}$  satisfying  $\nabla E(\vec{w}) = \vec{0}$ ).

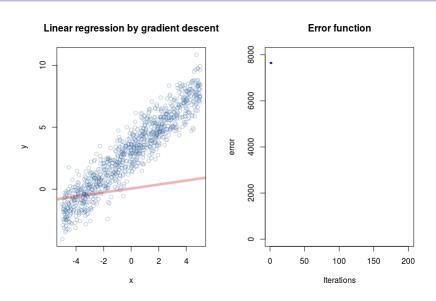

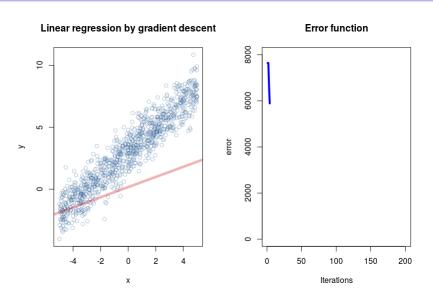

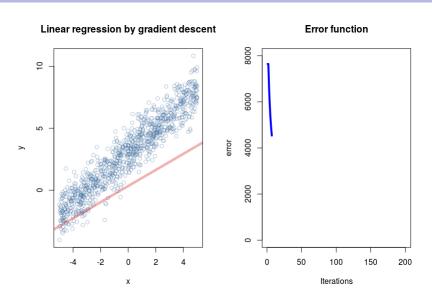

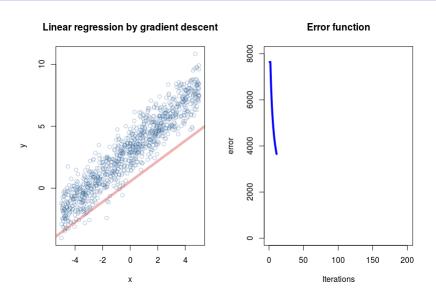

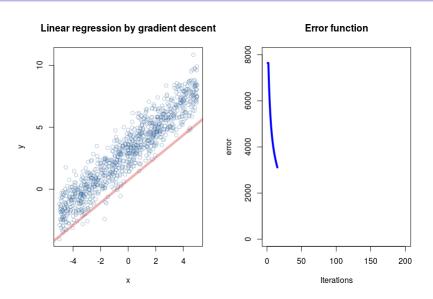

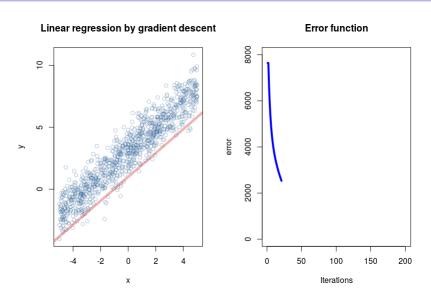

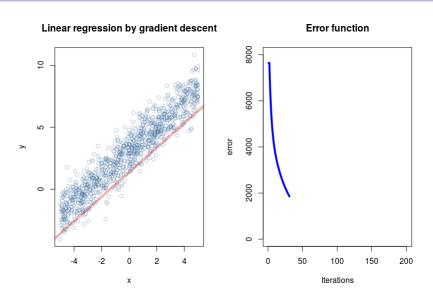

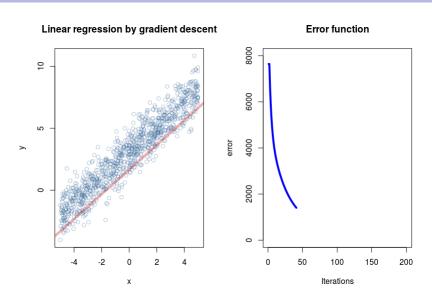

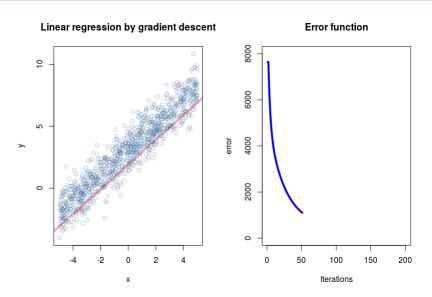

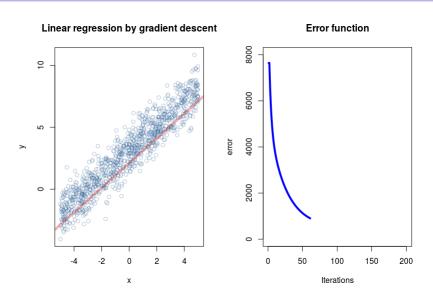

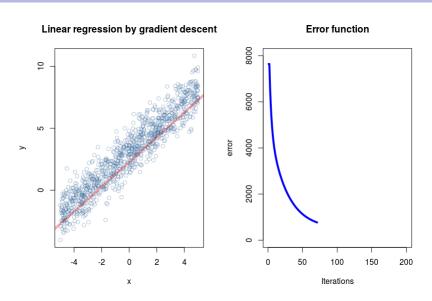

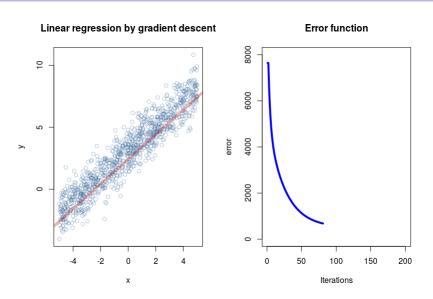

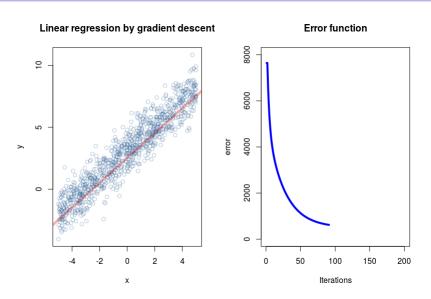

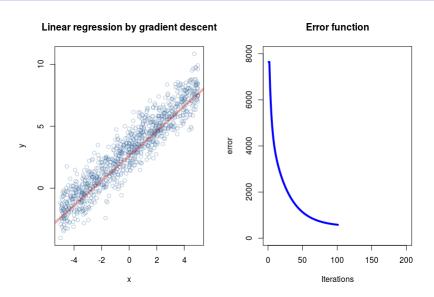

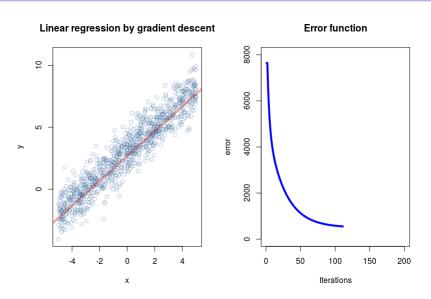

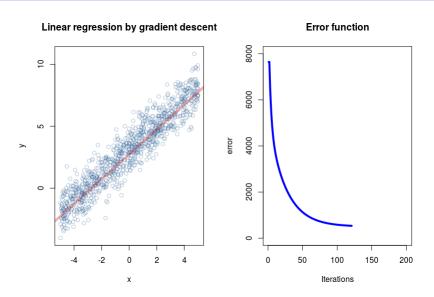

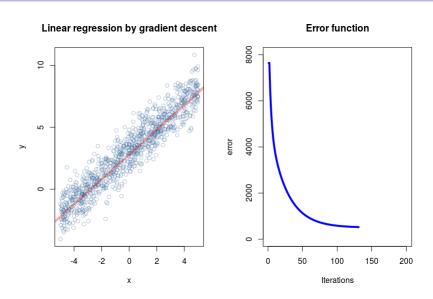

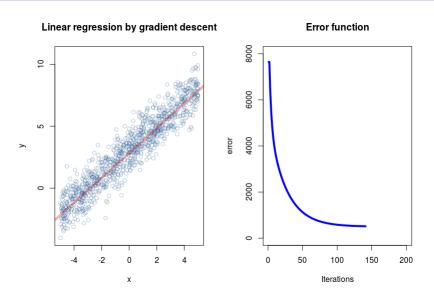

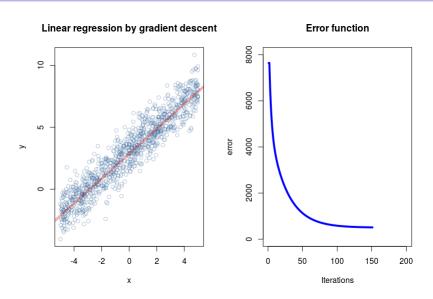

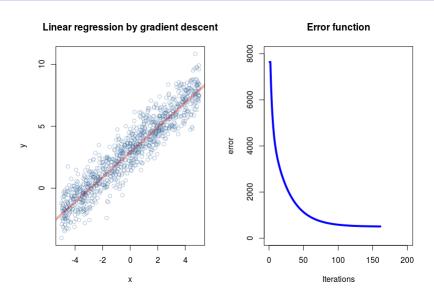

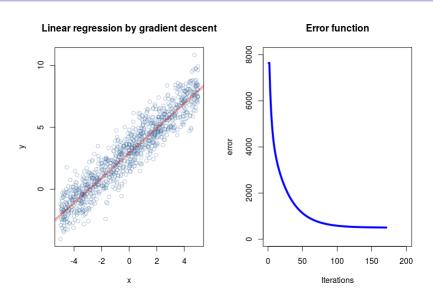

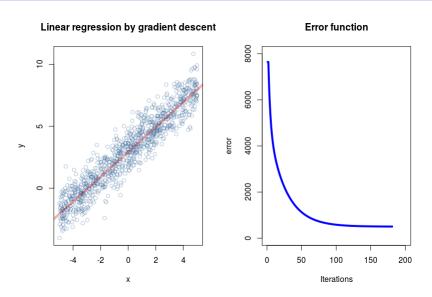

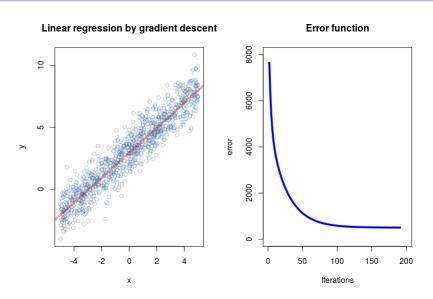

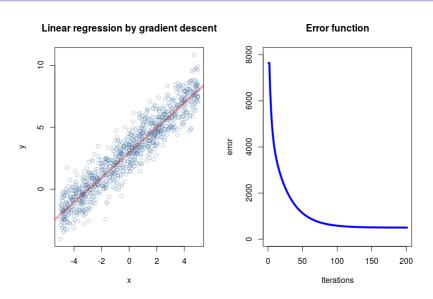

# MLP training – theory

### **Architecture – Multilayer Perceptron (MLP)**

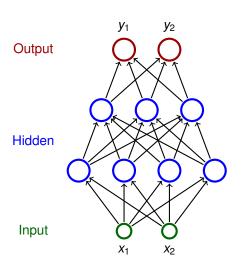

- Neurons partitioned into layers; one input layer, one output layer, possibly several hidden layers
- layers numbered from 0; the input layer has number 0
  - E.g. three-layer network has two hidden layers and one output layer
- Neurons in the i-th layer are connected with all neurons in the i + 1-st layer
- Architecture of a MLP is typically described by numbers of neurons in individual layers (e.g. 2-4-3-2)

#### **Notation:**

- Denote
  - X a set of input neurons
  - Y a set of *output* neurons
  - ightharpoonup Z a set of *all* neurons  $(X, Y \subseteq Z)$

#### **Notation:**

- Denote
  - X a set of input neurons
  - Y a set of output neurons
  - ightharpoonup Z a set of *all* neurons  $(X, Y \subseteq Z)$
- ▶ individual neurons denoted by indices *i*, *j* etc.
  - $\triangleright$   $\xi_j$  is the inner potential of the neuron j after the computation stops

#### **Notation:**

- Denote
  - X a set of input neurons
  - Y a set of output neurons
  - ightharpoonup Z a set of *all* neurons  $(X, Y \subseteq Z)$
- individual neurons denoted by indices i, j etc.
  - $\triangleright$   $\xi_j$  is the inner potential of the neuron j after the computation stops
  - $\triangleright$   $y_i$  is the output of the neuron j after the computation stops

(define  $y_0 = 1$  is the value of the formal unit input)

#### **Notation:**

- Denote
  - X a set of input neurons
  - Y a set of output neurons
  - ► Z a set of *all* neurons  $(X, Y \subseteq Z)$
- ▶ individual neurons denoted by indices i, j etc.
  - $\triangleright$   $\xi_j$  is the inner potential of the neuron j after the computation stops
  - $\triangleright$   $y_j$  is the output of the neuron j after the computation stops

(define  $y_0 = 1$  is the value of the formal unit input)

▶  $w_{ji}$  is the weight of the connection **from** i **to** j (in particular,  $w_{j0}$  is the weight of the connection from the formal unit input, i.e.  $w_{j0} = -b_j$  where  $b_j$  is the bias of the neuron j)

#### **Notation:**

- Denote
  - X a set of input neurons
  - Y a set of *output* neurons
  - ightharpoonup Z a set of *all* neurons  $(X, Y \subseteq Z)$
- ▶ individual neurons denoted by indices i, j etc.
  - $\triangleright$   $\xi_j$  is the inner potential of the neuron j after the computation stops
  - $\triangleright$   $y_j$  is the output of the neuron j after the computation stops
  - (define  $y_0 = 1$  is the value of the formal unit input)
- ▶  $w_{ji}$  is the weight of the connection **from** i **to** j (in particular,  $w_{j0}$  is the weight of the connection from the formal unit input, i.e.  $w_{j0} = -b_j$  where  $b_j$  is the bias of the neuron j)
- j<sub>←</sub> is a set of all i such that j is adjacent from i (i.e. there is an arc to j from i)

#### **Notation:**

- Denote
  - X a set of input neurons
  - Y a set of output neurons
  - ightharpoonup Z a set of *all* neurons  $(X, Y \subseteq Z)$
- individual neurons denoted by indices i, j etc.
  - $\triangleright$   $\xi_j$  is the inner potential of the neuron j after the computation stops
  - $\triangleright$   $y_j$  is the output of the neuron j after the computation stops

(define  $y_0 = 1$  is the value of the formal unit input)

- ▶  $w_{ji}$  is the weight of the connection **from** i **to** j (in particular,  $w_{j0}$  is the weight of the connection from the formal unit input, i.e.  $w_{j0} = -b_j$  where  $b_j$  is the bias of the neuron j)
- j<sub>←</sub> is a set of all i such that j is adjacent from i (i.e. there is an arc to j from i)
- j→ is a set of all i such that j is adjacent to i (i.e. there is an arc from j to i)

#### **Activity:**

► inner potential of neuron *j*:

$$\xi_j = \sum_{i \in j_{\leftarrow}} w_{ji} y_i$$

#### **Activity:**

▶ inner potential of neuron j:

$$\xi_j = \sum_{i \in i_{\leftarrow}} w_{ji} y_i$$

ightharpoonup activation function  $\sigma_j$  for neuron j (arbitrary differentiable)

#### **Activity:**

inner potential of neuron j:

$$\xi_j = \sum_{i \in j_{\leftarrow}} w_{ji} y_i$$

- ightharpoonup activation function  $\sigma_i$  for neuron j (arbitrary differentiable)
- State of non-input neuron j ∈ Z \ X after the computation stops:

$$y_j = \sigma_j(\xi_j)$$

 $(y_j$  depends on the configuration  $\vec{w}$  and the input  $\vec{x}$ , so we sometimes write  $y_j(\vec{w}, \vec{x})$ 

91

#### **Activity:**

inner potential of neuron j:

$$\xi_j = \sum_{i \in i_{\leftarrow}} w_{ji} y_i$$

- ightharpoonup activation function  $\sigma_i$  for neuron j (arbitrary differentiable)
- State of non-input neuron j ∈ Z \ X after the computation stops:

$$y_j = \sigma_j(\xi_j)$$

 $(y_j$  depends on the configuration  $\vec{w}$  and the input  $\vec{x}$ , so we sometimes write  $y_i(\vec{w}, \vec{x})$ 

▶ The network computes a function  $\mathbb{R}^{|X|}$  do  $\mathbb{R}^{|Y|}$ . Layer-wise computation: First, all input neurons are assigned values of the input. In the  $\ell$ -th step, all neurons of the  $\ell$ -th layer are evaluated.

### MLP - learning

#### Learning:

Given a training dataset T of the form

$$\left\{ \left(\vec{x}_{k},\vec{d}_{k}\right) \mid k=1,\ldots,p \right\}$$

Here, every  $\vec{x}_k \in \mathbb{R}^{|X|}$  is an *input vector* end every  $\vec{d}_k \in \mathbb{R}^{|Y|}$  is the desired network output. For every  $j \in Y$ , denote by  $d_{kj}$  the desired output of the neuron j for a given network input  $\vec{x}_k$  (the vector  $\vec{d}_k$  can be written as  $(d_{kj})_{i \in Y}$ ).

### **MLP** – learning

#### Learning:

Given a training dataset T of the form

$$\{(\vec{x}_k, \vec{d}_k) \mid k = 1, \ldots, p\}$$

Here, every  $\vec{x}_k \in \mathbb{R}^{|X|}$  is an *input vector* end every  $\vec{d}_k \in \mathbb{R}^{|Y|}$  is the desired network output. For every  $j \in Y$ , denote by  $d_{kj}$  the desired output of the neuron j for a given network input  $\vec{x}_k$  (the vector  $\vec{d}_k$  can be written as  $\left(d_{kj}\right)_{i \in Y}$ ).

Error function:

$$E(\vec{w}) = \sum_{k=1}^{p} E_k(\vec{w})$$

where

$$E_k(\vec{w}) = \frac{1}{2} \sum_{j \in Y} (y_j(\vec{w}, \vec{x}_k) - d_{kj})^2$$

### MLP – learning algorithm

#### Batch algorithm (gradient descent):

The algorithm computes a sequence of weight vectors  $\vec{w}^{(0)}$ ,  $\vec{w}^{(1)}$ ,  $\vec{w}^{(2)}$ ,....

- weights in  $\vec{w}^{(0)}$  are randomly initialized to values close to 0
- ▶ in the step t + 1 (here t = 0, 1, 2...), weights  $\vec{w}^{(t+1)}$  are computed as follows:

$$w_{ji}^{(t+1)} = w_{ji}^{(t)} + \Delta w_{ji}^{(t)}$$

### MLP – learning algorithm

#### Batch algorithm (gradient descent):

The algorithm computes a sequence of weight vectors  $\vec{w}^{(0)}$ ,  $\vec{w}^{(1)}$ ,  $\vec{w}^{(2)}$ ,....

- weights in  $\vec{w}^{(0)}$  are randomly initialized to values close to 0
- ▶ in the step t + 1 (here t = 0, 1, 2...), weights  $\vec{w}^{(t+1)}$  are computed as follows:

$$w_{ji}^{(t+1)} = w_{ji}^{(t)} + \Delta w_{ji}^{(t)}$$

where

$$\Delta w_{ji}^{(t)} = -\varepsilon(t) \cdot \frac{\partial E}{\partial w_{ji}}(\vec{w}^{(t)})$$

is a weight update of  $w_{ji}$  in step t+1 and  $0 < \varepsilon(t) \le 1$  is a learning rate in step t+1.

### MLP – learning algorithm

#### Batch algorithm (gradient descent):

The algorithm computes a sequence of weight vectors  $\vec{w}^{(0)}$ ,  $\vec{w}^{(1)}$ ,  $\vec{w}^{(2)}$ , ....

- weights in  $\vec{w}^{(0)}$  are randomly initialized to values close to 0
- ▶ in the step t + 1 (here t = 0, 1, 2...), weights  $\vec{w}^{(t+1)}$  are computed as follows:

$$w_{ji}^{(t+1)} = w_{ji}^{(t)} + \Delta w_{ji}^{(t)}$$

where

$$\Delta w_{ji}^{(t)} = -\varepsilon(t) \cdot \frac{\partial E}{\partial w_{ji}}(\vec{w}^{(t)})$$

is a weight update of  $w_{ji}$  in step t+1 and  $0 < \varepsilon(t) \le 1$  is a learning rate in step t+1.

Note that  $\frac{\partial E}{\partial w_j}(\vec{w}^{(t)})$  is a component of the gradient  $\nabla E$ , i.e. the weight update can be written as  $\vec{w}^{(t+1)} = \vec{w}^{(t)} - \varepsilon(t) \cdot \nabla E(\vec{w}^{(t)})$ .

### MLP – error function gradient

For every  $w_{ii}$  we have

$$\frac{\partial E}{\partial w_{ji}} = \sum_{k=1}^{p} \frac{\partial E_k}{\partial w_{ji}}$$

### MLP - error function gradient

For every  $w_{ji}$  we have

$$\frac{\partial E}{\partial w_{ji}} = \sum_{k=1}^{p} \frac{\partial E_k}{\partial w_{ji}}$$

where for every k = 1, ..., p holds

$$\frac{\partial \mathsf{E}_k}{\partial \mathsf{w}_{ji}} = \frac{\partial \mathsf{E}_k}{\partial \mathsf{y}_j} \cdot \sigma_j'(\xi_j) \cdot \mathsf{y}_i$$

# MLP - error function gradient

For every  $w_{ii}$  we have

$$\frac{\partial E}{\partial w_{ji}} = \sum_{k=1}^{p} \frac{\partial E_k}{\partial w_{ji}}$$

where for every k = 1, ..., p holds

$$\frac{\partial \mathsf{E}_k}{\partial \mathsf{w}_{ji}} = \frac{\partial \mathsf{E}_k}{\partial \mathsf{y}_j} \cdot \sigma_j'(\xi_j) \cdot \mathsf{y}_i$$

and for every  $j \in Z \setminus X$  we get

$$\frac{\partial E_k}{\partial y_j} = y_j - d_{kj}$$

for  $j \in Y$ 

### MLP - error function gradient

For every  $w_{ii}$  we have

$$\frac{\partial E}{\partial w_{ji}} = \sum_{k=1}^{p} \frac{\partial E_k}{\partial w_{ji}}$$

where for every k = 1, ..., p holds

$$\frac{\partial E_k}{\partial w_{ji}} = \frac{\partial E_k}{\partial y_j} \cdot \sigma'_j(\xi_j) \cdot y_i$$

and for every  $j \in Z \setminus X$  we get

$$\frac{\partial E_k}{\partial y_j} = y_j - d_{kj}$$

for 
$$j \in Y$$

$$\frac{\partial E_k}{\partial y_j} = \sum_{r \in i} \frac{\partial E_k}{\partial y_r} \cdot \sigma'_r(\xi_r) \cdot \mathbf{w}_{rj}$$

for 
$$j \in Z \setminus (Y \cup X)$$

(Here all  $y_j$  are in fact  $y_j(\vec{w}, \vec{x}_k)$ ).

# **MLP** – error function gradient (history)

If 
$$y_j = \sigma_j(\xi_j) = \frac{1}{1 + e^{-\xi_j}}$$
 for all  $j \in Z$ , then 
$$\sigma'_j(\xi_j) = y_j(1 - y_j)$$

# **MLP** – error function gradient (history)

If 
$$y_j = \sigma_j(\xi_j) = \frac{1}{1 + e^{-\xi_j}}$$
 for all  $j \in Z$ , then 
$$\sigma_j'(\xi_j) = y_j(1 - y_j)$$

and thus for all  $j \in Z \setminus X$ :

$$\frac{\partial E_k}{\partial y_j} = y_j - d_{kj} \qquad \text{for } j \in Y$$

$$\frac{\partial E_k}{\partial y_j} = \sum_{r \in j} \frac{\partial E_k}{\partial y_r} \cdot y_r (1 - y_r) \cdot w_{rj} \quad \text{for } j \in Z \setminus (Y \cup X)$$

# MLP - computing the gradient

Compute  $\frac{\partial E}{\partial w_{ji}} = \sum_{k=1}^{p} \frac{\partial E_k}{\partial w_{ji}}$  as follows:

### MLP - computing the gradient

Compute 
$$\frac{\partial E}{\partial w_{ji}} = \sum_{k=1}^{p} \frac{\partial E_k}{\partial w_{ji}}$$
 as follows:

Initialize  $\mathcal{E}_{ji}:=0$  (By the end of the computation:  $\mathcal{E}_{ji}=\frac{\partial \mathcal{E}}{\partial w_i}$ )

### MLP – computing the gradient

```
Compute \frac{\partial E}{\partial w_{ji}} = \sum_{k=1}^{p} \frac{\partial E_k}{\partial w_{ji}} as follows:
```

Initialize  $\mathcal{E}_{ji}:=0$  (By the end of the computation:  $\mathcal{E}_{ji}=\frac{\partial \mathcal{E}}{\partial w_i}$ )

For every k = 1, ..., p do:

### MLP - computing the gradient

Compute  $\frac{\partial E}{\partial w_{ji}} = \sum_{k=1}^{p} \frac{\partial E_k}{\partial w_{ji}}$  as follows:

Initialize  $\mathcal{E}_{ji} := 0$ 

(By the end of the computation:  $\mathcal{E}_{ji} = \frac{\partial E}{\partial w_{ji}}$ )

For every k = 1, ..., p do:

**1. forward pass:** compute  $y_j = y_j(\vec{w}, \vec{x}_k)$  for all  $j \in Z$ 

# MLP – computing the gradient

Compute 
$$\frac{\partial E}{\partial w_{ji}} = \sum_{k=1}^{p} \frac{\partial E_k}{\partial w_{ji}}$$
 as follows:

Initialize  $\mathcal{E}_{ji}:=0$  (By the end of the computation:  $\mathcal{E}_{ji}=\frac{\partial E}{\partial w_{ji}}$ )

For every k = 1, ..., p do:

- **1. forward pass:** compute  $y_j = y_j(\vec{w}, \vec{x}_k)$  for all  $j \in Z$
- **2. backward pass:** compute  $\frac{\partial E_k}{\partial y_j}$  for all  $j \in Z$  using backpropagation (see the next slide!)

# MLP – computing the gradient

Compute  $\frac{\partial E}{\partial w_{ji}} = \sum_{k=1}^{p} \frac{\partial E_k}{\partial w_{ji}}$  as follows:

Initialize  $\mathcal{E}_{jj}:=0$  (By the end of the computation:  $\mathcal{E}_{ji}=\frac{\partial \mathcal{E}}{\partial w_i}$ )

For every k = 1, ..., p do:

- **1. forward pass:** compute  $y_j = y_j(\vec{w}, \vec{x}_k)$  for all  $j \in Z$
- 2. **backward pass:** compute  $\frac{\partial E_k}{\partial y_j}$  for all  $j \in Z$  using backpropagation (see the next slide!)
- **3.** compute  $\frac{\partial E_k}{\partial w_{ji}}$  for all  $w_{ji}$  using

$$\frac{\partial E_k}{\partial w_{ji}} := \frac{\partial E_k}{\partial y_j} \cdot \sigma'_j(\xi_j) \cdot y_i$$

# MLP - computing the gradient

Compute  $\frac{\partial E}{\partial w_{ii}} = \sum_{k=1}^{p} \frac{\partial E_k}{\partial w_{ii}}$  as follows:

Initialize  $\mathcal{E}_{ji}:=0$  (By the end of the computation:  $\mathcal{E}_{ji}=\frac{\partial \mathcal{E}}{\partial w_i}$ )

For every k = 1, ..., p do:

- **1. forward pass:** compute  $y_j = y_j(\vec{w}, \vec{x}_k)$  for all  $j \in Z$
- **2. backward pass:** compute  $\frac{\partial E_k}{\partial y_j}$  for all  $j \in Z$  using backpropagation (see the next slide!)
- 3. compute  $\frac{\partial E_k}{\partial w_{ji}}$  for all  $w_{ji}$  using

$$\frac{\partial E_k}{\partial w_{ji}} := \frac{\partial E_k}{\partial y_j} \cdot \sigma'_j(\xi_j) \cdot y_i$$

**4.** 
$$\mathcal{E}_{ji} := \mathcal{E}_{ji} + \frac{\partial E_k}{\partial w_{ji}}$$

The resulting  $\mathcal{E}_{ji}$  equals  $\frac{\partial E}{\partial w_{ji}}$ .

## **MLP** – backpropagation

Compute  $\frac{\partial E_k}{\partial y_j}$  for all  $j \in Z$  as follows:

# **MLP** – backpropagation

Compute  $\frac{\partial E_k}{\partial y_i}$  for all  $j \in Z$  as follows:

▶ if 
$$j \in Y$$
, then  $\frac{\partial E_k}{\partial y_j} = y_j - d_{kj}$ 

# **MLP** – backpropagation

Compute  $\frac{\partial E_k}{\partial y_j}$  for all  $j \in Z$  as follows:

- ▶ if  $j \in Y$ , then  $\frac{\partial E_k}{\partial y_j} = y_j d_{kj}$
- ▶ if  $j \in Z \setminus Y \cup X$ , then assuming that j is in the  $\ell$ -th layer and assuming that  $\frac{\partial E_k}{\partial y_r}$  has already been computed for all neurons in the  $\ell$  + 1-st layer, compute

$$\frac{\partial E_k}{\partial y_j} = \sum_{r \in j \to} \frac{\partial E_k}{\partial y_r} \cdot \sigma'_r(\xi_r) \cdot \mathbf{w}_{rj}$$

(This works because all neurons of  $r \in j^{\rightarrow}$  belong to the  $\ell + 1$ -st layer.)

### Complexity of the batch algorithm

Computation of  $\frac{\partial E}{\partial W_{ji}}(\vec{W}^{(t-1)})$  stops in time linear in the size of the network plus the size of the training set. (assuming unit cost of operations including computation of  $\sigma'_r(\xi_r)$  for given  $\xi_r$ )

# Complexity of the batch algorithm

Computation of  $\frac{\partial E}{\partial w_j}(\vec{w}^{(t-1)})$  stops in time linear in the size of the network plus the size of the training set. (assuming unit cost of operations including computation of  $\sigma_r'(\xi_r)$  for given  $\xi_r$ )

**Proof sketch:** The algorithm does the following *p* times:

# Complexity of the batch algorithm

Computation of  $\frac{\partial E}{\partial w_{ji}}(\vec{w}^{(t-1)})$  stops in time linear in the size of the network plus the size of the training set. (assuming unit cost of operations including computation of  $\sigma_r'(\xi_r)$  for given  $\xi_r$ )

**Proof sketch:** The algorithm does the following *p* times:

**1.** forward pass, i.e. computes  $y_j(\vec{w}, \vec{x}_k)$ 

Computation of  $\frac{\partial E}{\partial w_{ji}}(\vec{w}^{(t-1)})$  stops in time linear in the size of the network plus the size of the training set.

(assuming unit cost of operations including computation of  $\sigma_r'(\xi_r)$  for given  $\xi_r$ )

### **Proof sketch:** The algorithm does the following *p* times:

- **1.** forward pass, i.e. computes  $y_j(\vec{w}, \vec{x}_k)$
- **2.** backpropagation, i.e. computes  $\frac{\partial E_k}{\partial y_j}$

Computation of  $\frac{\partial E}{\partial w_j}(\vec{w}^{(t-1)})$  stops in time linear in the size of the network plus the size of the training set.

(assuming unit cost of operations including computation of  $\sigma_r'(\xi_r)$  for given  $\xi_r$ )

### **Proof sketch:** The algorithm does the following *p* times:

- **1.** forward pass, i.e. computes  $y_j(\vec{w}, \vec{x}_k)$
- **2.** backpropagation, i.e. computes  $\frac{\partial E_k}{\partial y_j}$
- 3. computes  $\frac{\partial E_k}{\partial w_{ji}}$  and adds it to  $\mathcal{E}_{ji}$  (a constant time operation in the unit cost framework)

Computation of  $\frac{\partial E}{\partial w_j}(\vec{w}^{(t-1)})$  stops in time linear in the size of the network plus the size of the training set.

(assuming unit cost of operations including computation of  $\sigma_r'(\xi_r)$  for given  $\xi_r$ )

### **Proof sketch:** The algorithm does the following *p* times:

- **1.** forward pass, i.e. computes  $y_j(\vec{w}, \vec{x}_k)$
- **2.** backpropagation, i.e. computes  $\frac{\partial E_k}{\partial y_j}$
- 3. computes  $\frac{\partial E_k}{\partial w_{ji}}$  and adds it to  $\mathcal{E}_{ji}$  (a constant time operation in the unit cost framework)

The steps 1. - 3. take linear time w.r.t. the number of weights of the network.

Computation of  $\frac{\partial E}{\partial w_j}(\vec{w}^{(t-1)})$  stops in time linear in the size of the network plus the size of the training set.

(assuming unit cost of operations including computation of  $\sigma'_r(\xi_r)$  for given  $\xi_r$ )

### **Proof sketch:** The algorithm does the following *p* times:

- **1.** forward pass, i.e. computes  $y_j(\vec{w}, \vec{x}_k)$
- **2.** backpropagation, i.e. computes  $\frac{\partial E_k}{\partial y_j}$
- 3. computes  $\frac{\partial E_k}{\partial w_{ji}}$  and adds it to  $\mathcal{E}_{ji}$  (a constant time operation in the unit cost framework)

The steps 1. - 3. take linear time w.r.t. the number of weights of the network.

Note that the speed of convergence of the gradient descent cannot be estimated ...

# Illustration of the gradient descent – XOR

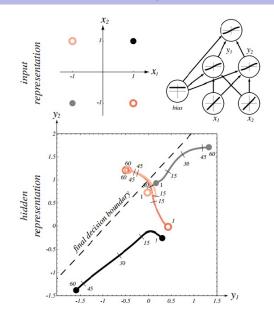

Source: Pattern Classification (2nd Edition); Richard O. Duda, Peter E. Hart, David G. Stork

## MLP – learning algorithm

#### Online algorithm:

The algorithm computes a sequence of weight vectors  $\vec{w}^{(0)}$ ,  $\vec{w}^{(1)}$ ,  $\vec{w}^{(2)}$ ,....

- weights in  $\vec{w}^{(0)}$  are randomly initialized to values close to 0
- ▶ in the step t + 1 (here t = 0, 1, 2...), weights  $\vec{w}^{(t+1)}$  are computed as follows:

$$w_{ji}^{(t+1)} = w_{ji}^{(t)} + \Delta w_{ji}^{(t)}$$

where

$$\Delta \mathbf{w}_{ji}^{(t)} = -\varepsilon(t) \cdot \frac{\partial \mathbf{E}_{k}}{\partial \mathbf{w}_{ji}}(\mathbf{w}_{ji}^{(t)})$$

is the weight update of  $w_{ji}$  in the step t+1 and  $0 < \varepsilon(t) \le 1$  is the learning rate in the step t+1.

There are other variants determined by selection of the training examples used for the error computation (more on this later).

## SGD

- weights in  $\vec{w}^{(0)}$  are randomly initialized to values close to 0
- ▶ in the step t + 1 (here t = 0, 1, 2...), weights  $\vec{w}^{(t+1)}$  are computed as follows:
  - ▶ Choose (randomly) a set of training examples  $T \subseteq \{1, ..., p\}$
  - Compute

$$\vec{\mathbf{w}}^{(t+1)} = \vec{\mathbf{w}}^{(t)} + \Delta \vec{\mathbf{w}}^{(t)}$$

where

$$\Delta \vec{\mathbf{w}}^{(t)} = -\varepsilon(t) \cdot \sum_{k \in T} \nabla E_k(\vec{\mathbf{w}}^{(t)})$$

- ▶  $0 < \varepsilon(t) \le 1$  is a *learning rate* in step t + 1
- ▶  $\nabla E_k(\vec{w}^{(t)})$  is the gradient of the error of the example k

Note that the random choice of the minibatch is typically implemented by randomly shuffling all data and then choosing minibatches sequentially.

### **Regression:**

▶ The output activation is typically the identity  $y_i = \sigma(\xi_i) = \xi_i$ .

#### **Regression:**

- ► The output activation is typically the identity  $y_i = \sigma(\xi_i) = \xi_i$ .
- A training dataset

$$\left\{ \left(\vec{x}_k, \vec{d}_k\right) \mid k = 1, \ldots, p \right\}$$

Here, every  $\vec{x}_k \in \mathbb{R}^{|X|}$  is an *input vector* end every  $\vec{d}_k \in \mathbb{R}^{|Y|}$  is the desired network output. For every  $i \in Y$ , denote by  $d_{ki}$  the desired output of the neuron i for a given network input  $\vec{x}_k$  (the vector  $\vec{d}_k$  can be written as  $(d_{ki})_{i \in Y}$ ).

#### **Regression:**

- ▶ The output activation is typically the identity  $y_i = \sigma(\xi_i) = \xi_i$ .
- A training dataset

$$\left\{ \left(\vec{x}_{k},\vec{d}_{k}\right) \mid k=1,\ldots,p\right\}$$

Here, every  $\vec{x}_k \in \mathbb{R}^{|X|}$  is an *input vector* end every  $\vec{d}_k \in \mathbb{R}^{|Y|}$  is the desired network output. For every  $i \in Y$ , denote by  $d_{ki}$  the desired output of the neuron i for a given network input  $\vec{x}_k$  (the vector  $\vec{d}_k$  can be written as  $(d_{ki})_{i \in Y}$ ).

The error function mean squared error (mse):

$$E(\vec{w}) = \frac{1}{\rho} \sum_{k=1}^{\rho} E_k(\vec{w})$$

where

$$E_k(\vec{w}) = \frac{1}{2} \sum_{i \in V} (y_i(\vec{w}, \vec{x}_k) - d_{ki})^2$$

#### Classification

► The output activation function *softmax*:

$$y_i = \sigma_i(\xi_{j_1}, \dots, \xi_{j_k}) = \frac{e^{\xi_i}}{\sum_{i \in Y} e^{\xi_j}}$$
 Here  $Y = \{j_1, \dots, j_k\}$ 

#### Classification

The output activation function softmax:

$$y_i = \sigma_i(\xi_{j_1}, \dots, \xi_{j_k}) = \frac{e^{\xi_i}}{\sum_{j \in Y} e^{\xi_j}}$$
 Here  $Y = \{j_1, \dots, j_k\}$ 

A training dataset

$$\left\{ \left(\vec{x}_k, \vec{d}_k\right) \mid k = 1, \ldots, p \right\}$$

Here, every  $\vec{x}_k \in \mathbb{R}^{|X|}$  is an *input vector* end every  $\vec{d}_k \in \{0,1\}^{|Y|}$  is the desired network output. For every  $i \in Y$ , denote by  $d_{ki}$  the desired output of the neuron i for a given network input  $\vec{x}_k$  (the vector  $\vec{d}_k$  can be written as  $(d_{ki})_{i \in Y}$ ).

#### Classification

The output activation function softmax:

$$y_i = \sigma_i(\xi_{j_1}, \dots, \xi_{j_k}) = \frac{e^{\xi_i}}{\sum_{j \in Y} e^{\xi_j}}$$
 Here  $Y = \{j_1, \dots, j_k\}$ 

A training dataset

$$\left\{ \left(\vec{x}_k, \vec{d}_k\right) \mid k = 1, \ldots, p \right\}$$

Here, every  $\vec{x}_k \in \mathbb{R}^{|X|}$  is an *input vector* end every  $\vec{d}_k \in \{0,1\}^{|Y|}$  is the desired network output. For every  $i \in Y$ , denote by  $d_{ki}$  the desired output of the neuron i for a given network input  $\vec{x}_k$  (the vector  $\vec{d}_k$  can be written as  $(d_{ki})_{i \in Y}$ ).

The error function (categorical) cross entropy:

$$E(\vec{w}) = -\frac{1}{\rho} \sum_{k=1}^{\rho} \sum_{i \in Y} d_{ki} \log(y_i(\vec{w}, \vec{x}_k))$$

# **Gradient with Softmax & Cross-Entropy**

Assume that V is the layer just below the output layer Y.

$$E(\vec{w}) = -\frac{1}{\rho} \sum_{k=1}^{\rho} \sum_{i \in Y} d_{ki} \log(y_i(\vec{w}, \vec{x}_k))$$

$$= -\frac{1}{\rho} \sum_{k=1}^{\rho} \sum_{i \in Y} d_{ki} \log\left(\frac{e^{\xi_i}}{\sum_{j \in Y} e^{\xi_j}}\right)$$

$$= -\frac{1}{\rho} \sum_{k=1}^{\rho} \sum_{i \in Y} d_{ki} \left(\xi_i - \log\left(\sum_{j \in Y} e^{\xi_j}\right)\right)$$

$$= -\frac{1}{\rho} \sum_{k=1}^{\rho} \sum_{i \in Y} d_{ki} \left(\sum_{\ell \in V} w_{i\ell} y_{\ell} - \log\left(\sum_{j \in Y} e^{\sum_{\ell \in V} w_{j\ell} y_{\ell}}\right)\right)$$

Now compute the derivatives  $\frac{\delta E}{\delta v_{\ell}}$  for  $\ell \in V$ .

#### **Binary classification**

Assume a single output neuron  $o \in Y = \{o\}$ .

The output activation function logistic sigmoid:

$$\sigma_o(\xi_o) = \frac{e^{\xi_o}}{e^{\xi_o} + 1} = \frac{1}{1 + e^{-\xi_o}}$$

#### **Binary classification**

Assume a single output neuron  $o \in Y = \{o\}$ .

The output activation function logistic sigmoid:

$$\sigma_o(\xi_o) = \frac{e^{\xi_o}}{e^{\xi_o} + 1} = \frac{1}{1 + e^{-\xi_o}}$$

A training dataset

$$\mathcal{T} = \left\{ \left(\vec{x}_1, d_1\right), \left(\vec{x}_2, d_2\right), \dots, \left(\vec{x}_p, d_p\right) \right\}$$

Here  $\vec{x}_k = (x_{k0}, x_{k1}, \dots, x_{kn}) \in \mathbb{R}^{n+1}$ ,  $x_{k0} = 1$ , is the k-th input, and  $d_k \in \{0, 1\}$  is the desired output.

#### **Binary classification**

Assume a single output neuron  $o \in Y = \{o\}$ .

The output activation function logistic sigmoid:

$$\sigma_o(\xi_o) = \frac{e^{\xi_o}}{e^{\xi_o} + 1} = \frac{1}{1 + e^{-\xi_o}}$$

A training dataset

$$\mathcal{T} = \left\{ \left(\vec{x}_1, d_1\right), \left(\vec{x}_2, d_2\right), \dots, \left(\vec{x}_p, d_p\right) \right\}$$

Here  $\vec{x}_k = (x_{k0}, x_{k1}, \dots, x_{kn}) \in \mathbb{R}^{n+1}$ ,  $x_{k0} = 1$ , is the k-th input, and  $d_k \in \{0, 1\}$  is the desired output.

The error function (Binary) cross-entropy:

$$E(\vec{w}) = \sum_{k=1}^{p} -(d_k \log(y_o(\vec{w}, \vec{x}_k)) + (1 - d_k) \log(1 - y_o(\vec{w}, \vec{x}_k)))$$

The model gives a probability  $y_o$  of the class 1 given an input  $\vec{x}$ . But why do we model such a probability using  $1/(1 + e^{-\xi_o})$ ?

The model gives a probability  $y_o$  of the class 1 given an input  $\vec{x}$ . But why do we model such a probability using  $1/(1 + e^{-\xi_o})$ ?

Let  $\bar{y}$  be the "true" probability of the class 1 to be modeled. What about odds of the class 1?

$$odds(\bar{y}) = \bar{y}/1 - \bar{y}$$

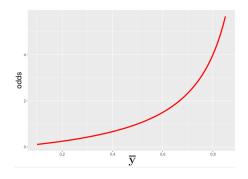

... stretches from 0 to ∞

The model gives a probability  $y_o$  of the class 1 given an input  $\vec{x}$ . But why do we model such a probability using  $1/(1 + e^{-\xi_o})$ ?

Let  $\bar{y}$  be the "true" probability of the class 1 to be modeled. What about  $\log$  odds (aka logit) of the class 1?

$$logit(\bar{y}) = log(\bar{y}/(1-\bar{y}))$$

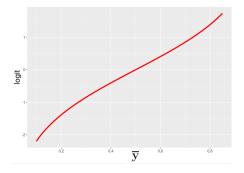

... stretches from  $-\infty$  to  $\infty$ 

Assume that  $\bar{y}$  is the probability of the class 1. Put

$$\log(\bar{y}/(1-\bar{y})) = \xi_o$$

(here  $\xi_o$  is the inner potential of the output neuron).

Assume that  $\bar{y}$  is the probability of the class 1. Put

$$\log(\bar{y}/(1-\bar{y})) = \xi_0$$

(here  $\xi_o$  is the inner potential of the output neuron). Then

$$\log((1-\bar{y})/\bar{y}) = -\xi_0$$

Assume that  $\bar{y}$  is the probability of the class 1. Put

$$\log(\bar{y}/(1-\bar{y})) = \xi_o$$

(here  $\xi_o$  is the inner potential of the output neuron). Then

$$\log((1-\bar{y})/\bar{y}) = -\xi_o$$

and

$$(1-\bar{y})/\bar{y}=e^{-\xi_o}$$

Assume that  $\bar{y}$  is the probability of the class 1. Put

$$\log(\bar{y}/(1-\bar{y})) = \xi_0$$

(here  $\xi_o$  is the inner potential of the output neuron). Then

$$\log((1-\bar{y})/\bar{y}) = -\xi_0$$

and

$$(1-\bar{y})/\bar{y}=e^{-\xi_0}$$

and

$$\bar{y} = \frac{1}{1 + e^{-\xi_o}}$$

That is, modeling the probability using the *classification model* (with the logistic output activation) corresponds to modeling log-odds using the *regression model* (with the identity output activation).

What is the statistical meaning of the cross-entropy?

Let's have a "coin" (sides 0 and 1).

What is the statistical meaning of the cross-entropy?

- Let's have a "coin" (sides 0 and 1).
- ▶ The probability of 1 is  $\bar{y}$  and is unknown!

What is the statistical meaning of the cross-entropy?

- Let's have a "coin" (sides 0 and 1).
- ▶ The probability of 1 is  $\bar{y}$  and is unknown!
- You have tossed the coin 5 times and got a training dataset:

$$\mathcal{T} = \{1, 1, 0, 0, 1\} = \{d_1, \dots, d_5\}$$

Consider this to be a very special case where the input dimension is 0

What is the statistical meaning of the cross-entropy?

- Let's have a "coin" (sides 0 and 1).
- ▶ The probability of 1 is  $\bar{y}$  and is unknown!
- You have tossed the coin 5 times and got a training dataset:

$$\mathcal{T} = \{1, 1, 0, 0, 1\} = \{d_1, \dots, d_5\}$$

Consider this to be a very special case where the input dimension is 0

▶ What is the best model y of  $\bar{y}$  based on the data?

What is the statistical meaning of the cross-entropy?

- Let's have a "coin" (sides 0 and 1).
- ▶ The probability of 1 is  $\bar{y}$  and is unknown!
- You have tossed the coin 5 times and got a training dataset:

$$\mathcal{T} = \{1, 1, 0, 0, 1\} = \{d_1, \dots, d_5\}$$

Consider this to be a very special case where the input dimension is 0

▶ What is the best model y of  $\bar{y}$  based on the data?

**Answer:** The one that generates the data with maximum probability!

Keep in mind our dataset:

$$\mathcal{T} = \{1, 1, 0, 0, 1\} = \{d_1, \dots, d_5\}$$

Keep in mind our dataset:

$$\mathcal{T} = \{1, 1, 0, 0, 1\} = \{d_1, \dots, d_5\}$$

Assume that the data was generated by independent trials, then the probability of getting exactly  ${\mathcal T}$  from our model is

$$L = y \cdot y \cdot (1 - y) \cdot (1 - y) \cdot y$$

How to maximize this w.r.t. y?

Keep in mind our dataset:

$$\mathcal{T} = \{1, 1, 0, 0, 1\} = \{d_1, \dots, d_5\}$$

Assume that the data was generated by independent trials, then the probability of getting exactly  $\mathcal T$  from our model is

$$L = y \cdot y \cdot (1 - y) \cdot (1 - y) \cdot y$$

How to maximize this w.r.t. y?

Maximize

$$LL = \log(L) = \log(y) + \log(y) + \log(1 - y) + \log(1 - y) + \log(y)$$

Keep in mind our dataset:

$$\mathcal{T} = \{1, 1, 0, 0, 1\} = \{d_1, \dots, d_5\}$$

Assume that the data was generated by independent trials, then the probability of getting exactly  ${\mathcal T}$  from our model is

$$L = y \cdot y \cdot (1 - y) \cdot (1 - y) \cdot y$$

How to maximize this w.r.t. y?

Maximize

$$LL = \log(L) = \log(y) + \log(y) + \log(1-y) + \log(1-y) + \log(y)$$

But then

$$-LL = -1 \cdot \log(y) - 1 \cdot \log(y) - (1 - 0) \cdot \log(1 - y) - (1 - 0) \cdot \log(1 - y) - 1 \cdot \log(y)$$

i.e. -LL is the cross-entropy.

## Let the coin depend on the input

Consider our model giving a probability  $y_o(\vec{w}, \vec{x})$  given input  $\vec{x}$ .

## Let the coin depend on the input

Consider our model giving a probability  $y_o(\vec{w}, \vec{x})$  given input  $\vec{x}$ . Recall that the training dataset is

$$\mathcal{T} = \left\{ \left(\vec{x}_1, d_1\right), \left(\vec{x}_2, d_2\right), \dots, \left(\vec{x}_p, d_p\right) \right\}$$

Here  $\vec{x}_k = (x_{k0}, x_{k1}, \dots, x_{kn}) \in \mathbb{R}^{n+1}$ ,  $x_{k0} = 1$ , is the k-th input, and  $d_k \in \{0, 1\}$  is the expected output.

# Let the coin depend on the input

Consider our model giving a probability  $y_o(\vec{w}, \vec{x})$  given input  $\vec{x}$ . Recall that the training dataset is

$$\mathcal{T} = \left\{ \left(\vec{x}_1, d_1\right), \left(\vec{x}_2, d_2\right), \dots, \left(\vec{x}_p, d_p\right) \right\}$$

Here  $\vec{x}_k = (x_{k0}, x_{k1}, \dots, x_{kn}) \in \mathbb{R}^{n+1}$ ,  $x_{k0} = 1$ , is the k-th input, and  $d_k \in \{0, 1\}$  is the expected output.

The likelihood:

$$L(\vec{w}) = \prod_{k=1}^{p} (y_o(\vec{w}, \vec{x}_k))^{d_k} \cdot (1 - y_o(\vec{w}, \vec{x}_k))^{(1-d_k)}$$

$$\begin{split} \log(L) &= \\ \sum_{k=1}^{p} \left( d_k \cdot \log(y_o(\vec{w}, \vec{x}_k)) + (1 - d_k) \cdot \log(1 - y_o(\vec{w}, \vec{x}_k)) \right) \\ \text{and thus} &- \log(L) = \text{the cross-entropy.} \end{split}$$

Minimizing the cross-netropy maximizes the log-likelihood (and vice versa).

Consider a single neuron model  $y = \sigma(w \cdot x) = 1/(1 + e^{-w \cdot x})$  where  $w \in \mathbb{R}$  is the weight (ignore the bias).

A training dataset  $\mathcal{T} = \{(x, d)\}$  where  $x \in \mathbb{R}$  and  $d \in \{0, 1\}$ .

Consider a single neuron model  $y = \sigma(w \cdot x) = 1/(1 + e^{-w \cdot x})$  where  $w \in \mathbb{R}$  is the weight (ignore the bias).

A training dataset  $\mathcal{T} = \{(x, d)\}$  where  $x \in \mathbb{R}$  and  $d \in \{0, 1\}$ .

Squared error  $E(w) = \frac{1}{2}(y - d)^2$ .

$$\frac{\delta E}{\delta w} = (y - d) \cdot y \cdot (1 - y) \cdot x$$

Consider a single neuron model  $y = \sigma(w \cdot x) = 1/(1 + e^{-w \cdot x})$  where  $w \in \mathbb{R}$  is the weight (ignore the bias).

A training dataset  $\mathcal{T} = \{(x, d)\}$  where  $x \in \mathbb{R}$  and  $d \in \{0, 1\}$ .

Squared error  $E(w) = \frac{1}{2}(y - d)^2$ .

$$\frac{\delta E}{\delta w} = (y - d) \cdot y \cdot (1 - y) \cdot x$$

#### Thus

- ▶ If d = 1 and  $y \approx 0$ , then  $\frac{\delta E}{\delta w} \approx 0$
- ▶ If d = 0 and  $y \approx 1$ , then  $\frac{\delta E}{\delta w} \approx 0$

The gradient of E is small even though the model is wrong!

Consider a single neuron model  $y = \sigma(w \cdot x) = 1/(1 + e^{-w \cdot x})$  where  $w \in \mathbb{R}$  is the weight (ignore the bias).

A training dataset  $\mathcal{T} = \{(x, d)\}$  where  $x \in \mathbb{R}$  and  $d \in \{0, 1\}$ .

Cross-entropy error  $E(w) = -d \cdot \log(y) - (1-d) \cdot \log(1-y)$ .

Consider a single neuron model  $y = \sigma(w \cdot x) = 1/(1 + e^{-w \cdot x})$  where  $w \in \mathbb{R}$  is the weight (ignore the bias).

A training dataset  $\mathcal{T} = \{(x, d)\}$  where  $x \in \mathbb{R}$  and  $d \in \{0, 1\}$ .

Cross-entropy error  $E(w) = -d \cdot \log(y) - (1-d) \cdot \log(1-y)$ .

For d = 1

$$\frac{\delta E}{\delta w} = -\frac{1}{y} \cdot y \cdot (1 - y) \cdot x = -(1 - y) \cdot x$$

which is close to -x for  $y \approx 0$ .

Consider a single neuron model  $y = \sigma(w \cdot x) = 1/(1 + e^{-w \cdot x})$  where  $w \in \mathbb{R}$  is the weight (ignore the bias).

A training dataset  $\mathcal{T} = \{(x, d)\}$  where  $x \in \mathbb{R}$  and  $d \in \{0, 1\}$ .

Cross-entropy error  $E(w) = -d \cdot \log(y) - (1 - d) \cdot \log(1 - y)$ .

For 
$$d = 1$$

$$\frac{\delta E}{\delta w} = -\frac{1}{v} \cdot y \cdot (1 - y) \cdot x = -(1 - y) \cdot x$$

which is close to -x for  $y \approx 0$ .

For 
$$d = 0$$

$$\frac{\delta E}{\delta w} = -\frac{1}{1-v} \cdot (-y) \cdot (1-y) \cdot x = y \cdot x$$

which is close to x for  $y \approx 1$ .

# MLP training – practical issues

## **Practical issues of gradient descent**

- Training efficiency:
  - What size of a minibatch?
  - ▶ How to choose the learning rate  $\varepsilon(t)$  and control SGD ?
  - How to pre-process the inputs?
  - How to initialize weights?
  - How to choose desired output values of the network?

## **Practical issues of gradient descent**

- Training efficiency:
  - What size of a minibatch?
  - ▶ How to choose the learning rate  $\varepsilon(t)$  and control SGD ?
  - How to pre-process the inputs?
  - ▶ How to initialize weights?
  - How to choose desired output values of the network?
- Quality of the resulting model:
  - When to stop training?
  - Regularization techniques.
  - How large network?

For simplicity, I will illustrate the reasoning on MLP + mse. Later we will see other topologies and error functions with different but always somewhat related issues.

## Issues in gradient descent

- Small networks: Lots of local minima where the descent gets stuck.
- The model identifiability problem: Swapping incoming weights of neurons i and j leaves the same network topology – weight space symmetry.
- Recent studies show that for sufficiently large networks all local minima have low values of the error function.

## Issues in gradient descent

- Small networks: Lots of local minima where the descent gets stuck.
- ► The model identifiability problem: Swapping incoming weights of neurons i and j leaves the same network topology – weight space symmetry.
- Recent studies show that for sufficiently large networks all local minima have low values of the error function.

### Saddle points

One can show (by a combinatorial argument) that larger networks have exponentially more saddle points than local minima.

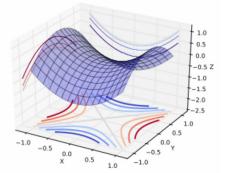

## Issues in gradient descent – too slow descent

▶ flat regions

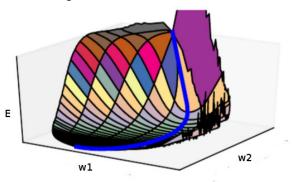

## Issues in gradient descent – too fast descent

steep cliffs: the gradient is extremely large, descent skips important weight vectors

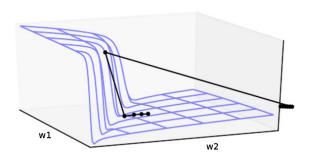

# **Issues in gradient descent – local vs global structure**

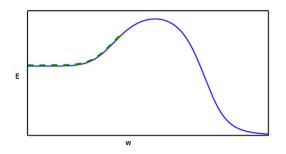

What if we initialize on the left?

## **Gradient Descent in Large Networks**

#### **Theorem**

Assume (roughly),

activation functions: "smooth" ReLU (softplus)

$$\sigma(z) = \log(1 + \exp(z))$$

In general: Smooth, non-polynomial, analytic, Lipschitz continuous.

- inputs  $\vec{x}_k$  of Euclidean norm equal to 1, desired values  $d_k$  such that all  $|d_k|$  are bounded by a constant,
- the number of hidden neurons per layer sufficiently large (polynomial in certain numerical characteristics of inputs roughly measuring their similarity, and exponential in the depth of the network),
- the learning rate constant and sufficiently small.

The gradient descent converges (with high probability w.r.t. random initialization) to a global minimum with zero error at linear rate.

Later we get to a special type of networks called ResNet where the above result demands only polynomially many neurons per layer (w.r.t. depth).

## Issues in computing the gradient

vanishing and exploding gradients

$$\frac{\partial E_k}{\partial y_j} = y_j - d_{kj} \qquad \text{for } j \in Y$$

$$\frac{\partial E_k}{\partial y_j} = \sum_{r \in i \to j} \frac{\partial E_k}{\partial y_r} \cdot \sigma'_r(\xi_r) \cdot w_{rj} \qquad \text{for } j \in Z \setminus (Y \cup X)$$

## Issues in computing the gradient

vanishing and exploding gradients

$$\frac{\partial E_k}{\partial y_j} = y_j - d_{kj} \qquad \text{for } j \in Y$$

$$\frac{\partial E_k}{\partial y_j} = \sum_{r \in i \to j} \frac{\partial E_k}{\partial y_r} \cdot \sigma'_r(\xi_r) \cdot w_{rj} \qquad \text{for } j \in Z \setminus (Y \cup X)$$

- inexact gradient computation:
  - Minibatch gradient is only an estimate of the true gradient.
  - Note that the standard deviation of the estimate is (roughly)  $\sigma/\sqrt{m}$  where m is the size of the minibatch and  $\sigma$  is the variance of the gradient estimate for a single training example.

(E.g. minibatch size 10 000 means 100 times more computation than the size 100 but gives only 10 times less deviation.)

Larger batches provide a more accurate estimate of the gradient, but with less than linear returns.

- Larger batches provide a more accurate estimate of the gradient, but with less than linear returns.
- Multicore architectures are usually underutilized by extremely small batches.

- Larger batches provide a more accurate estimate of the gradient, but with less than linear returns.
- Multicore architectures are usually underutilized by extremely small batches.
- ▶ If all examples in the batch are to be processed in parallel (as is the typical case), then the amount of memory scales with the batch size. For many hardware setups this is the limiting factor in batch size.

- Larger batches provide a more accurate estimate of the gradient, but with less than linear returns.
- Multicore architectures are usually underutilized by extremely small batches.
- ▶ If all examples in the batch are to be processed in parallel (as is the typical case), then the amount of memory scales with the batch size. For many hardware setups this is the limiting factor in batch size.
- ▶ It is common (especially when using GPUs) for power of 2 batch sizes to offer better runtime. Typical power of 2 batch sizes range from 32 to 256, with 16 sometimes being attempted for large models.

- Larger batches provide a more accurate estimate of the gradient, but with less than linear returns.
- Multicore architectures are usually underutilized by extremely small batches.
- ▶ If all examples in the batch are to be processed in parallel (as is the typical case), then the amount of memory scales with the batch size. For many hardware setups this is the limiting factor in batch size.
- ▶ It is common (especially when using GPUs) for power of 2 batch sizes to offer better runtime. Typical power of 2 batch sizes range from 32 to 256, with 16 sometimes being attempted for large models.
- Small batches can offer a regularizing effect, perhaps due to the noise they add to the learning process.
  It has been observed in practice that when using a larger batch there is a degradation in the quality of the model, as measured by its ability to generalize.

#### **Momentum**

Issue in the gradient descent:

▶  $\nabla E(\vec{w}^{(t)})$  constantly changes direction (but the error steadily decreases).

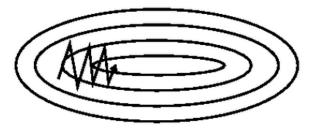

#### **Momentum**

Issue in the gradient descent:

▶  $\nabla E(\vec{w}^{(t)})$  constantly changes direction (but the error steadily decreases).

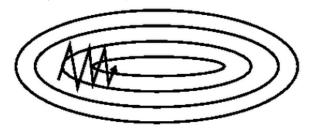

**Solution:** In every step add the change made in the previous step (weighted by a factor  $\alpha$ ):

$$\Delta \vec{w}^{(t)} = -\varepsilon(t) \cdot \sum_{k \in T} \nabla E_k(\vec{w}^{(t)}) + \alpha \cdot \Delta \vec{w}^{(t-1)}$$

where  $0 < \alpha < 1$ .

## Momentum - illustration

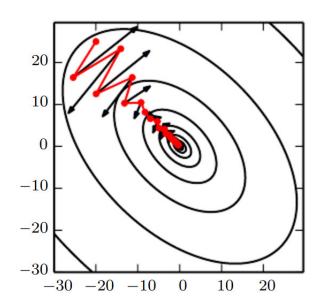

#### SGD with momentum

- weights in  $\vec{w}^{(0)}$  are randomly initialized to values close to 0
- in the step t+1 (here t=0,1,2...), weights  $\vec{w}^{(t+1)}$  are computed as follows:
  - ▶ Choose (randomly) a set of training examples  $T \subseteq \{1, ..., p\}$
  - Compute

$$\vec{\mathbf{w}}^{(t+1)} = \vec{\mathbf{w}}^{(t)} + \Delta \vec{\mathbf{w}}^{(t)}$$

where

$$\Delta \vec{w}^{(t)} = -\varepsilon(t) \cdot \sum_{k \in T} \nabla E_k(\vec{w}^{(t)}) + \alpha \Delta \vec{w}^{(t-1)}$$

- ▶  $0 < \varepsilon(t) \le 1$  is a *learning rate* in step t + 1
- $ightharpoonup 0 < \alpha < 1$  measures the "influence" of the momentum
- ▶  $\nabla E_k(\vec{w}^{(t)})$  is the gradient of the error of the example k

Note that the random choice of the minibatch is typically implemented by randomly shuffling all data and then choosing minibatches sequentially.

## **Learning rate**

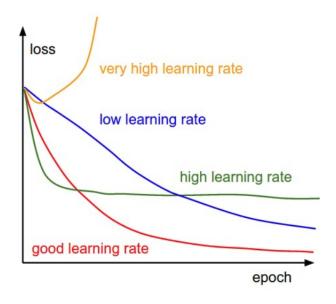

## Search for the learning rate

- Use settings from a successful solution of a similar problem as a baseline.
- Search for the learning rate using the learning monitoring:
  - Search through values from small (e.g. 0.001) to (0.1), possibly multiplying by 2.
  - ► Train for several epochs, observe the learning curves (see cross-validation later).

Power scheduling: Set  $\epsilon(t) = \epsilon_0/(1+t/s)$  where  $\epsilon_0$  is an initial learning rate and s is a constant number (after s steps the learning rate is  $\epsilon_0/2$ , after 2s it is  $\epsilon_0/3$  etc.)

- Power scheduling: Set  $\epsilon(t) = \epsilon_0/(1+t/s)$  where  $\epsilon_0$  is an initial learning rate and s is a constant number (after s steps the learning rate is  $\epsilon_0/2$ , after 2s it is  $\epsilon_0/3$  etc.)
- Exponential scheduling: Set  $\epsilon(t) = \epsilon_0 \cdot 0.1^{t/s}$ . (the learning rate decays faster than in the power scheduling)

- Power scheduling: Set  $\epsilon(t) = \epsilon_0/(1+t/s)$  where  $\epsilon_0$  is an initial learning rate and s is a constant number (after s steps the learning rate is  $\epsilon_0/2$ , after 2s it is  $\epsilon_0/3$  etc.)
- Exponential scheduling: Set  $\epsilon(t) = \epsilon_0 \cdot 0.1^{t/s}$ . (the learning rate decays faster than in the power scheduling)
- Piecewise constant scheduling: A constant learning rate for a number of steps/epochs, then a smaller learning rate, and so on.

- Power scheduling: Set  $\epsilon(t) = \epsilon_0/(1+t/s)$  where  $\epsilon_0$  is an initial learning rate and s is a constant number (after s steps the learning rate is  $\epsilon_0/2$ , after 2s it is  $\epsilon_0/3$  etc.)
- Exponential scheduling: Set  $\epsilon(t) = \epsilon_0 \cdot 0.1^{t/s}$ . (the learning rate decays faster than in the power scheduling)
- Piecewise constant scheduling: A constant learning rate for a number of steps/epochs, then a smaller learning rate, and so on.
- ▶ 1cycle scheduling: Start by increasing the initial learning rate from  $\epsilon_0$  linearly to  $\epsilon_1$  (approx.  $\epsilon_1 = 10\epsilon_0$ ) halfway through training. Then decrease from  $\epsilon_1$  linearly to  $\epsilon_0$ . Finish by dropping the learning rate by several orders of magnitude (still linearly).
  - According to a 2018 paper by Leslie Smith this may converge much faster (100 epochs vs 800 epochs on CIFAR10 dataset).

For comparison of some methods see: AN EMPIRICAL STUDY OF LEARNING RATES IN DEEP NEURAL

#### **AdaGrad**

So far we have considered fixed schedules for learning rates.

It is better to have

- larger rates for weights with smaller updates,
- smaller rates for weights with larger updates.

AdaGrad uses individually adapting learning rate for each weight.

#### SGD with AdaGrad

- weights in  $\vec{w}^{(0)}$  are randomly initialized to values close to 0
- in the step t+1 (here t=0,1,2...), compute  $\vec{w}^{(t+1)}$ :
  - ▶ Choose (randomly) a minibatch  $T \subseteq \{1, ..., p\}$
  - Compute

$$w_{ji}^{(t+1)} = w_{ji}^{(t)} + \Delta w_{ji}^{(t)}$$

#### SGD with AdaGrad

- weights in  $\vec{w}^{(0)}$  are randomly initialized to values close to 0
- ▶ in the step t + 1 (here t = 0, 1, 2...), compute  $\vec{w}^{(t+1)}$ :
  - ▶ Choose (randomly) a minibatch  $T \subseteq \{1, ..., p\}$
  - Compute

$$w_{ji}^{(t+1)} = w_{ji}^{(t)} + \Delta w_{ji}^{(t)}$$

where

$$\Delta w_{ji}^{(t)} = -\frac{\eta}{\sqrt{r_{ji}^{(t)} + \delta}} \cdot \sum_{k \in T} \frac{\partial E_k}{\partial w_{ji}} (\vec{w}^{(t)})$$

and

$$r_{ji}^{(t)} = r_{ji}^{(t-1)} + \left(\sum_{k \in T} \frac{\partial E_k}{\partial w_{ji}} (\vec{w}^{(t)})\right)^2$$

- $\delta$  > 0 is a smoothing term (typically 1e-8) avoiding division by 0.

## **RMSProp**

The main disadvantage of AdaGrad is the accumulation of the gradient throughout the whole learning process.

In case the learning needs to get over several "hills" before settling in a deep "valley", the weight updates get far too small before getting to it.

RMSProp uses an exponentially decaying average to discard history from the extreme past so that it can converge rapidly after finding a convex bowl, as if it were an instance of the AdaGrad algorithm initialized within that bowl.

### **SGD** with RMSProp

- weights in  $\vec{w}^{(0)}$  are randomly initialized to values close to 0
- in the step t+1 (here t=0,1,2...), compute  $\vec{w}^{(t+1)}$ :
  - ▶ Choose (randomly) a minibatch  $T \subseteq \{1, ..., p\}$
  - Compute

$$w_{ji}^{(t+1)} = w_{ji}^{(t)} + \Delta w_{ji}^{(t)}$$

# SGD with RMSProp

- weights in  $\vec{w}^{(0)}$  are randomly initialized to values close to 0
- ▶ in the step t + 1 (here t = 0, 1, 2...), compute  $\vec{w}^{(t+1)}$ :
  - ▶ Choose (randomly) a minibatch  $T \subseteq \{1, ..., p\}$
  - Compute

$$w_{ji}^{(t+1)} = w_{ji}^{(t)} + \Delta w_{ji}^{(t)}$$

where

$$\Delta w_{ji}^{(t)} = -\frac{\eta}{\sqrt{r_{ji}^{(t)} + \delta}} \cdot \sum_{k \in T} \frac{\partial E_k}{\partial w_{ji}} (\vec{w}^{(t)})$$

and

$$r_{ji}^{(t)} = \rho r_{ji}^{(t-1)} + (1-\rho) \left( \sum_{k \in T} \frac{\partial E_k}{\partial w_{ji}} (\vec{w}^{(t)}) \right)^2$$

- hline hline hline is a constant expressing the influence of the learning rate (Hinton suggests hline = 0.9 and hline = 0.001).
- $\delta$  > 0 is a smoothing term (typically 1e-8) avoiding division by 0.

# Other optimization methods

There are more methods such as AdaDelta, Adam (roughly RMSProp combined with momentum), etc.

A natural question: Which algorithm should one choose?

# Other optimization methods

There are more methods such as AdaDelta, Adam (roughly RMSProp combined with momentum), etc.

A natural question: Which algorithm should one choose?

Unfortunately, there is currently no consensus on this point.

According to a recent study, the family of algorithms with adaptive learning rates (represented by RMSProp and AdaDelta) performed fairly robustly, no single best algorithm has emerged.

# Other optimization methods

There are more methods such as AdaDelta, Adam (roughly RMSProp combined with momentum), etc.

A natural question: Which algorithm should one choose?

Unfortunately, there is currently no consensus on this point.

According to a recent study, the family of algorithms with adaptive learning rates (represented by RMSProp and AdaDelta) performed fairly robustly, no single best algorithm has emerged.

Currently, the most popular optimization algorithms actively in use include SGD, SGD with momentum, RMSProp, RMSProp with momentum, AdaDelta and Adam.

The choice of which algorithm to use, at this point, seems to depend largely on the user's familiarity with the algorithm.

### **Choice of (hidden) activations**

Generic requirements imposed on activation functions:

- differentiability
   (to do gradient descent)
- non-linearity (linear multi-layer networks are equivalent to single-layer)
- monotonicity
   (local extrema of activation functions induce local extrema of the error function)
- 4. "linearity"
  - (i.e. preserve as much linearity as possible; linear models are easiest to fit; find the "minimum" non-linearity needed to solve a given task)

The choice of activation functions is closely related to input preprocessing and the initial choice of weights. I will illustrate the reasoning on sigmoidal functions; say few words about other activation functions later.

### **Activation functions – tanh**

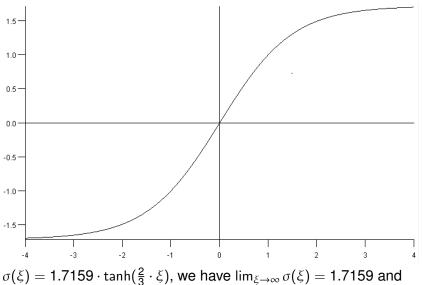

 $\lim_{\xi \to -\infty} \sigma(\xi) = -1.7159$ 

### **Activation functions – tanh**

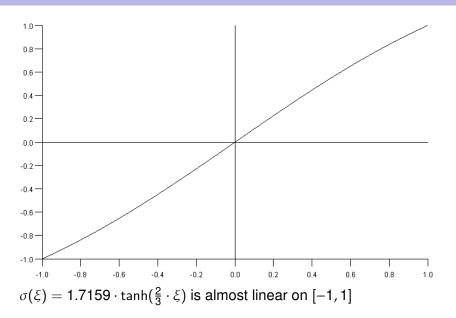

### **Activation functions – tanh**

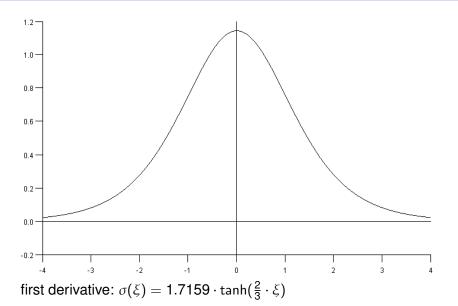

### Input preprocessing

Some inputs may be much larger than others.

E.g..: Height vs weight of a person, maximum speed of a car (in km/h) vs its price (in CZK), etc.

### Input preprocessing

- Some inputs may be much larger than others.
  - E.g..: Height vs weight of a person, maximum speed of a car (in km/h) vs its price (in CZK), etc.
- Large inputs have greater influence on the training than the small ones. In addition, too large inputs may slow down learning (saturation of activation functions).

### Input preprocessing

- Some inputs may be much larger than others.
  - E.g..: Height vs weight of a person, maximum speed of a car (in km/h) vs its price (in CZK), etc.
- Large inputs have greater influence on the training than the small ones. In addition, too large inputs may slow down learning (saturation of activation functions).
- Typical standardization:
  - average = 0 (subtract the mean)
  - variance = 1 (divide by the standard deviation)

Here the mean and standard deviation may be estimated from data (the training set).

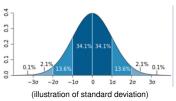

# **Initial weights (for tanh)**

Assume weights chosen in random. What distribution?

### **Initial weights (for tanh)**

- Assume weights chosen in random. What distribution?
- ► Consider the activation function  $\sigma(\xi) = 1.7159 \cdot \tanh(\frac{2}{3} \cdot \xi)$  for all neurons.
  - $ightharpoonup \sigma$  is almost linear on [-1, 1],
  - σ saturates out of the interval [-4,4] (i.e. it is close to its limit values and its derivative is close to 0.

### Initial weights (for tanh)

- Assume weights chosen in random. What distribution?
- ► Consider the activation function  $\sigma(\xi) = 1.7159 \cdot \tanh(\frac{2}{3} \cdot \xi)$  for all neurons.
  - $ightharpoonspin \sigma$  is almost linear on [-1, 1],
  - σ saturates out of the interval [-4,4] (i.e. it is close to its limit values and its derivative is close to 0.

#### Thus

- for too small weights we may get (almost) linear model.
- for too large weights the activations may get saturated and the learning will be very slow.

Hence, we want to choose weights so that the inner potentials of neurons will be roughly in the interval [-1, 1].

- Assume the input data have the mean = 0 and the variance = 1. Consider a neuron j from the first layer with n inputs. Assume its weights chosen randomly by the normal distribution  $\mathcal{N}(0, w^2)$ .
  - Assume that all random choices are independent of each other.
- ► **The rule:** Choose the standard deviation of weights w so that the *standard deviation* of  $\xi_i$  (denote by  $o_i$ ) satisfies  $o_i \approx 1$ .

Assume the input data have the mean = 0 and the variance = 1. Consider a neuron j from the first layer with n inputs. Assume its weights chosen randomly by the normal distribution  $\mathcal{N}(0, w^2)$ .

Assume that all random choices are independent of each other.

- ▶ **The rule:** Choose the standard deviation of weights w so that the *standard deviation* of  $\xi_i$  (denote by  $o_i$ ) satisfies  $o_i \approx 1$ .
- Basic properties of the variance of independent variables give  $o_j = \sqrt{n} \cdot w$ .

Thus by putting  $w = \sqrt{\frac{1}{n}}$  we obtain  $o_j = 1$ .

Assume the input data have the mean = 0 and the variance = 1. Consider a neuron j from the first layer with n inputs. Assume its weights chosen randomly by the normal distribution  $\mathcal{N}(0, w^2)$ .

Assume that all random choices are independent of each other.

- ► **The rule:** Choose the standard deviation of weights w so that the *standard deviation* of  $\xi_i$  (denote by  $o_i$ ) satisfies  $o_i \approx 1$ .
- ▶ Basic properties of the variance of independent variables give  $o_j = \sqrt{n} \cdot w$ .

Thus by putting  $w = \sqrt{\frac{1}{n}}$  we obtain  $o_j = 1$ .

► The same works for higher layers, *n* corresponds to the number of neurons in the layer one level lower.

This gives normal LeCun initialization:

$$w_i \sim \mathcal{N}\left(0, \frac{1}{n}\right)$$

Consider a single neuron without bias with the inner potential

$$\xi = \sum_{i=1}^{n} w_i x_i$$

Consider a single neuron without bias with the inner potential

$$\xi = \sum_{i=1}^{n} w_i x_i$$

Consider all  $w_i$  and  $x_i$  as **independent** random variables (hence also  $\xi$  is a random variable) where

- ▶  $w_i \in \mathcal{N}(0, w^2)$  for i = 1, ..., n where w is a constant,
- $ightharpoonup \mathbb{E} x_i = 0$  and  $Var[x_i] = \mathbb{E}[(x_i \mathbb{E} x_i)^2] = 1$  for  $i = 1, \dots, n$

Consider a single neuron without bias with the inner potential

$$\xi = \sum_{i=1}^{n} w_i x_i$$

Consider all  $w_i$  and  $x_i$  as **independent** random variables (hence also  $\xi$  is a random variable) where

- ▶  $w_i \in \mathcal{N}(0, w^2)$  for i = 1, ..., n where w is a constant,
- ▶  $\mathbb{E}x_i = 0$  and  $Var[x_i] = \mathbb{E}[(x_i \mathbb{E}x_i)^2] = 1$  for i = 1, ..., nWe prove that  $Var[\xi] = n \cdot w^2$  as follows:

Consider a single neuron without bias with the inner potential

$$\xi = \sum_{i=1}^{n} w_i x_i$$

Consider all  $w_i$  and  $x_i$  as **independent** random variables (hence also  $\xi$  is a random variable) where

- ▶  $w_i \in \mathcal{N}(0, w^2)$  for i = 1, ..., n where w is a constant,
- ▶  $\mathbb{E}x_i = 0$  and  $Var[x_i] = \mathbb{E}[(x_i \mathbb{E}x_i)^2] = 1$  for i = 1, ..., nWe prove that  $Var[\xi] = n \cdot w^2$  as follows:

$$\mathbb{E}\xi = \mathbb{E}\sum_{i=1}^{n} w_{i}x_{i} = \sum_{i=1}^{n} \mathbb{E}w_{i}x_{i} \stackrel{ind.}{=} \sum_{i=1}^{n} \mathbb{E}w_{i}\mathbb{E}x_{i} = 0$$

Consider a single neuron without bias with the inner potential

$$\xi = \sum_{i=1}^{n} w_i x_i$$

Consider all  $w_i$  and  $x_i$  as **independent** random variables (hence also  $\xi$  is a random variable) where

- ▶  $w_i \in \mathcal{N}(0, w^2)$  for i = 1, ..., n where w is a constant,
- ▶  $\mathbb{E}x_i = 0$  and  $Var[x_i] = \mathbb{E}[(x_i \mathbb{E}x_i)^2] = 1$  for i = 1, ..., nWe prove that  $Var[\xi] = n \cdot w^2$  as follows:

$$\mathbb{E}\xi = \mathbb{E}\sum_{i=1}^{n} w_{i}x_{i} = \sum_{i=1}^{n} \mathbb{E}w_{i}x_{i} \stackrel{ind.}{=} \sum_{i=1}^{n} \mathbb{E}w_{i}\mathbb{E}x_{i} = 0$$

and  $Var[w_i x_i] = \mathbb{E}[w_i^2 x_i^2] - \mathbb{E}[w_i x_i]^2 \stackrel{ind.}{=} \mathbb{E}[w_i^2] \mathbb{E}[x_i^2] - 0 = w^2$ 

Consider a single neuron without bias with the inner potential

$$\xi = \sum_{i=1}^{n} w_i x_i$$

Consider all  $w_i$  and  $x_i$  as **independent** random variables (hence also  $\xi$  is a random variable) where

- $\mathbf{v}_i \in \mathcal{N}(0, \mathbf{w}^2)$  for  $i = 1, \dots, n$  where w is a constant.
- $\triangleright$   $\mathbb{E}x_i = 0$  and  $Var[x_i] = \mathbb{E}[(x_i \mathbb{E}x_i)^2] = 1$  for i = 1, ..., n

We prove that  $Var[\xi] = n \cdot w^2$  as follows:

$$\mathbb{E}\xi = \mathbb{E}\sum_{i=1}^{n} w_i x_i = \sum_{i=1}^{n} \mathbb{E}w_i x_i \stackrel{ind.}{=} \sum_{i=1}^{n} \mathbb{E}w_i \mathbb{E}x_i = 0$$

and  $Var[w_i x_i] = \mathbb{E}[w_i^2 x_i^2] - \mathbb{E}[w_i x_i]^2 \stackrel{ind.}{=} \mathbb{E}[w_i^2] \mathbb{E}[x_i^2] - 0 = w^2$  implies

$$Var[\xi] = Var[\sum_{i=1}^{n} w_i x_i] \stackrel{ind.}{=} \sum_{i=1}^{n} Var[w_i x_i] = \sum_{i=1}^{n} w^2 = n \cdot w^2$$

#### **Normal Glorot initialization**

The previous heuristic for weight initialization ignores variance of the gradient (i.e., it is concerned only with the "size" of activations in the forward pass).

#### **Normal Glorot initialization**

The previous heuristic for weight initialization ignores variance of the gradient (i.e., it is concerned only with the "size" of activations in the forward pass).

Glorot & Bengio (2010) presented a **normalized initialization** by choosing weights randomly from the following normal distribution:

$$N\left(0,\frac{2}{m+n}\right) = N\left(0,\frac{1}{(m+n)/2}\right)$$

Here n is the number of inputs to the layer, m is the number of neurons in the layer above.

#### **Normal Glorot initialization**

The previous heuristic for weight initialization ignores variance of the gradient (i.e., it is concerned only with the "size" of activations in the forward pass).

Glorot & Bengio (2010) presented a **normalized initialization** by choosing weights randomly from the following normal distribution:

$$N\left(0,\frac{2}{m+n}\right) = N\left(0,\frac{1}{(m+n)/2}\right)$$

Here n is the number of inputs to the layer, m is the number of neurons in the layer above.

This is designed to compromise between the goal of initializing all layers to have the same activation variance and the goal of initializing all layers to have the same gradient variance.

This gives *normal Glorot initialization* (also called *normal Xavier initialization*):

$$w_i \sim \mathcal{N}\left((0, \frac{2}{m+n}\right)$$

### **Uniform LeCun initialization**

Assume that the input data have mean = 0 and variance = 1. Consider a neuron j from the first layer with n inputs. Assume its weights chosen randomly by the uniform distribution U(-w, w).

Assume that all random choices are independent of each other.

- As before, we want the standard deviation  $o_j$  of the inner potential  $\xi_j$  to be approximately 1.
- ▶ Basic properties of the variance of independent variables give  $o_j = \sqrt{\frac{n}{3}} \cdot w$ .

Thus by putting  $w = \sqrt{\frac{3}{n}}$  we obtain  $o_j = 1$ .

We obtain uniform LeCun initialization:

$$w_i \sim U\left(-\sqrt{\frac{3}{n}}, \sqrt{\frac{3}{n}}\right)$$

#### **Uniform Glorot initialization**

Similarly to the normal case, we want to normalize the initialization w.r.t. both forward and backward passes.

We obtain uniform Glorot initialization (aka uniform Xavier init.):

$$w_i \sim U\left(-\sqrt{\frac{6}{m+n'}}, \sqrt{\frac{6}{m+n}}\right) = U\left(-\sqrt{\frac{3}{(m+n)/2}}, \sqrt{\frac{3}{(m+n)/2}}\right)$$

Here n is the number of inputs to the layer, m is the number of neurons in the layer above.

### **Modern activation functions**

For hidden neurons sigmoidal functions are often substituted with piece-wise linear activations functions. Most prominent is ReLU:

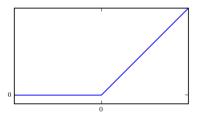

$$\sigma(\xi) = \max\{0, \xi\}$$

- ► THE default activation function recommended for use with most feedforward neural networks.
- ► As close to linear function as possible; very simple; does not saturate for large potentials.
- Dead for negative potentials.

► The ReLU is not as sensitive to the large variance of the inner potential as sigmoidal functions (large variance does not matter as much).

- The ReLU is not as sensitive to the large variance of the inner potential as sigmoidal functions (large variance does not matter as much).
- Still the variance is good to be constant (at least due to the output layer).

- The ReLU is not as sensitive to the large variance of the inner potential as sigmoidal functions (large variance does not matter as much).
- Still the variance is good to be constant (at least due to the output layer).
- LeCun initialization cannot be justified for ReLU due to the following reason:

The ReLU is not a symmetric function. So even if the inner potential  $\xi_j$  has variance = 1, it is not true of the output (the variance is halved).

- The ReLU is not as sensitive to the large variance of the inner potential as sigmoidal functions (large variance does not matter as much).
- Still the variance is good to be constant (at least due to the output layer).
- LeCun initialization cannot be justified for ReLU due to the following reason:

The ReLU is not a symmetric function. So even if the inner potential  $\xi_j$  has variance = 1, it is not true of the output (the variance is halved).

Modifying the normal LeCun initialization to take the halving variance into account, we obtain *normal He initialization*:

$$w_i \in \mathcal{N}\left(0, \frac{2}{n}\right)$$
 (LeCun is  $w_i \in \mathcal{N}\left(0, \frac{1}{n}\right)$ )

### More modern activation functions

- Leaky ReLU (greenboard):
  - Generalizes ReLU, not dead for negative potentials.
  - Experimentally not much better than ReLU.

#### More modern activation functions

- Leaky ReLU (greenboard):
  - Generalizes ReLU, not dead for negative potentials.
  - Experimentally not much better than ReLU.
- ELU: "Smoothed" ReLU:

$$\sigma(\xi) = \begin{cases} \alpha(\exp(\xi) - 1) & \text{for } \xi < 0\\ \xi & \text{for } \xi \ge 0 \end{cases}$$

Here  $\alpha$  is a parameter, ELU converges to  $-\alpha$  as  $\xi \to -\infty$ . As opposed to ReLU: Smooth, always non-zero gradient (but saturates), slower to compute.

### More modern activation functions

- Leaky ReLU (greenboard):
  - Generalizes ReLU, not dead for negative potentials.
  - Experimentally not much better than ReLU.
- ► ELU: "Smoothed" ReLU:

$$\sigma(\xi) = \begin{cases} \alpha(\exp(\xi) - 1) & \text{for } \xi < 0\\ \xi & \text{for } \xi \ge 0 \end{cases}$$

Here  $\alpha$  is a parameter, ELU converges to  $-\alpha$  as  $\xi \to -\infty$ . As opposed to ReLU: Smooth, always non-zero gradient (but saturates), slower to compute.

SELU: Scaled variant of ELU: :

$$\sigma(\xi) = \lambda \begin{cases} \alpha(\exp(\xi) - 1) & \text{for } \xi < 0\\ \xi & \text{for } \xi \ge 0 \end{cases}$$

Self-normalizing, i.e. output of each layer will tend to preserve a mean (close to) 0 and a standard deviation (close to) 1 for  $\lambda \approx$  1.050 and  $\alpha \approx$  1.673, properly initialized weights (see below) and normalized inputs (zero mean, standard deviation 1).

### **Initializing with Normal Distribution**

Denote by n the number of inputs to the initialized layer, and m the number of neurons in the layer.

normal Glorot:

$$w_i \sim \mathcal{N}\left((0, \frac{2}{m+n}\right)$$

Suitable for none, tanh, logistic, softmax

## **Initializing with Normal Distribution**

Denote by n the number of inputs to the initialized layer, and m the number of neurons in the layer.

normal Glorot:

$$w_i \sim \mathcal{N}\left((0, \frac{2}{m+n}\right)$$

Suitable for none, tanh, logistic, softmax

normal He:

$$w_i \in \mathcal{N}\left(0, \frac{2}{n}\right)$$

Suitable for ReLU, leaky ReLU

### **Initializing with Normal Distribution**

Denote by n the number of inputs to the initialized layer, and m the number of neurons in the layer.

normal Glorot:

$$w_i \sim \mathcal{N}\left(\left(0, \frac{2}{m+n}\right)\right)$$

Suitable for none, tanh, logistic, softmax

normal He:

$$w_i \in \mathcal{N}\left(0, \frac{2}{n}\right)$$

Suitable for ReLU, leaky ReLU

normal LeCun:

$$w_i \sim \mathcal{N}\left(0, \frac{1}{n}\right)$$

Suitable for SELU (by the authors)

### How to choose activation of hidden neurons

- The default is ReLU.
- According to Aurélien Géron:

For discussion see: Hands-On Machine Learning with Scikit-Learn, Keras, and TensorFlow: Concepts, Tools, and Techniques to Build Intelligent Systems, Aurélien Géron

**Intuition:** Instead of keeping mean = 0 and variance = 1 implicitly due to a clever weight initialization, we may **renormalize values of neurons** throughout the layers.

**Intuition:** Instead of keeping mean = 0 and variance = 1 implicitly due to a clever weight initialization, we may **renormalize values of neurons** throughout the layers.

Consider the  $\ell$ -th layer of the network.

Note that the output values of neurons in the  $\ell$ -th layer can be seen as inputs to the sub-network consisting of all layers above the  $\ell$ -th one.

**Intuition:** Instead of keeping mean = 0 and variance = 1 implicitly due to a clever weight initialization, we may **renormalize values of neurons** throughout the layers.

Consider the  $\ell$ -th layer of the network.

Note that the output values of neurons in the  $\ell$ -th layer can be seen as inputs to the sub-network consisting of all layers above the  $\ell$ -th one.

What if we standardize the values of the  $\ell$ -th layer as we did with the input data?

For this we need to form a "dataset" of values of the  $\ell$ -th layer.

Let us consider the  $\ell$ -th layer with n neurons.

Consider a batch of training examples:

$$\{(\vec{x}_k, \vec{d}_k) \mid k = 1, \ldots, p\}$$

(This is typically a minibatch.)

Let us consider the  $\ell$ -th layer with n neurons.

Consider a batch of training examples:

$$\{(\vec{x}_k, \vec{d}_k) \mid k = 1, \ldots, p\}$$

(This is typically a minibatch.)

For every k = 1, ..., p: Compute the values of neurons in the  $\ell$ -th layer for the input  $\vec{x}_k$  and obtain a vector

$$\vec{z}_k = (z_{k1}, \ldots, z_{kn})$$

Let us consider the  $\ell$ -th layer with n neurons.

Consider a batch of training examples:

$$\{(\vec{x}_k, \vec{d}_k) \mid k = 1, \ldots, p\}$$

(This is typically a minibatch.)

For every k = 1, ..., p: Compute the values of neurons in the  $\ell$ -th layer for the input  $\vec{x}_k$  and obtain a vector

$$\vec{z}_k = (z_{k1}, \ldots, z_{kn})$$

Set all components of all vectors  $\vec{z}_k$  to the mean = 0 and the variance = 1 and obtain *normalized vectors*:  $\hat{z}_1, \dots, \hat{z}_p$ .

Let us consider the  $\ell$ -th layer with n neurons.

Consider a batch of training examples:

$$\{(\vec{x}_k, \vec{d}_k) \mid k = 1, \dots, p\}$$

(This is typically a minibatch.)

For every k = 1, ..., p: Compute the values of neurons in the  $\ell$ -th layer for the input  $\vec{x}_k$  and obtain a vector

$$\vec{z}_k = (z_{k1}, \ldots, z_{kn})$$

- Set all components of all vectors  $\vec{z}_k$  to the mean = 0 and the variance = 1 and obtain *normalized vectors*:  $\hat{z}_1, \dots, \hat{z}_p$ .
- For every k = 1, ..., p give

$$\vec{\gamma} \cdot \hat{z}_k + \vec{\delta}$$

as the output of the  $\ell$ -th layer instead of  $\vec{z}_k$ . Here  $\vec{\gamma}$  and  $\vec{\delta}$  are new trainable weights.

#### Generalization

**Intuition:** Generalization = ability to cope with new unseen instances.

Data are mostly noisy, so it is not good idea to fit exactly.

In case of function approximation, the network should not return exact results as in the training set.

### Generalization

**Intuition:** Generalization = ability to cope with new unseen instances.

Data are mostly noisy, so it is not good idea to fit exactly.

In case of function approximation, the network should not return exact results as in the training set.

More formally: It is typically assumed that the training set has been generated as follows:

$$d_{kj}=g_j(\vec{x}_k)+\Theta_{kj}$$

where  $g_j$  is the "underlying" function corresponding to the output neuron  $j \in Y$  and  $\Theta_{kj}$  is random noise.

The network should fit  $g_i$  not the noise.

Methods improving generalization are called **regularization methods**.

### Regularization

Regularization is a big issue in neural networks, as they typically use a huge amount of parameters and thus are very susceptible to overfitting.

### Regularization

Regularization is a big issue in neural networks, as they typically use a huge amount of parameters and thus are very susceptible to overfitting.

von Neumann: "With four parameters I can fit an elephant, and with five I can make him wiggle his trunk."

... and I ask you prof. Neumann:

What can you fit with 40GB of parameters??

Early stopping means that we stop learning before it reaches a minimum of the error *E*.

When to stop?

Early stopping means that we stop learning before it reaches a minimum of the error *E*.

When to stop?

In many applications the error function is not the main thing we want to optimize.

E.g. in the case of a trading system, we typically want to maximize our profit not to minimize (strange) error functions designed to be easily differentiable.

Also, as noted before, minimizing *E* completely is not good for generalization.

For start: We may employ standard approach of training on one set and stopping on another one.

Divide your dataset into several subsets:

- training set (e.g. 60%) train the network here
- ▶ validation set (e.g. 20%) use to stop the training
- ▶ test set (e.g. 20%) use to evaluate the final model

What to use as a stopping rule?

Divide your dataset into several subsets:

- training set (e.g. 60%) train the network here
- validation set (e.g. 20%) use to stop the training
- ▶ test set (e.g. 20%) use to evaluate the final model

What to use as a stopping rule?

You may observe E (or any other function of interest) on the validation set, if it does not improve for last k steps, stop.

Alternatively, you may observe the gradient, if it is small for some time, stop.

(some studies shown that this traditional rule is not too good: it may happen that the gradient is larger close to minimum values; on the other hand, E does not have to be evaluated which saves time.)

To compare models you may use ML techniques such as various types of cross-validation etc.

#### Size of the network

Similar problem as in the case of the training duration:

- Too small network is not able to capture intrinsic properties of the training set.
- Large networks overfit faster.

**Solution:** Optimal number of neurons :-)

### Size of the network

#### Similar problem as in the case of the training duration:

- Too small network is not able to capture intrinsic properties of the training set.
- Large networks overfit faster.

### Solution: Optimal number of neurons :-)

- there are some (useless) theoretical bounds
- there are algorithms dynamically adding/removing neurons (not much use nowadays)
- In practice: Start with an existing network solving similar problem.

If you are trully desperate trying to solve a brand new problem, you may try an ancient rule of thumb: the number of neurons  $\approx$  ten times less than the number of training instances.

Experiment, experiment, experiment.

### **Feature extraction**

Consider a two layer network. Hidden neurons are supposed to represent "patterns" in the inputs.

Example: Network 64-2-3 for letter classification:

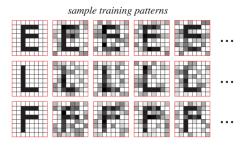

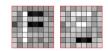

learned input-to-hidden weights

#### **Ensemble methods**

Techniques for reducing generalization error by combining several models.

The reason that ensemble methods work is that different models will usually not make all the same errors on the test set.

**Idea:** Train several different models separately, then have all of the models vote on the output for test examples.

### **Ensemble methods**

Techniques for reducing generalization error by combining several models.

The reason that ensemble methods work is that different models will usually not make all the same errors on the test set.

**Idea:** Train several different models separately, then have all of the models vote on the output for test examples.

### Bagging:

- Generate k training sets T₁, ..., Tk by sampling from T uniformly with replacement.
  If the number of samples is |T|, then on average |T| = (1 1/e)|T|.
- For each i, train a model M<sub>i</sub> on T<sub>i</sub>.
- Combine outputs of the models: for regression by averaging, for classification by (majority) voting.

### **Dropout**

#### The algorithm: In every step of the gradient descent

- choose randomly a set N of neurons, each neuron is included independently with probability 1/2,
  - (in practice, different probabilities are used as well).
- do forward and backward propagations only using the selected neurons
  - (i.e. leave weights of the other neurons unchanged)

### **Dropout**

#### **The algorithm:** In every step of the gradient descent

- choose randomly a set N of neurons, each neuron is included independently with probability 1/2,
  - (in practice, different probabilities are used as well).
- do forward and backward propagations only using the selected neurons
  - (i.e. leave weights of the other neurons unchanged)

Dropout resembles bagging: Large ensemble of neural networks is trained "at once" on parts of the data.

Dropout is not exactly the same as bagging: The models share parameters, with each model inheriting a different subset of parameters from the parent neural network. This parameter sharing makes it possible to represent an exponential number of models with a tractable amount of memory.

In the case of bagging, each model is trained to convergence on its respective training set. This would be infeasible for large networks/training sets.

### **Dropout – details**

The inner potential of a neuron j without dropout:

$$\xi_j = \sum_{i \in j_{\leftarrow}} w_{ji} y_i$$

The inner potential of a neuron j with dropout:

$$r_i \sim \mathrm{Bernoulli}(1/2)$$
 for all  $i \in j_\leftarrow \setminus \{0\}$   $\xi_j = \sum_{i \in j_\leftarrow} w_{ji}(r_i y_i)$ 

(Intuitively, randomly chosen neurons are masked out.)

▶ During inference do not drop out neurons and multiply values of neurons with 1/2.

This compensates for the fact that without the drop out there are twice as many neurons.

## Weight decay and L2 regularization

Generalization can be improved by removing "unimportant" weights.

Penalising large weights gives stronger indication about their importance.

### Weight decay and L2 regularization

Generalization can be improved by removing "unimportant" weights.

Penalising large weights gives stronger indication about their importance.

In every step we decrease weights (multiplicatively) as follows:

$$\mathbf{w}_{ji}^{(t+1)} = (\mathbf{1} - \zeta)\mathbf{w}_{ji}^{(t)} - \varepsilon \cdot \frac{\partial E}{\partial \mathbf{w}_{ii}}(\vec{\mathbf{w}}^{(t)})$$

**Intuition:** Unimportant weights will be pushed to 0, important weights will survive the decay.

### Weight decay and L2 regularization

Generalization can be improved by removing "unimportant" weights.

Penalising large weights gives stronger indication about their importance.

In every step we decrease weights (multiplicatively) as follows:

$$\mathbf{w}_{ji}^{(t+1)} = (\mathbf{1} - \zeta)\mathbf{w}_{ji}^{(t)} - \varepsilon \cdot \frac{\partial E}{\partial \mathbf{w}_{ii}}(\vec{\mathbf{w}}^{(t)})$$

**Intuition:** Unimportant weights will be pushed to 0, important weights will survive the decay.

Weight decay is equivalent to the gradient descent with a constant learning rate  $\varepsilon$  and the following error function:

$$E'(\vec{w}) = E(\vec{w}) + \frac{\zeta}{2\varepsilon} (\vec{w} \cdot \vec{w})$$

Here  $\frac{\zeta}{2\varepsilon}(\vec{w}\cdot\vec{w})$  is the L2 regularization that penalizes large weights. We use the gradient descent with a constant learning rate to illustrate

the equivalence between L2 regularization and the weight decay. Both methods can be combined with other learning algorithms (AdaGrad, etc.).

### More optimization, regularization ...

There are many more practical tips, optimization methods, regularization methods, etc.

For a very nice survey see

http://www.deeplearningbook.org/

... and also all other infinitely many urls concerned with deep learning.

# Some applications

# **ALVINN** (history)

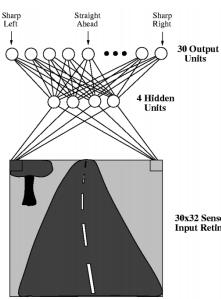

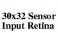

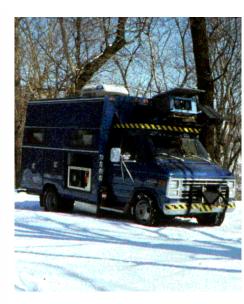

#### **ALVINN**

#### **Architecture:**

- ► MLP, 960 4 30 (also 960 5 30)
- inputs correspond to pixels

#### **ALVINN**

#### **Architecture:**

- ► MLP, 960 4 30 (also 960 5 30)
- inputs correspond to pixels

### **Activity:**

- activation functions: logistic sigmoid
- Steering wheel position determined by "center of mass" of neuron values.

#### **ALVINN**

## **Learning:** Trained during (live) drive.

- Front window view captured by a camera, 25 images per second.
- ► Training samples of the form  $(\vec{x}_k, \vec{d}_k)$  where
  - $\vec{x}_k$  = image of the road
  - $\vec{d}_k$  = corresponding position of the steering wheel
- position of the steering wheel "blurred" by Gaussian distribution:

$$d_{ki}=e^{-D_i^2/10}$$

where  $D_i$  is the distance of the *i*-th output from the one which corresponds to the correct position of the wheel.

(The authors claim that this was better than the binary output.)

## **ALVINN** – Selection of training samples

Naive approach: take images directly from the camera and adapt accordingly.

## **ALVINN** – Selection of training samples

Naive approach: take images directly from the camera and adapt accordingly.

#### Problems:

- If the driver is gentle enough, the car never learns how to get out of dangerous situations. A solution may be
  - turn off learning for a moment, then suddenly switch on, and let the net catch on,
  - let the driver drive as if being insane (dangerous, possibly expensive).
- The real view out of the front window is repetitive and boring, the net would overfit on few examples.

## **ALVINN – Selection of training examples**

Problem with a "good" driver is solved as follows:

# **ALVINN** – Selection of training examples

Problem with a "good" driver is solved as follows:

15 distorted copies of each image:

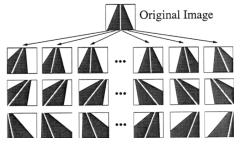

desired output generated for each copy

## **ALVINN – Selection of training examples**

Problem with a "good" driver is solved as follows:

15 distorted copies of each image:

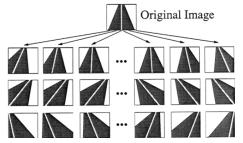

desired output generated for each copy

"Boring" images solved as follows:

- a buffer of 200 images (including 15 copies of the original), in every step the system trains on the buffer
- after several updates a new image is captured, 15 copies are made and they will substitute 15 images in the buffer (5 chosen randomly, 10 with the **smallest** error).

## **ALVINN** - learning

- pure backpropagation
- constant learning rate
- momentum, slowly increasing.

#### Results:

- Trained for 5 minutes, speed 4 miles per hour.
- ALVINN was able to drive well on a new road it has never seen (in different weather conditions).

## **ALVINN** - learning

- pure backpropagation
- constant learning rate
- momentum, slowly increasing.

#### Results:

- Trained for 5 minutes, speed 4 miles per hour.
- ALVINN was able to drive well on a new road it has never seen (in different weather conditions).
- The maximum speed was limited by the hydraulic controller of the steering wheel, not the learning algorithm.

## **ALVINN** - weight development

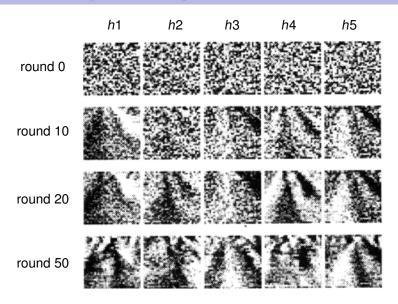

Here  $h1, \ldots, h5$  are hidden neurons.

## MNIST – handwritten digits recognition

- Database of labelled images of handwritten digits: 60 000 training examples, 10 000 testing.
- Dimensions: 28 x 28, digits are centered to the "center of gravity" of pixel values and normalized to fixed size.
- More at http: //yann.lecun.com/exdb/mnist/

```
3681796691
6757863485
21797/2845
4819018894
7618641560
7592658197
1222234480
0 2 3 8 0 7 3 8 5 7
0146460243
7128169861
```

Fig. 4. Size-normalized examples from the MNIST database.

The database is used as a standard benchmark in lots of publications.

## MNIST – handwritten digits recognition

- Database of labelled images of handwritten digits: 60 000 training examples, 10 000 testing.
- Dimensions: 28 x 28, digits are centered to the "center of gravity" of pixel values and normalized to fixed size.
- More at http: //yann.lecun.com/exdb/mnist/

```
3681796691
6757863485
21797/2845
4819018894
7618641560
7592658197
222234480
0 2 3 8 0 7 3 8 5 7
0146460243
7128169861
```

Fig. 4. Size-normalized examples from the MNIST database.

The database is used as a standard benchmark in lots of publications.

Allows comparison of various methods.

#### **MNIST**

One of the best "old" results is the following:

6-layer NN 784-2500-2000-1500-1000-500-10 (on GPU) (Ciresan et al. 2010)

**Abstract:** Good old on-line back-propagation for plain multi-layer perceptrons yields a very low 0.35 error rate on the famous MNIST handwritten digits benchmark. All we need to achieve this best result so far are many hidden layers, many neurons per layer, numerous deformed training images, and graphics cards to greatly speed up learning.

A famous application of a learning convolutional network LeNet-1 in 1998.

#### MNIST - LeNet1

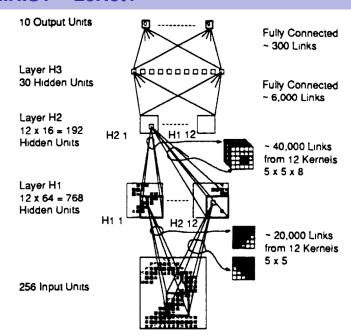

#### MNIST - LeNet1

#### Interpretation of output:

- the output neuron with the highest value identifies the digit.
- the same, but if the two largest neuron values are too close together, the input is rejected (i.e. no answer).

#### Learning:

#### Inputs:

training on 7291 samples, tested on 2007 samples

#### Results:

- error on test set without rejection: 5%
- error on test set with rejection: 1% (12% rejected)
- compare with dense MLP with 40 hidden neurons: error 1% (19.4% rejected)

#### Modern convolutional networks

The rest of the lecture is based on the online book Neural Networks and Deep Learning by Michael Nielsen.

- Convolutional networks are currently the best networks for image classification.
- Their common ancestor is LeNet-5 (and other LeNets) from nineties.

http://neuralnetworksanddeeplearning.com/index.html

Y. LeCun, L. Bottou, Y. Bengio, and P. Haffner. Gradient-based learning applied to document recognition. Proceedings of the IEEE, 1998

#### **AlexNet**

In 2012 this network made a breakthrough in ILVSCR competition, taking the classification error from around 28% to 16%:

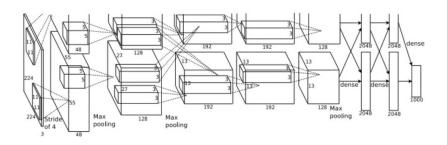

A convolutional network, trained on two GPUs.

## Convolutional networks - local receptive fields

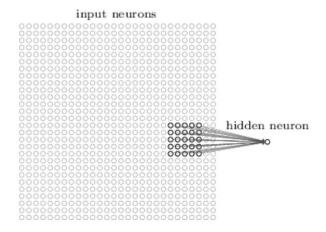

Every neuron is connected with a field of  $k \times k$  (in this case  $5 \times 5$ ) neurons in the lower layer (this filed is *receptive field*).

Neuron is "standard": Computes a weighted sum of its inputs, applies an activation function.

## Convolutional networks - stride length

Then we slide the local receptive field over by one pixel to the right (i.e., by one neuron), to connect to a second hidden neuron:

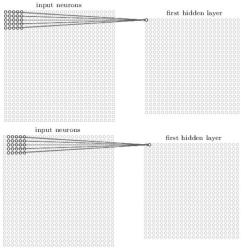

The "size" of the slide is called *stride length*.

The group of all such neurons is *feature map*. all these neurons *share* weights and biases!

# **Feature maps**

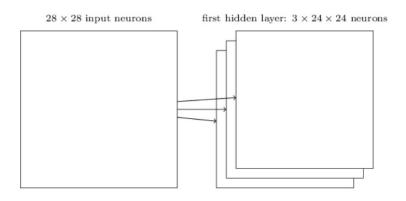

Each feature map represents a property of the input that is supposed to be spatially invariant.

Typically, we consider several feature maps in a single layer.

## **Pooling**

hidden neurons (output from feature map)

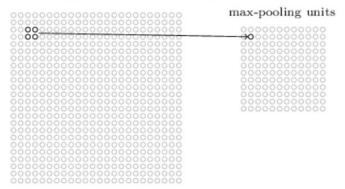

Neurons in the pooling layer compute functions of their receptive fields:

- Max-pooling : maximum of inputs
- L2-pooling : square root of the sum of squres
- Average-pooling : mean

**•** • • •

# **Trained feature maps**

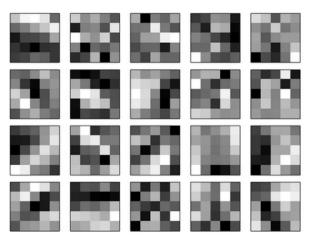

(20 feature maps, receptive fields  $5 \times 5$ )

## **Trained feature maps**

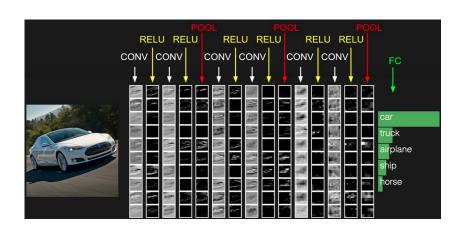

# Simple convolutional network

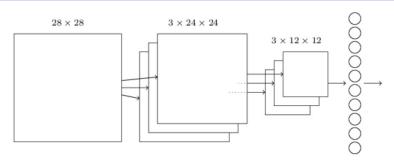

 $28 \times 28$  input image, 3 feature maps, each feature map has its own max-pooling (field  $5 \times 5$ , stride = 1), 10 output neurons.

Each neuron in the output layer gets input from each neuron in the pooling layer.

Trained using backprop, which can be easily adapted to convolutional networks.

## **Convolutional network**

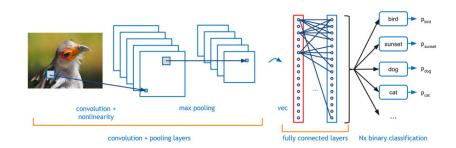

## Simple convolutional network vs MNIST

two convolutional-pooling layers, one 20, second 40 feature maps, two dense (MLP) layers (1000-1000), outputs (10)

- Activation functions of the feature maps and dense layers: ReLU
- max-pooling
- output layer: soft-max
- Error function: negative log-likelihood (= cross-entropy)
- Training: SGD, mini-batch size 10
- learning rate 0.03
- L2 regularization with "weight"  $\lambda = 0.1$  + dropout with prob. 1/2
- training for 40 epochs (i.e., every training example is considered 40 times)
- Expanded dataset: displacement by one pixel to an arbitrary direction.
- Committee voting of 5 networks.

#### **MNIST**

Out of 10 000 images in the test set, only these 33 have been incorrectly classified:

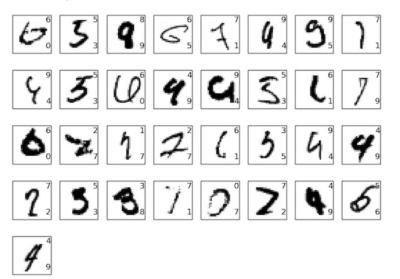

# More complex convolutional networks

Convolutional networks have been used for classification of images from the ImageNet database (16 million color images, 20 thousand classes)

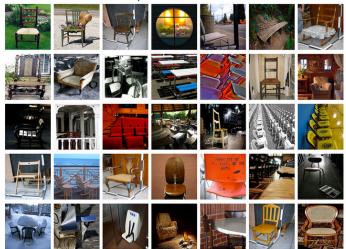

# ImageNet Large-Scale Visual Recognition Challenge (ILSVRC)

Competition in classification over a subset of images from ImageNet.

Started in 2010, assisted in breakthrough in image recognition.

Training set 1.2 million images, 1000 classes. Validation set: 50 000, test set: 150 000.

Many images contain more than one object  $\Rightarrow$  model is allowed to choose five classes, the correct label must be among the five. (top-5 criterion).

#### **AlexNet**

ImageNet classification with deep convolutional neural networks, by Alex Krizhevsky, Ilya Sutskever, and Geoffrey E. Hinton (2012).

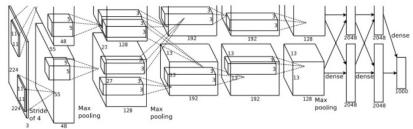

Trained on two GPUs (NVIDIA GeForce GTX 580)

#### Výsledky:

- accuracy 84.7% in top-5 (second best algorithm at the time 73.8%)
- ► 63.3% "perfect" (top-1) classification

#### **ILSVRC 2014**

The same set as in 2012, top-5 criterion.

GoogLeNet: deep convolutional network, 22 layers

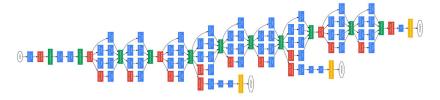

#### Results:

Accuracy 93.33% top-5

#### **ILSVRC 2015**

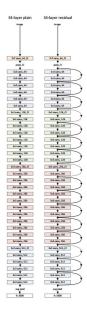

- Deep convolutional network
- Various numbers of layers, the winner has 152 layers
- Skip connections implementing residual learning
- Error 3.57% in top-5.

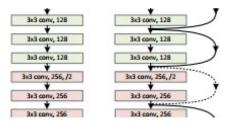

#### **ILSVRC 2016**

Trimps-Soushen (The Third Research Institute of Ministry of Public Security)

There is no new innovative technology or novelty by Trimps-Soushen.

Ensemble of the pretrained models from Inception-v3, Inception-v4, Inception-ResNet-v2, Pre-Activation ResNet-200, and Wide ResNet (WRN-68–2).

Each of the models are strong at classifying some categories, but also weak at classifying some categories.

Test error: 2.99%

# Top-k accuracy analyzed

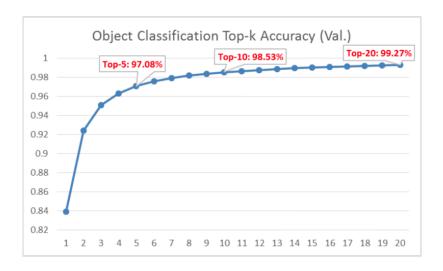

https://towards datascience.com/review-trimps-soushen-winner-in-ilsvrc-2016-image-classification-dfbc423111dd

## **Top-20 typical errors**

#### Out of 1458 misclassified images in Top-20:

| Error Categories        | Numbers | Percentages(%) |
|-------------------------|---------|----------------|
| Label May Wrong         | 221     | 15.16          |
| Multiple Objects (>5)   | 118     | 8.09           |
| Non-Obvious Main Object | 355     | 24.35          |
| Confusing Label         | 206     | 14.13          |
| Fine-grained Label      | 258     | 17.70          |
| Obvious Wrong           | 234     | 16.05          |
| Partial Object          | 66      | 4.53           |

https://towardsdatascience.com/review-trimps-soushen-winner-in-ilsvrc-2016-image-classification-dfbc423111dd

# Top-k accuracy analyzed

#### Predict:

- 1 pencil box
- 2 diaper
- 3 bib
- 4 purse
- 5 running shoe

Ground Truth: sleeping bag

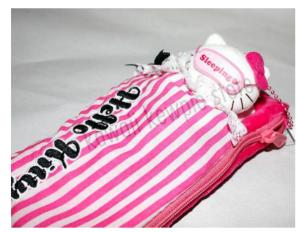

https://towardsdatascience.com/review-trimps-soushen-winner-in-ilsvrc-2016-image-classification-dfbc423111dd

# Top-k accuracy analyzed

#### Predict:

- 1 dock
- 2 submarine
- 3 boathouse
- 4 breakwater
- 5 lifeboat

Ground Truth: paper towel

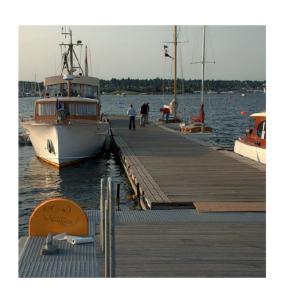

# Top-k accuracy analyzed

Predict:

1 bolete

2 earthstar

3 gyromitra

4 hen of the woods

5 mushroom

Ground Truth:

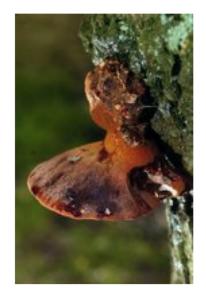

## Top-k accuracy analyzed

#### Predict:

1 apron

2 plastic bag

3 sleeping bag

4 umbrella

5 bulletproof vest

Ground Truth: **poncho** 

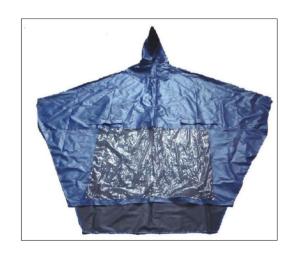

### Superhuman convolutional nets?!

Andrej Karpathy: ...the task of labeling images with 5 out of 1000 categories guickly turned out to be extremely challenging, even for some friends in the lab who have been working on ILSVRC and its classes for a while. First we thought we would put it up on [Amazon Mechanical Turk]. Then we thought we could recruit paid undergrads. Then I organized a labeling party of intense labeling effort only among the (expert labelers) in our lab. Then I developed a modified interface that used GoogLeNet predictions to prune the number of categories from 1000 to only about 100. It was still too hard - people kept missing categories and getting up to ranges of 13-15% error rates. In the end I realized that to get anywhere competitively close to GoogLeNet, it was most efficient if I sat down and went through the painfully long training process and the subsequent careful annotation process myself... The labeling happened at a rate of about 1 per minute, but this decreased over time... Some images are easily recognized, while some images (such as those of fine-grained breeds of dogs, birds, or monkeys) can require multiple minutes of concentrated effort. I became very good at identifying breeds of dogs... Based on the sample of images I worked on, the GoogLeNet classification error turned out to be 6.8%... My own error in the end turned out to be 5.1%, approximately 1.7% better.

# Does it really work?

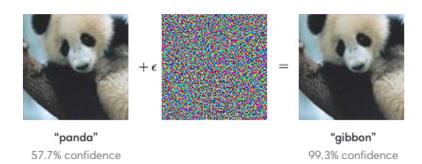

Convolutional networks - theory

### **Convolutional network**

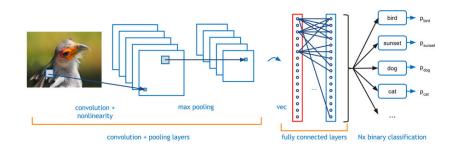

## **Convolutional layers**

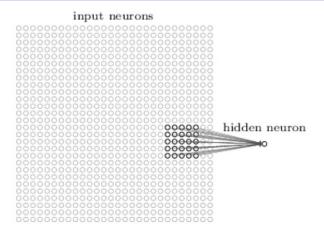

Every neuron is connected with a (typically small) *receptive field* of neurons in the lower layer.

Neuron is "standard": Computes a weighted sum of its inputs, applies an activation function.

# **Convolutional layers**

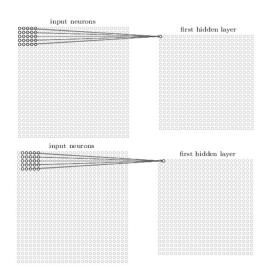

Neurons grouped into feature maps sharing weights.

# **Convolutional layers**

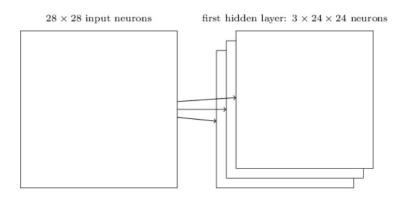

Each feature map represents a property of the input that is supposed to be spatially invariant.

Typically, we consider several feature maps in a single layer.

## **Pooling layers**

hidden neurons (output from feature map)

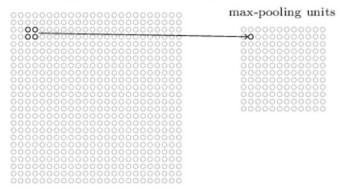

Neurons in the pooling layer compute simple functions of their receptive fields (the fields are typically disjoint):

- Max-pooling : maximum of inputs
- L2-pooling : square root of the sum of squres
- Average-pooling : mean

**...** 

### Convolutional networks - architecture

Neurons organized in layers,  $L_0, L_1, \ldots, L_n$ , connections (typically) only from  $L_m$  to  $L_{m+1}$ .

### Convolutional networks - architecture

Neurons organized in layers,  $L_0, L_1, \ldots, L_n$ , connections (typically) only from  $L_m$  to  $L_{m+1}$ .

Several types of layers:

▶ input layer L<sub>0</sub>

### Convolutional networks - architecture

Neurons organized in layers,  $L_0, L_1, \ldots, L_n$ , connections (typically) only from  $L_m$  to  $L_{m+1}$ .

Several types of layers:

- ▶ input layer L<sub>0</sub>
- ▶ **dense** layer  $L_m$ : Each neuron of  $L_m$  connected with each neuron of  $L_{m-1}$ .

#### Convolutional networks – architecture

Neurons organized in layers,  $L_0, L_1, \ldots, L_n$ , connections (typically) only from  $L_m$  to  $L_{m+1}$ .

Several types of layers:

- ▶ input layer L<sub>0</sub>
- ▶ **dense** layer  $L_m$ : Each neuron of  $L_m$  connected with each neuron of  $L_{m-1}$ .
- convolutional layer L<sub>m</sub>: Neurons organized into disjoint feature maps, all neurons of a given feature map share weights (but have different inputs)

#### Convolutional networks – architecture

Neurons organized in layers,  $L_0, L_1, \ldots, L_n$ , connections (typically) only from  $L_m$  to  $L_{m+1}$ .

#### Several types of layers:

- ▶ input layer L<sub>0</sub>
- ▶ **dense** layer  $L_m$ : Each neuron of  $L_m$  connected with each neuron of  $L_{m-1}$ .
- convolutional layer L<sub>m</sub>: Neurons organized into disjoint feature maps, all neurons of a given feature map share weights (but have different inputs)
- pooling layer: "Neurons" organized into pooling maps, all neurons
  - compute a simple aggregate function (such as max),
  - have disjoint inputs.

Pooling after convolution is applied to each feature map separately. I.e. a single pooling map after each feature map.

### Convolutional networks – architecture

- Denote
  - X a set of input neurons
  - Y a set of *output* neurons
  - ightharpoonup Z a set of *all* neurons  $(X, Y \subseteq Z)$
- ▶ individual neurons denoted by indices *i*, *j* etc.
  - $\triangleright$   $\xi_j$  is the inner potential of the neuron j after the computation stops
  - $y_j$  is the output of the neuron j after the computation stops (define  $y_0 = 1$  is the value of the formal unit input)
- ▶  $w_{ji}$  is the weight of the connection **from** i **to** j (in particular,  $w_{j0}$  is the weight of the connection from the formal unit input, i.e.  $w_{i0} = -b_i$  where  $b_i$  is the bias of the neuron j)
- ▶  $j_{\leftarrow}$  is a set of all i such that j is adjacent from i (i.e. there is an arc **to** j from i)
- ▶  $j^{\rightarrow}$  is a set of all i such that j is adjacent to i (i.e. there is an arc **from** j to i)
- ▶ [ji] is a set of all connections (i.e. pairs of neurons) sharing the weight  $w_{ii}$ .

### Convolutional networks – activity

- neurons of dense and convolutional layers:
  - inner potential of neuron *j*:

$$\xi_j = \sum_{i \in j_{\leftarrow}} w_{ji} y_i$$

**activation** function  $\sigma_j$  for neuron j (arbitrary differentiable):

$$\mathbf{y}_j = \sigma_j(\xi_j)$$

## Convolutional networks - activity

- neurons of dense and convolutional layers:
  - inner potential of neuron *j*:

$$\xi_j = \sum_{i \in j_{\leftarrow}} w_{ji} y_i$$

ightharpoonup activation function  $\sigma_i$  for neuron j (arbitrary differentiable):

$$\mathbf{y}_j = \sigma_j(\xi_j)$$

- Neurons of pooling layers: Apply the "pooling" function:
  - max-pooling:

$$y_j = \max_{i \in j_{\leftarrow}} y_i$$

avg-pooling:

$$y_j = \frac{\sum_{i \in j_{\leftarrow}} y_i}{|j_{\leftarrow}|}$$

A convolutional network is evaluated layer-wise (as MLP), for each  $j \in Y$  we have that  $y_j(\vec{w}, \vec{x})$  is the value of the output neuron j after evaluating the network with weights  $\vec{w}$  and input  $\vec{x}$ .

# **Convolutional networks – learning**

#### Learning:

▶ Given a training set T of the form

$$\left\{ \left(\vec{X}_{k},\vec{d}_{k}\right) \mid k=1,\ldots,p \right\}$$

Here, every  $\vec{x}_k \in \mathbb{R}^{|X|}$  is an *input vector* end every  $\vec{d}_k \in \mathbb{R}^{|Y|}$  is the desired network output. For every  $j \in Y$ , denote by  $d_{kj}$  the desired output of the neuron j for a given network input  $\vec{x}_k$  (the vector  $\vec{d}_k$  can be written as  $\left(d_{kj}\right)_{i \in Y}$ ).

Error function – mean squared error (for example):

$$E(\vec{w}) = \frac{1}{\rho} \sum_{k=1}^{\rho} E_k(\vec{w})$$

where

$$E_k(\vec{w}) = \frac{1}{2} \sum_{i \in Y} (y_j(\vec{w}, \vec{x}_k) - d_{kj})^2$$

### Convolutional networks - SGD

The algorithm computes a sequence of weight vectors  $\vec{w}^{(0)}, \vec{w}^{(1)}, \vec{w}^{(2)}, \dots$ 

- weights in  $\vec{w}^{(0)}$  are randomly initialized to values close to 0
- ▶ in the step t + 1 (here t = 0, 1, 2...), weights  $\vec{w}^{(t+1)}$  are computed as follows:
  - ▶ Choose (randomly) a set of training examples  $T \subseteq \{1, ..., p\}$
  - Compute

$$\vec{\mathbf{w}}^{(t+1)} = \vec{\mathbf{w}}^{(t)} + \Delta \vec{\mathbf{w}}^{(t)}$$

where

$$\Delta \vec{\mathbf{w}}^{(t)} = -\varepsilon(t) \cdot \frac{1}{|T|} \sum_{k \in T} \nabla E_k(\vec{\mathbf{w}}^{(t)})$$

Here *T* is a *minibatch* (of a fixed size),

- ▶  $0 < \varepsilon(t) \le 1$  is a *learning rate* in step t + 1
- ▶  $\nabla E_k(\vec{w}^{(t)})$  is the gradient of the error of the example k

Note that the random choice of the minibatch is typically implemented by randomly shuffling all data and then choosing minibatches sequentially.

**Epoch** consists of one round through all data.

Recall that  $\nabla E_k(\vec{w}^{(t)})$  is a vector of all partial derivatives of the form  $\frac{\partial E_k}{\partial w_i}$ .

How to compute  $\frac{\partial E_k}{\partial w_{ji}}$  ?

Recall that  $\nabla E_k(\vec{w}^{(t)})$  is a vector of all partial derivatives of the form  $\frac{\partial E_k}{\partial w_i}$ .

How to compute  $\frac{\partial E_k}{\partial w_{ji}}$  ?

First, switch from derivatives w.r.t.  $w_{ji}$  to derivatives w.r.t.  $y_j$ :

Recall that for every w<sub>ji</sub> where j is in a dense layer, i.e. does not share weights:

$$\frac{\partial E_k}{\partial w_{ji}} = \frac{\partial E_k}{\partial y_j} \cdot \sigma'_j(\xi_j) \cdot y_i$$

Recall that  $\nabla E_k(\vec{w}^{(t)})$  is a vector of all partial derivatives of the form  $\frac{\partial E_k}{\partial w_i}$ .

How to compute  $\frac{\partial E_k}{\partial w_{ii}}$  ?

First, switch from derivatives w.r.t.  $w_{ii}$  to derivatives w.r.t.  $y_i$ :

Recall that for every w<sub>ji</sub> where j is in a dense layer, i.e. does not share weights:

$$\frac{\partial E_k}{\partial w_{ji}} = \frac{\partial E_k}{\partial y_j} \cdot \sigma'_j(\xi_j) \cdot y_i$$

Now for every w<sub>ji</sub> where j is in a convolutional layer:

$$\frac{\partial E_k}{\partial w_{ji}} = \sum_{r\ell \in [ji]} \frac{\partial E_k}{\partial y_r} \cdot \sigma'_r(\xi_r) \cdot y_\ell$$

Neurons of pooling layers do not have weights.

Now compute derivatives w.r.t.  $y_i$ :

▶ for every  $j \in Y$ :

$$\frac{\partial E_k}{\partial y_i} = y_j - d_{kj}$$

This holds for the squared error, for other error functions the derivative w.r.t. outputs will be different.

Now compute derivatives w.r.t.  $y_j$ :

▶ for every  $j \in Y$ :

$$\frac{\partial E_k}{\partial y_j} = y_j - d_{kj}$$

This holds for the squared error, for other error functions the derivative w.r.t. outputs will be different.

for every j ∈ Z \ Y such that j→ is either a dense layer, or a convolutional layer:

$$\frac{\partial E_k}{\partial y_j} = \sum_{r \in j^{-}} \frac{\partial E_k}{\partial y_r} \cdot \sigma'_r(\xi_r) \cdot w_{rj}$$

Now compute derivatives w.r.t.  $y_j$ :

▶ for every  $j \in Y$ :

$$\frac{\partial E_k}{\partial y_i} = y_j - d_{kj}$$

This holds for the squared error, for other error functions the derivative w.r.t. outputs will be different.

for every j ∈ Z \ Y such that j→ is either a dense layer, or a convolutional layer:

$$\frac{\partial E_k}{\partial y_j} = \sum_{r \in i^{\rightarrow}} \frac{\partial E_k}{\partial y_r} \cdot \sigma'_r(\xi_r) \cdot w_{rj}$$

▶ for every  $j \in Z \setminus Y$  such that  $j^{\rightarrow}$  is max-pooling: Then  $j^{\rightarrow} = \{i\}$  for a single "max" neuron and we have

$$\frac{\partial E_k}{\partial y_j} = \begin{cases} \frac{\partial E_k}{\partial y_i} & \text{if } j = arg \ max_{r \in i} y_r \\ 0 & \text{otherwise} \end{cases}$$

I.e., gradient can be propagated from the output layer downwards as in MLP.

### Convolutional networks – summary

- Conv. nets. are nowadays the most used networks in image processing (and also in other areas where input has some local, "spatially" invariant properties)
- Typically trained using the gradient descent.
- ▶ Due to the weight sharing allow (very) deep architectures.
- Typically extended with more adjustments and tricks in their topologies.

## The problem of cancer detection in WSI

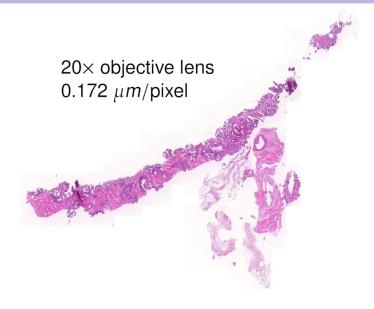

The problem: Detect cancer in this image.

### The problem of cancer detection in WSI

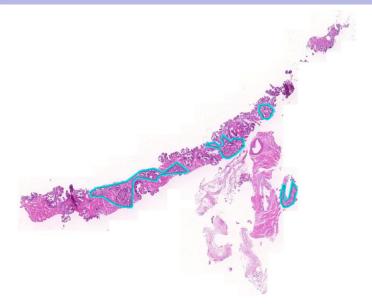

WSI annotated by pathologists, not pixel level precise!

### **Input data**

WSI too large, 105,185 px × 221,772 px

Cut into patches of size 512 px × 512 px

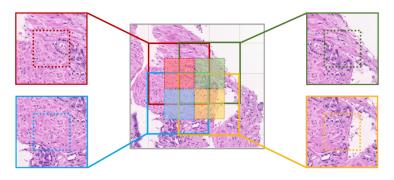

Patch positive iff the inner square intersects the annotation

### **Training on WSI**

Our dataset from Masaryk Memorial Cancer Insitute:

- 785 WSI from 166 patients (698 WSI for training, 87 WSI for testing)
- Cut into 7,878,675 patches for training, 193,235 patches for testing.

### **Training on WSI**

Our dataset from Masaryk Memorial Cancer Insitute:

- 785 WSI from 166 patients (698 WSI for training, 87 WSI for testing)
- Cut into 7,878,675 patches for training, 193,235 patches for testing.

#### Dataset augmentation:

- random vertical and horizontal flips
- random color perturbations

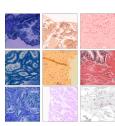

### **Training on WSI**

Our dataset from Masaryk Memorial Cancer Insitute:

- 785 WSI from 166 patients (698 WSI for training, 87 WSI for testing)
- Cut into 7,878,675 patches for training, 193,235 patches for testing.

#### Dataset augmentation:

- random vertical and horizontal flips
- random color perturbations

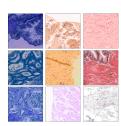

- Training data three step sampling:
  - 1. randomly select a label
  - randomly select a slide containing at least a single patch with the label
  - 3. randomly select a patch with the label from the slide

### **VGG16**

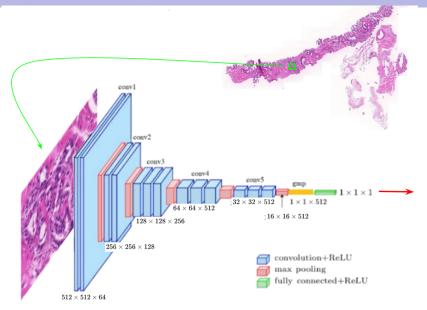

 $3 \times 3$  convolutions, stride 1, padding 1. Max pooling  $2 \times 2$ , stride 2.

### **Training VGG16 on WSI**

VGG16 pretrained on the ImageNet (of-the-shelf solution). Top fully connected parts removed, substituted with global max-pooling and a single dense layer.

### **Training VGG16 on WSI**

- VGG16 pretrained on the ImageNet (of-the-shelf solution). Top fully connected parts removed, substituted with global max-pooling and a single dense layer.
- The network has single logistic output the probability of cancer in the patch

#### **Training VGG16 on WSI**

- VGG16 pretrained on the ImageNet (of-the-shelf solution). Top fully connected parts removed, substituted with global max-pooling and a single dense layer.
- The network has single logistic output the probability of cancer in the patch
- The error E = cross-entropy

### **Training VGG16 on WSI**

- VGG16 pretrained on the ImageNet (of-the-shelf solution). Top fully connected parts removed, substituted with global max-pooling and a single dense layer.
- The network has single logistic output the probability of cancer in the patch
- The error E = cross-entropy
- Training:
  - RMSprop optimizer
  - ▶ The "forgetting" hyperparameter:  $\rho = 0.9$
  - ▶ The initial learning rate  $5 \times 10^{-5}$ 
    - If no improvement in E on validation data for 3 consecutive epochs ⇒ half the learning rate
    - If no improvement in ROCAUC on validation data for 5 consecutive epochs ⇒ terminate
  - ▶ Momentum with the weight  $\alpha = 0.9$

### **Prediction**

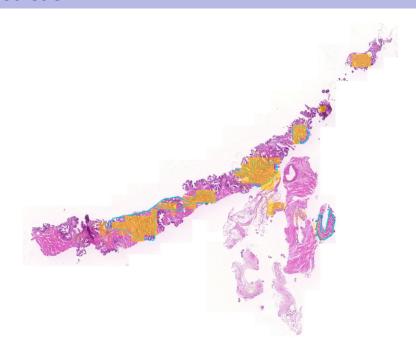

## Model evaluation - attempt 2

Can we detect cancer in patches?

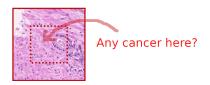

Predict *I* positive iff  $F(I) \ge 0.75$ 

Single WSI:

PREDICTED
Pos Neg

805 18

48 614

All WSIs:

|   |     | PREDICTED |        |
|---|-----|-----------|--------|
|   |     | Pos       | Neg    |
| 1 | Pos | 24796     | 4340   |
|   | Neg | 5345      | 158754 |

Ok, does it detect cancer?

### Model evaluation – attempt 3 – FROC

Detect particular tumors?

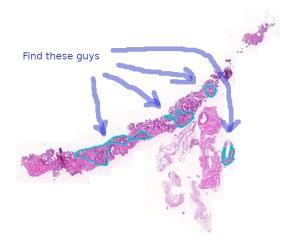

How to evaluate the quality of tumor detection?

#### Model evaluation – attempt 3 – FROC

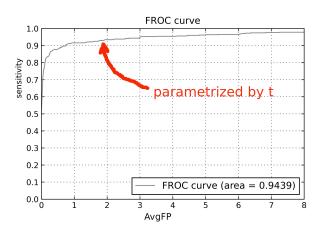

sensitivity  $\approx$  the proportion of tumors containing at least one patch I with  $F(I) \ge t$  w.r.t. all tumors in all slides

AvgFP  $\approx$  average number of patches I with  $F(I) \ge t$  in each non-cancerous slide

Explainable methods (XAI)

#### **XAI** methods

The goal is to understand how and why the network does what it does.

We will consider classification models only.

#### XAI methods

The goal is to understand how and why the network does what it does.

We will consider classification models only.

Methods based on various principles:

- Visualize weights and feature maps
- Visualize most important inputs for a given class
- Visualize the effect of input perturbations on the output
- Construct an intepretable surrogate model

#### Alex-net - filters of the first convolutional layer

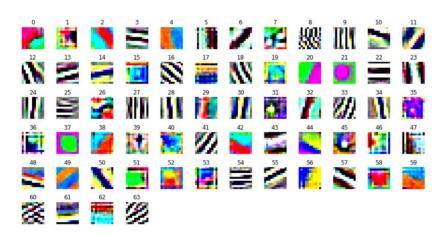

- ► 64 filters of depth 3 (RGB)
- Combined each filter RGB channels into one RGB image of size 11x11x3.

# **CNN** - feature maps

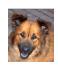

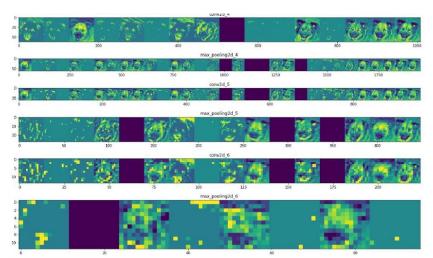

## **CNN - feature maps - radar target classification**

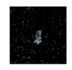

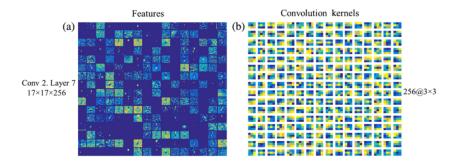

Synthetic-aperture radar (SAR) – used to create two-dimensional images or three-dimensional reconstructions of objects, such as landscapes.

Now what if we try to find the most "representative" input vector for a given class?

Now what if we try to find the most "representative" input vector for a given class?

Assume a trained model giving a score for each class given an input vector.

Now what if we try to find the most "representative" input vector for a given class?

Assume a trained model giving a score for each class given an input vector.

▶ Denote by  $\xi_i(\vec{x})$  the inner potential of the *output* neuron  $i \in Y$  given a network input vector  $\vec{x}$ .

Now what if we try to find the most "representative" input vector for a given class?

Assume a trained model giving a score for each class given an input vector.

- ▶ Denote by  $\xi_i(\vec{x})$  the inner potential of the *output* neuron  $i \in Y$  given a network input vector  $\vec{x}$ .
- Maximize

$$\xi_i(\vec{x}) - \lambda \|\vec{x}\|_2^2$$

over all input vectors  $\vec{x}$ .

Now what if we try to find the most "representative" input vector for a given class?

Assume a trained model giving a score for each class given an input vector.

- ▶ Denote by  $\xi_i(\vec{x})$  the inner potential of the *output* neuron  $i \in Y$  given a network input vector  $\vec{x}$ .
- Maximize

$$\xi_i(\vec{x}) - \lambda \|\vec{x}\|_2^2$$

over all input vectors  $\vec{x}$ .

- A maximizing input vector computed using the gradient ascent.
- ► Gives the most "representative" input vector of the class represented by the neuron *i*.

# **Maximizing input - example**

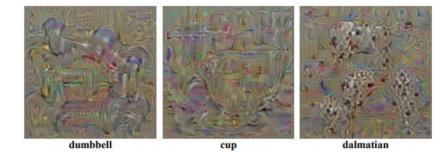

### Input specific saliency maps

**The goal:** Label features in a given input that are "most important" for the output of the network.

#### Input specific saliency maps

**The goal:** Label features in a given input that are "most important" for the output of the network.

#### Various approaches:

- gradient based
  - Gradient saliency maps
  - GradCAM
  - SmoothGrad
  - . . .
- occlusion based
  - Simple occlusion maps
  - ► LIME
  - **>** ...

Let us fix an output neuron *i* and an input vector  $\vec{x}$ .

- Let us fix an output neuron *i* and an input vector  $\vec{x}$ .
- ▶ **Idea:** Rank every input neuron  $k \in X$  based on its influence on the value  $\xi_i(\vec{x})$ .

Note that the vector of input values is fixed.

- Let us fix an output neuron *i* and an input vector  $\vec{x}$ .
- ▶ **Idea:** Rank every input neuron  $k \in X$  based on its influence on the value  $\xi_i(\vec{x})$ .

Note that the vector of input values is fixed.

For every input neuron  $k \in X$  we consider

$$\left| \frac{\partial \xi_i}{\partial y_k} (\vec{x}) \right|$$

to measure the importance of the input  $y_k$  for the output potential  $\xi_i$  with respect to the particular input vector  $\vec{x}$ .

- Let us fix an output neuron *i* and an input vector  $\vec{x}$ .
- ▶ **Idea:** Rank every input neuron  $k \in X$  based on its influence on the value  $\xi_i(\vec{x})$ .

Note that the vector of input values is fixed.

For every input neuron  $k \in X$  we consider

$$\left| \frac{\partial \xi_i}{\partial y_k} (\vec{x}) \right|$$

to measure the importance of the input  $y_k$  for the output potential  $\xi_i$  with respect to the particular input vector  $\vec{x}$ .

Note that saliency comes from a surrogate local linear model given by the first-order Taylor approximation:

$$\xi_i(\vec{x}') \approx \xi_i(\vec{x}) + \left(\frac{\partial \xi_i}{\partial X}(\vec{x})\right)(\vec{x}' - \vec{x})$$

Here  $\frac{\partial \xi_i}{\partial X}$  is the vector of all partial derivatives  $\frac{\partial \xi_i}{\partial y_k}$  where  $k \in X$ .

# Saliency maps - example

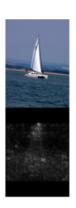

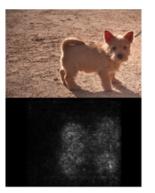

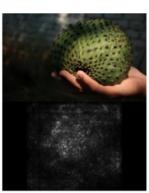

## Saliency maps - example

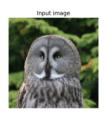

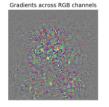

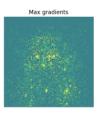

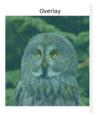

Quite noisy, the signal is spread and does not say much about the perception of the owl.

# Saliency maps - example

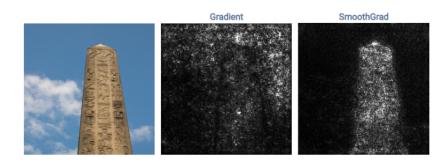

#### SmoothGrad:

- ▶ Do the following several times:
  - Add noise to the input image
  - Compute a saliency map
- Average the resulting saliency maps.

Consider a convolutional network and fix an input image I of the network.

ALL values of all neurons  $y_i$  are computed on the input I.

- Consider a convolutional network and fix an input image I of the network.
  - ALL values of all neurons  $y_i$  are computed on the input I.
- Fix a convolutional layer L consisting of convolutional feature maps  $F^1, \ldots, F^k$ .

Each  $F^{\ell}$  is a set of neurons that belong to the feature map  $F^{\ell}$ . Slightly abusing notation, we write  $F^{\ell}(I)$  to denote the tensor of all values of all neurons in  $F^{\ell}(I)$ .

- Consider a convolutional network and fix an input image I of the network.
  - ALL values of all neurons  $y_j$  are computed on the input I.
- Fix a convolutional layer L consisting of convolutional feature maps  $F^1, \ldots, F^k$ .
  - Each  $F^{\ell}$  is a set of neurons that belong to the feature map  $F^{\ell}$ . Slightly abusing notation, we write  $F^{\ell}(I)$  to denote the tensor of all values of all neurons in  $F^{\ell}(I)$ .
- Fix an output neuron  $i \in Y$  with the inner potential  $\xi_i$ . Compute the average importance of  $F^{\ell}(I)$ :

$$\alpha_i^{\ell} = \frac{1}{|F^{\ell}|} \sum_{i \in F^{\ell}} \frac{\partial \xi_i}{\partial y_i}(I)$$

- Consider a convolutional network and fix an input image I of the network.
  - ALL values of all neurons  $y_i$  are computed on the input I.
- Fix a convolutional layer L consisting of convolutional feature maps  $F^1, \ldots, F^k$ .
  - Each  $F^{\ell}$  is a set of neurons that belong to the feature map  $F^{\ell}$ . Slightly abusing notation, we write  $F^{\ell}(I)$  to denote the tensor of all values of all neurons in  $F^{\ell}(I)$ .
- Fix an output neuron  $i \in Y$  with the inner potential  $\xi_i$ . Compute the average importance of  $F^{\ell}(I)$ :

$$\alpha_i^{\ell} = \frac{1}{|F^{\ell}|} \sum_{i \in F^{\ell}} \frac{\partial \xi_i}{\partial y_i}(I)$$

and the final gradCAM heat map for L is obtained using

$$M_i^L = \text{ReLU}\left(\sum_{\ell=1}^k \alpha_i^\ell F^\ell(I)\right)$$

#### **GradCAM on VGG16**

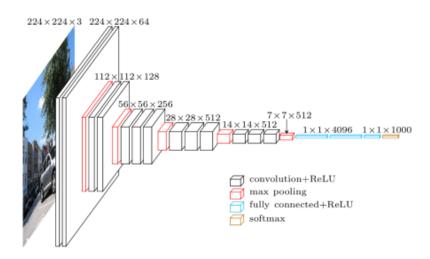

#### **GradCAM on VGG16**

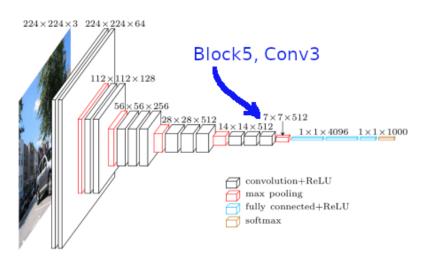

Consider the last convolutional layer of the VGG16 (Block5, Conv3)

#### **GradCAM on VGG16**

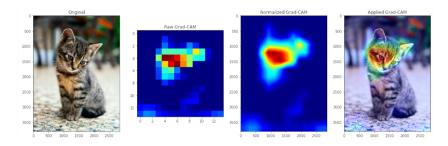

#### From left to right:

- An image of a cat (has to be resized to 224 x 224 to fit VGG16)
- The gradCAM heat map for the last convolutional layer and the class "cat"
- Rescaled and smoothed gradCAM heat map.
- The gradCAM overlay.

#### **Occlusion**

- Systematically cover parts of the input image.
- Observe the effect on the output value.
- Find regions with the largest effect.

## **Occlusion - example**

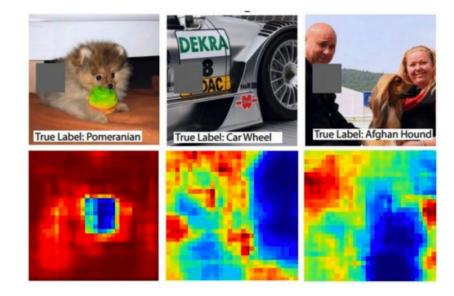

# Occlusion - example

['harmonica, mouth organ, harp, mouth harp']

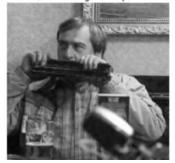

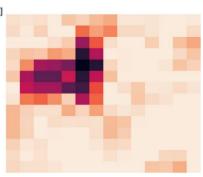

Let us fix an image I to be explained.

Let us fix an image *I* to be explained.

#### Outline:

► Consider superpixels of *I* as interpretable components.

Let us fix an image *I* to be explained.

#### Outline:

- Consider superpixels of *I* as interpretable components.
- Construct a linear model approximating the network around the image I with weights corresponding to the superpixels.

Let us fix an image *I* to be explained.

#### Outline:

- Consider superpixels of I as interpretable components.
- Construct a linear model approximating the network around the image I with weights corresponding to the superpixels.
- Select the superpixels with weights of large magnitude as the important ones.

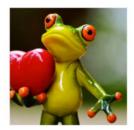

Original Image

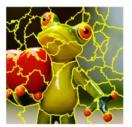

Interpretable Components

# Superpixels as interpretable components

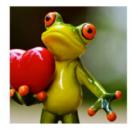

Original Image

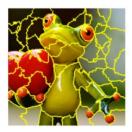

Interpretable Components

Denote by  $P_1, \ldots, P_\ell$  all superpixels of I.

# Superpixels as interpretable components

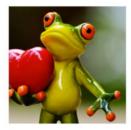

Original Image

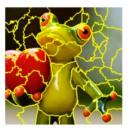

Interpretable Components

Denote by  $P_1, \ldots, P_\ell$  all superpixels of I.

Consider binary vectors  $\vec{x} = (x_1, ..., x_\ell) \in \{0, 1\}^\ell$ .

# Superpixels as interpretable components

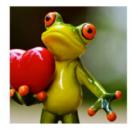

Original Image

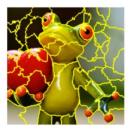

Interpretable Components

Denote by  $P_1, \ldots, P_\ell$  all superpixels of I.

Consider binary vectors  $\vec{x} = (x_1, \dots, x_\ell) \in \{0, 1\}^\ell$ .

Each such vector  $\vec{x}$  determines a "subimage"  $I[\vec{x}]$  of I obtained by removing all  $P_k$  with  $x_k = 0$ .

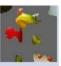

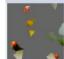

Let us fix an output neuron i, we denote by  $\xi_i(J)$  the inner potential of the output neuron i for the input image J.

- Let us fix an output neuron i, we denote by  $\xi_i(J)$  the inner potential of the output neuron i for the input image J.
- Given the image I to be interpreted, consider the following training set:

$$\mathcal{T} = \left\{ (\vec{x}_1, \xi_i(I[\vec{x}_1])), \dots, (\vec{x}_p, \xi_i(I[\vec{x}_p])) \right\}$$

Here  $\vec{x}_h = (x_{h1}, \dots, x_{h\ell})$  are (some) binary vectors of  $\{0, 1\}$ . E.g., randomly selected.

- Let us fix an output neuron i, we denote by  $\xi_i(J)$  the inner potential of the output neuron i for the input image J.
- Given the image I to be interpreted, consider the following training set:

$$\mathcal{T} = \left\{ (\vec{x}_1, \xi_i(I[\vec{x}_1])), \dots, (\vec{x}_p, \xi_i(I[\vec{x}_p])) \right\}$$

Here  $\vec{x}_h = (x_{h1}, \dots, x_{h\ell})$  are (some) binary vectors of  $\{0, 1\}$ . E.g., randomly selected.

- Train a linear model (ADALINE) with weights w<sub>0</sub>, w<sub>1</sub>,..., w<sub>ℓ</sub> on T.
  - Intuitively, the linear model approximates the network on "subimages" of *I* obtained by removing some superpixels.
- Inspect the weights (magnitude and sign).

More precisely, we train a linear model (ADALINE) F with weights  $\vec{w}=w_0,w_1,\ldots,w_\ell$  on  $\mathcal T$  minimizing the weighted mean-squared error

$$\mathcal{E}(\vec{w}) = \frac{1}{\rho} \sum_{k=1}^{\rho} \pi_k \cdot (F(\vec{x}_k) - \xi_i(I[\vec{x}_k]))^2 + \Omega(\vec{w})$$

#### where

the weights are defined by

$$\pi_k = \exp\left(rac{-(1-\sqrt{1-(s_k/\ell)}\,)^2}{2
u^2}
ight)$$

Here  $s_k$  is the number of elements in  $\vec{x}_k$  equal to zero,  $\ell$  is the number of superpixels,  $\nu$  determines how much perturbed images are taken into account in the error.

Small  $\nu$  means that  $\pi_k$  is close to zero for  $\vec{x}_k$  with many zeros.

 $ightharpoonup \Omega(\vec{w})$  is a regularization term making the number of non-zero weights as small as possible.

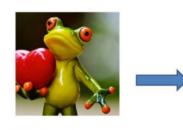

Original Image P(tree frog) = 0.54

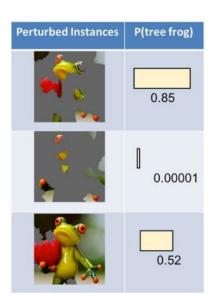

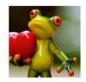

Original Image P(tree frog) = 0.54

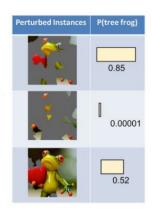

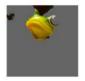

Explanation

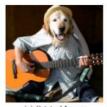

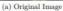

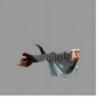

(b) Explaining  $Electric\ guitar$  (c) Explaining  $Acoustic\ guitar$ 

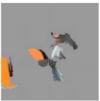

r (d) Explaining Labrador

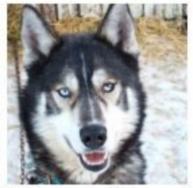

(a) Husky classified as wolf

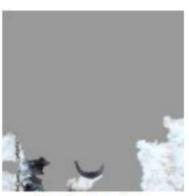

(b) Explanation

# Recurrent Neural Networks - LSTM

### RNN

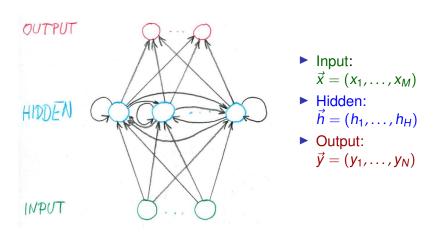

## **RNN** example

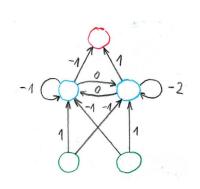

#### Activation function:

$$\sigma(\xi) = \begin{cases} 1 & \xi \ge 0 \\ 0 & \xi < 0 \end{cases}$$

# **RNN** example

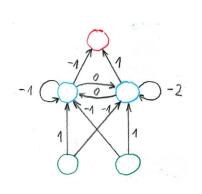

#### Activation function:

$$\sigma(\xi) = \begin{cases} 1 & \xi \ge 0 \\ 0 & \xi < 0 \end{cases}$$

# **RNN** example

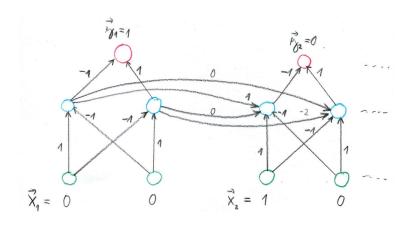

- ightharpoonup M inputs:  $\vec{x} = (x_1, \dots, x_M)$
- ► H hidden neurons:  $\vec{h} = (h_1, ..., h_H)$
- N output neurons:  $\vec{y} = (y_1, \dots, y_N)$
- Weights:
  - $ightharpoonup U_{kk'}$  from input  $x_{k'}$  to hidden  $h_k$
  - $ightharpoonup W_{kk'}$  from hidden  $h_{k'}$  to hidden  $h_k$
  - $ightharpoonup V_{kk'}$  from hidden  $h_{k'}$  to output  $y_k$

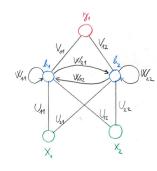

▶ Input sequence:  $\mathbf{x} = \vec{x}_1, \dots, \vec{x}_T$ 

$$\vec{x}_t = (x_{t1}, \ldots, x_{tM})$$

▶ Input sequence:  $\mathbf{x} = \vec{x}_1, \dots, \vec{x}_T$ 

$$\vec{x}_t = (x_{t1}, \ldots, x_{tM})$$

► Hidden sequence:  $\mathbf{h} = \vec{h}_0, \vec{h}_1, \dots, \vec{h}_T$ 

$$\vec{h}_t = (h_{t1}, \ldots, h_{tH})$$

We have  $\vec{h}_0 = (0, \dots, 0)$  and

$$\vec{h}_{tk} = \sigma \left( \sum_{k'=1}^{M} U_{kk'} X_{tk'} + \sum_{k'=1}^{H} W_{kk'} h_{(t-1)k'} \right)$$

▶ Input sequence:  $\mathbf{x} = \vec{x}_1, \dots, \vec{x}_T$ 

$$\vec{x}_t = (x_{t1}, \ldots, x_{tM})$$

► Hidden sequence:  $\mathbf{h} = \vec{h}_0, \vec{h}_1, \dots, \vec{h}_T$ 

$$\vec{h}_t = (h_{t1}, \ldots, h_{tH})$$

We have  $\vec{h}_0 = (0, \dots, 0)$  and

$$\vec{h}_{tk} = \sigma \left( \sum_{k'=1}^{M} U_{kk'} x_{tk'} + \sum_{k'=1}^{H} W_{kk'} h_{(t-1)k'} \right)$$

• Output sequence:  $\mathbf{y} = \vec{y}_1, \dots, \vec{y}_T$ 

$$\vec{y}_t = (y_{t1}, \ldots, y_{tN})$$

where 
$$y_{tk} = \sigma \left( \sum_{k'=1}^{H} V_{kk'} h_{tk'} \right)$$
.

### RNN - in matrix form

▶ Input sequence:  $\mathbf{x} = \vec{x}_1, \dots, \vec{x}_T$ 

### RNN - in matrix form

- ► Input sequence:  $\mathbf{x} = \vec{x}_1, \dots, \vec{x}_T$
- ▶ Hidden sequence:  $\mathbf{h} = \vec{h}_0, \vec{h}_1, \dots, \vec{h}_T$  where

$$\vec{h}_0=(0,\ldots,0)$$

and

$$\vec{h}_t = \sigma(U\vec{x}_t + W\vec{h}_{t-1})$$

### RNN - in matrix form

- ► Input sequence:  $\mathbf{x} = \vec{x}_1, \dots, \vec{x}_T$
- ▶ Hidden sequence:  $\mathbf{h} = \vec{h}_0, \vec{h}_1, \dots, \vec{h}_T$  where

$$\vec{h}_0=(0,\ldots,0)$$

and

$$\vec{h}_t = \sigma(U\vec{x}_t + W\vec{h}_{t-1})$$

▶ Output sequence:  $\mathbf{y} = \vec{y}_1, \dots, \vec{y}_T$  where

$$y_t = \sigma(Vh_t)$$

### **RNN – Comments**

- $\vec{h}_t$  is the memory of the network, captures what happened in all previous steps (with decaying quality).
- ► RNN shares weights *U*, *V*, *W* along the sequence. Note the similarity to convolutional networks where the weights were shared spatially over images, here they are shared temporally over sequences.
- RNN can deal with sequences of variable length. Compare with MLP which accepts only fixed-dimension vectors on input.

## **Binary adder**

**The Task**: Design a recurrent network with a single hidden layer which works as a binary adder.

Example of behavior: Input two binary numbers, e.g., 111 and 101 (we assume that the least significant bit is on the *left*).

The input of the network will be: (1,1),(1,0),(1,1)

The output is supposed to be: 0, 0, 0 (we ignore the carry at the end).

## **RNN** – training

### **Training set**

$$\mathcal{T} = \{(\mathbf{x}_1, \mathbf{d}_1), \dots, (\mathbf{x}_p, \mathbf{d}_p)\}$$

here

- each  $\mathbf{x}_{\ell} = \vec{x}_{\ell 1}, \dots, \vec{x}_{\ell T_{\ell}}$  is an input sequence,
- each  $\mathbf{d}_{\ell} = \vec{d}_{\ell 1}, \dots, \vec{d}_{\ell T_{\ell}}$  is an expected output sequence.

Here each  $\vec{x}_{\ell t} = (x_{\ell t 1}, \dots, x_{\ell t M})$  is an input vector and each  $\vec{d}_{\ell t} = (d_{\ell t 1}, \dots, d_{\ell t N})$  is an expected output vector.

### **Error function**

In what follows I will consider a training set with a **single element**  $(\mathbf{x}, \mathbf{d})$ . I.e. drop the index  $\ell$  and have

- **x** =  $\vec{x}_1, ..., \vec{x}_T$  where  $\vec{x}_t = (x_{t1}, ..., x_{tM})$
- **b**  $\mathbf{d} = \vec{d}_1, \dots, \vec{d}_T$  where  $\vec{d}_t = (d_{t1}, \dots, d_{tN})$

The squared error of  $(\mathbf{x}, \mathbf{d})$  is defined by

$$E_{(\mathbf{x},\mathbf{d})} = \sum_{t=1}^{T} \sum_{k=1}^{N} \frac{1}{2} (y_{tk} - d_{tk})^2$$

Recall that we have a sequence of network outputs  $\mathbf{y} = \vec{y}_1, \dots, \vec{y}_T$  and thus  $y_{tk}$  is the k-th component of  $\vec{y}_t$ 

Consider a single training example  $(\mathbf{x}, \mathbf{d})$ .

The algorithm computes a sequence of weight matrices as follows:

Consider a single training example  $(\mathbf{x}, \mathbf{d})$ .

The algorithm computes a sequence of weight matrices as follows:

Initialize all weights randomly close to 0.

Consider a single training example  $(\mathbf{x}, \mathbf{d})$ .

The algorithm computes a sequence of weight matrices as follows:

- Initialize all weights randomly close to 0.
- In the step  $\ell+1$  (here  $\ell=0,1,2,\ldots$ ) compute "new" weights  $U^{(\ell+1)}$ ,  $V^{(\ell+1)}$ ,  $W^{(\ell+1)}$  from the "old" weights  $U^{(\ell)}$ ,  $V^{(\ell)}$ ,  $W^{(\ell)}$  as follows:

$$\begin{aligned} U_{kk'}^{(\ell+1)} &= U_{kk'}^{(\ell)} - \varepsilon(\ell) \cdot \frac{\delta E_{(\mathbf{x},\mathbf{d})}}{\delta U_{kk'}} \\ V_{kk'}^{(\ell+1)} &= V_{kk'}^{(\ell)} - \varepsilon(\ell) \cdot \frac{\delta E_{(\mathbf{x},\mathbf{d})}}{\delta V_{kk'}} \\ W_{kk'}^{(\ell+1)} &= W_{kk'}^{(\ell)} - \varepsilon(\ell) \cdot \frac{\delta E_{(\mathbf{x},\mathbf{d})}}{\delta W_{kk'}} \end{aligned}$$

Consider a single training example  $(\mathbf{x}, \mathbf{d})$ .

The algorithm computes a sequence of weight matrices as follows:

- Initialize all weights randomly close to 0.
- In the step  $\ell+1$  (here  $\ell=0,1,2,\ldots$ ) compute "new" weights  $U^{(\ell+1)}$ ,  $V^{(\ell+1)}$ ,  $W^{(\ell+1)}$  from the "old" weights  $U^{(\ell)}$ ,  $V^{(\ell)}$ ,  $W^{(\ell)}$  as follows:

$$\begin{aligned} U_{kk'}^{(\ell+1)} &= U_{kk'}^{(\ell)} - \varepsilon(\ell) \cdot \frac{\delta E_{(\mathbf{x},\mathbf{d})}}{\delta U_{kk'}} \\ V_{kk'}^{(\ell+1)} &= V_{kk'}^{(\ell)} - \varepsilon(\ell) \cdot \frac{\delta E_{(\mathbf{x},\mathbf{d})}}{\delta V_{kk'}} \\ W_{kk'}^{(\ell+1)} &= W_{kk'}^{(\ell)} - \varepsilon(\ell) \cdot \frac{\delta E_{(\mathbf{x},\mathbf{d})}}{\delta W_{kk'}} \end{aligned}$$

The above is THE learning algorithm that modifies weights!

## **Backpropagation**

Computes the derivatives of E, no weights are modified!

## **Backpropagation**

### Computes the derivatives of E, no weights are modified!

$$\frac{\delta E_{(\mathbf{x},\mathbf{d})}}{\delta U_{kk'}} = \sum_{t=1}^{T} \frac{\delta E_{(\mathbf{x},\mathbf{d})}}{\delta h_{tk}} \cdot \sigma' \cdot x_{tk'} \qquad k' = 1, ..., M$$

$$\frac{\delta E_{(\mathbf{x},\mathbf{d})}}{\delta V_{kk'}} = \sum_{t=1}^{T} \frac{\delta E_{(\mathbf{x},\mathbf{d})}}{\delta y_{tk}} \cdot \sigma' \cdot h_{tk'} \qquad k' = 1, ..., H$$

$$\frac{\delta E_{(\mathbf{x},\mathbf{d})}}{\delta W_{kk'}} = \sum_{t=1}^{T} \frac{\delta E_{(\mathbf{x},\mathbf{d})}}{\delta h_{tk}} \cdot \sigma' \cdot h_{(t-1)k'} \qquad k' = 1, ..., H$$

# **Backpropagation**

### Computes the derivatives of E, no weights are modified!

$$\frac{\delta E_{(\mathbf{x},\mathbf{d})}}{\delta U_{kk'}} = \sum_{t=1}^{T} \frac{\delta E_{(\mathbf{x},\mathbf{d})}}{\delta h_{tk}} \cdot \sigma' \cdot x_{tk'} \qquad k' = 1, \dots, M$$

$$\frac{\delta E_{(\mathbf{x},\mathbf{d})}}{\delta V_{kk'}} = \sum_{t=1}^{T} \frac{\delta E_{(\mathbf{x},\mathbf{d})}}{\delta y_{tk}} \cdot \sigma' \cdot h_{tk'} \qquad k' = 1, \dots, H$$

$$\frac{\delta E_{(\mathbf{x},\mathbf{d})}}{\delta W_{kk'}} = \sum_{t=1}^{T} \frac{\delta E_{(\mathbf{x},\mathbf{d})}}{\delta h_{tk}} \cdot \sigma' \cdot h_{(t-1)k'} \qquad k' = 1, \dots, H$$

## Backpropagation:

$$\frac{\delta E_{(\mathbf{x},\mathbf{d})}}{\delta y_{tk}} = y_{tk} - d_{tk} \qquad \text{(assuming squared error)}$$

$$\frac{\delta E_{(\mathbf{x},\mathbf{d})}}{\delta h_{tk}} = \sum_{k'=1}^{N} \frac{\delta E_{(\mathbf{x},\mathbf{d})}}{\delta y_{tk'}} \cdot \sigma' \cdot V_{k'k} + \sum_{k'=1}^{H} \frac{\delta E_{(\mathbf{x},\mathbf{d})}}{\delta h_{(t+1)k'}} \cdot \sigma' \cdot W_{k'k}$$

## **Long-term dependencies**

$$\frac{\delta E_{(\mathbf{x},\mathbf{d})}}{\delta h_{tk}} = \sum_{k'=1}^{N} \frac{\delta E_{(\mathbf{x},\mathbf{d})}}{\delta y_{tk'}} \cdot \sigma' \cdot V_{k'k} + \sum_{k'=1}^{H} \frac{\delta E_{(\mathbf{x},\mathbf{d})}}{\delta h_{(t+1)k'}} \cdot \sigma' \cdot W_{k'k}$$

- ► Unless  $\sum_{k'=1}^{H} \sigma' \cdot W_{k'k} \approx 1$ , the gradient either vanishes, or explodes.
- ► For a large *T* (long-term dependency), the gradient "deeper" in the past tends to be too small (large).
- ► A solution: LSTM

  LSTM is currently a bit obsolete. The main idea is to decompose W into several matrices, each responsible for a different task. One is concerned about memory, one is concerned about the output at each step, etc.

$$\vec{h}_t = \vec{o}_t \circ \sigma_h(\vec{C}_t)$$
 output  $\vec{C}_t = \vec{f}_t \circ \vec{C}_{t-1} + \vec{i}_t \circ \tilde{C}_t$  memory  $\tilde{C}_t = \sigma_h(W_C \cdot \vec{h}_{t-1} + U_C \cdot \vec{x}_t)$  new memory contents

$$ec{o}_t = \sigma_g(W_o \cdot \vec{h}_{t-1} + U_o \cdot \vec{x}_t)$$
 output gate  $ec{f}_t = \sigma_g(W_f \cdot \vec{h}_{t-1} + U_f \cdot \vec{x}_t)$  forget gate  $ec{i}_t = \sigma_g(W_i \cdot \vec{h}_{t-1} + U_i \cdot \vec{x}_t)$  input gate

- is the component-wise product of vectors
- · is the matrix-vector product
- $ightharpoonup \sigma_h$  hyperbolic tangents (applied component-wise)
- $ightharpoonup \sigma_a$  logistic sigmoid (aplied component-wise)

## **RNN vs LSTM**

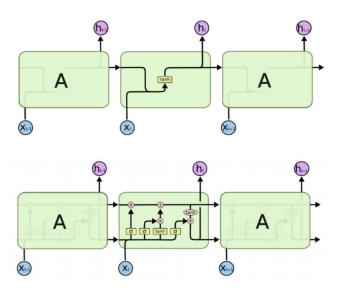

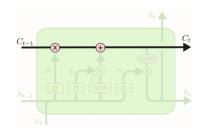

$$\vec{h}_{t} = \vec{o}_{t} \circ \sigma_{h}(\vec{C}_{t})$$

$$\Rightarrow \vec{C}_{t} = \vec{f}_{t} \circ \vec{C}_{t-1} + \vec{i}_{t} \circ \tilde{C}_{t}$$

$$\tilde{C}_{t} = \sigma_{h}(W_{C} \cdot \vec{h}_{t-1} + U_{C} \cdot \vec{x}_{t})$$

$$\vec{o}_{t} = \sigma_{g}(W_{o} \cdot \vec{h}_{t-1} + U_{o} \cdot \vec{x}_{t})$$

$$\vec{f}_{t} = \sigma_{g}(W_{t} \cdot \vec{h}_{t-1} + U_{f} \cdot \vec{x}_{t})$$

$$\vec{i}_{t} = \sigma_{g}(W_{i} \cdot \vec{h}_{t-1} + U_{i} \cdot \vec{x}_{t})$$

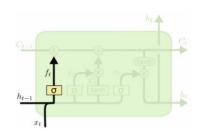

$$\vec{h}_{t} = \vec{o}_{t} \circ \sigma_{h}(\vec{C}_{t})$$

$$\vec{C}_{t} = \vec{f}_{t} \circ \vec{C}_{t-1} + \vec{I}_{t} \circ \tilde{C}_{t}$$

$$\tilde{C}_{t} = \sigma_{h}(W_{C} \cdot \vec{h}_{t-1} + U_{C} \cdot \vec{x}_{t})$$

$$\vec{o}_{t} = \sigma_{g}(W_{o} \cdot \vec{h}_{t-1} + U_{o} \cdot \vec{x}_{t})$$

$$\Rightarrow \vec{f}_{t} = \sigma_{g}(W_{f} \cdot \vec{h}_{t-1} + U_{f} \cdot \vec{x}_{t})$$

 $\vec{i}_t = \sigma_a(W_i \cdot \vec{h}_{t-1} + U_i \cdot \vec{x}_t)$ 

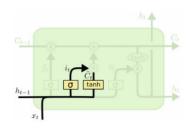

$$\vec{h}_{t} = \vec{o}_{t} \circ \sigma_{h}(\vec{C}_{t})$$

$$\vec{C}_{t} = \vec{f}_{t} \circ \vec{C}_{t-1} + \vec{i}_{t} \circ \tilde{C}_{t}$$

$$\Rightarrow \tilde{C}_{t} = \sigma_{h}(W_{C} \cdot \vec{h}_{t-1} + U_{C} \cdot \vec{x}_{t})$$

$$\vec{o}_{t} = \sigma_{g}(W_{o} \cdot \vec{h}_{t-1} + U_{o} \cdot \vec{x}_{t})$$

$$\vec{f}_{t} = \sigma_{g}(W_{f} \cdot \vec{h}_{t-1} + U_{f} \cdot \vec{x}_{t})$$

$$\Rightarrow \vec{i}_{t} = \sigma_{g}(W_{i} \cdot \vec{h}_{t-1} + U_{i} \cdot \vec{x}_{t})$$

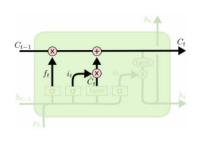

$$\vec{h}_{t} = \vec{o}_{t} \circ \sigma_{h}(\vec{C}_{t})$$

$$\Rightarrow \vec{C}_{t} = \vec{f}_{t} \circ \vec{C}_{t-1} + \vec{i}_{t} \circ \tilde{C}_{t}$$

$$\Rightarrow \tilde{C}_{t} = \sigma_{h}(W_{C} \cdot \vec{h}_{t-1} + U_{C} \cdot \vec{x}_{t})$$

$$\vec{o}_{t} = \sigma_{g}(W_{o} \cdot \vec{h}_{t-1} + U_{o} \cdot \vec{x}_{t})$$

$$\Rightarrow \vec{f}_{t} = \sigma_{g}(W_{t} \cdot \vec{h}_{t-1} + U_{f} \cdot \vec{x}_{t})$$

$$\Rightarrow \vec{i}_{t} = \sigma_{g}(W_{i} \cdot \vec{h}_{t-1} + U_{i} \cdot \vec{x}_{t})$$

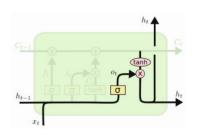

$$\Rightarrow \vec{h}_t = \vec{o}_t \circ \sigma_h(\vec{C}_t)$$

$$\vec{C}_t = \vec{f}_t \circ \vec{C}_{t-1} + \vec{i}_t \circ \tilde{C}_t$$

$$\tilde{C}_t = \sigma_h(W_C \cdot \vec{h}_{t-1} + U_C \cdot \vec{x}_t)$$

$$\Rightarrow \vec{o}_t = \sigma_g(W_o \cdot \vec{h}_{t-1} + U_o \cdot \vec{x}_t)$$

$$\vec{f}_t = \sigma_g(W_f \cdot \vec{h}_{t-1} + U_f \cdot \vec{x}_t)$$

$$\vec{i}_t = \sigma_g(W_i \cdot \vec{h}_{t-1} + U_i \cdot \vec{x}_t)$$

## LSTM – summary

- ► LSTM (almost) solves the vanishing gradient problem w.r.t. the "internal" state of the network.
- Learns to control its own memory (via forget gate).
- Revolution in machine translation and text processing.

... but the development goes on ...

# **Time-series Forecasting with LSTM**

(see: https://www.tensorflow.org/tutorials/structured\_data/
time\_series)

- Weather time series dataset
- 14 different features such as air temperature, atmospheric pressure, and humidity
- collected every 10 minutes, beginning in 2003 (only 2009 -2016 considered in the example)

|    | p<br>(mbar) | T<br>(degC) | Tpot<br>(K) | Tdew<br>(degC) | rh<br>(%) | VPmax<br>(mbar) | VPact<br>(mbar) | VPdef<br>(mbar) | sh<br>(g/kg) | H2OC<br>(mmol/mol) | rho<br>(g/m**3) | wv<br>(m/s) | max.<br>wv<br>(m/s) | wd<br>(deg) |
|----|-------------|-------------|-------------|----------------|-----------|-----------------|-----------------|-----------------|--------------|--------------------|-----------------|-------------|---------------------|-------------|
| 5  | 996.50      | -8.05       | 265.38      | -8.78          | 94.4      | 3.33            | 3.14            | 0.19            | 1.96         | 3.15               | 1307.86         | 0.21        | 0.63                | 192.7       |
| 11 | 996.62      | -8.88       | 264.54      | -9.77          | 93.2      | 3.12            | 2.90            | 0.21            | 1.81         | 2.91               | 1312.25         | 0.25        | 0.63                | 190.3       |
| 17 | 996.84      | -8.81       | 264.59      | -9.66          | 93.5      | 3.13            | 2.93            | 0.20            | 1.83         | 2.94               | 1312.18         | 0.18        | 0.63                | 167.2       |
| 23 | 996.99      | -9.05       | 264.34      | -10.02         | 92.6      | 3.07            | 2.85            | 0.23            | 1.78         | 2.85               | 1313.61         | 0.10        | 0.38                | 240.0       |
| 29 | 997.46      | -9.63       | 263.72      | -10.65         | 92.2      | 2.94            | 2.71            | 0.23            | 1.69         | 2.71               | 1317.19         | 0.40        | 0.88                | 157.0       |

The Task: Predict the temperature for the next hour.

## **Weather Data**

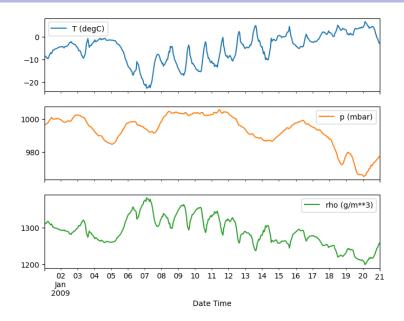

## **Preprocessing (omitted)**

Before applying any prediction model, proper preprocessing is essential for time series data.

- Train-test Split: It is crucial to split the data into training and test sets while ensuring that the temporal order is maintained. This allows the model to learn from past input data of the training set and evaluate its performance on unseen future data.
- Handling Missing Values: Addressing missing values is crucial as gaps in the data can affect the model's performance. You can use techniques like interpolation or forward/backward filling.
- Data Normalization: Normalizing the data ensures that all features are on the same scale, preventing any single feature from dominating the model's learning process.
- Detrending: Removing the trend component from the data can help in better understanding the underlying patterns and making accurate predictions.
- Seasonal Adjustment: For data with seasonality, seasonal adjustment methods like seasonal differencing or seasonal decomposition can be applied.

### **Baseline model**

**The baseline**: Predict that the temperature stays constant.

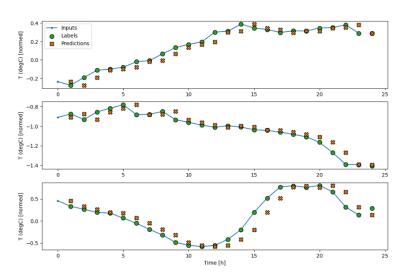

## Simple linear model

**The linear model**: Consider the current values of all variables and predict the temperature using linear regression.

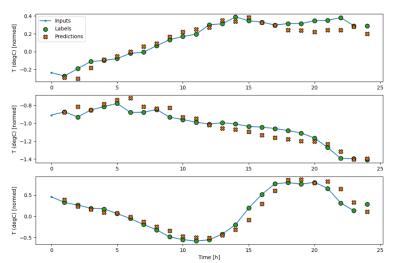

# **Linear explained - weights**

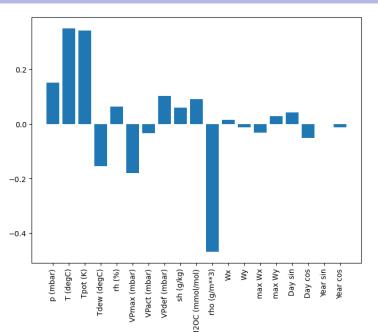

## **Data Windowing**

Assume that the samples are taken hourly (subsample the 10 minutes samples).

Consider windowed inputs to the model.

E.g., predict one hour given 6 hours from the past:

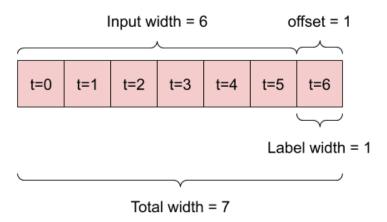

Given 24 hours in the past, predict the next hour with LSTM.

A possible LSTM architecture:

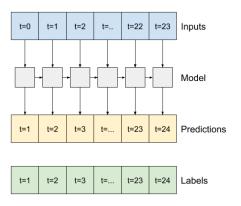

The used LSTM had the memory dimension equal to 32.

## **LSTM** forecasting

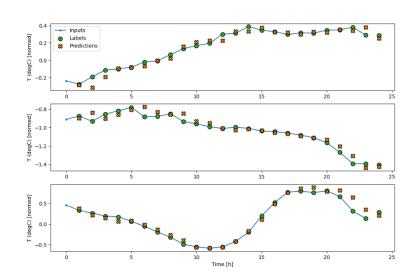

## **Model comparison**

#### MAE = mean absolute error

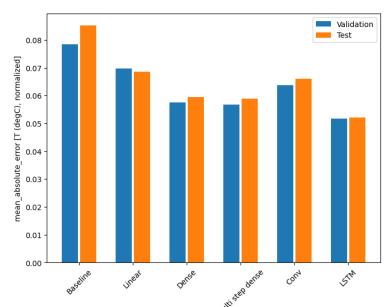

## **Time-series prediction summary**

- The presented approach is very basic!
- Omitted lots of important ideas:
  - Preprocessing extremely important!
  - Cross-validation tricky!
  - Classical models ARIMA etc. very deep and advanced area!
  - Proper evaluation, explainability, ... (a whole new course possible!)
- Read books, e.g.
  - Hyndman and Athanasopoulos. Forecasting: Principles and Practice. Online: https://otexts.com/fpp2/
  - Manu Joseph. Modern Time Series Forecasting with Python. Packt Publishing. 2022

## RNN text generator (a little obsolete example)

Generating texts letter by letter.

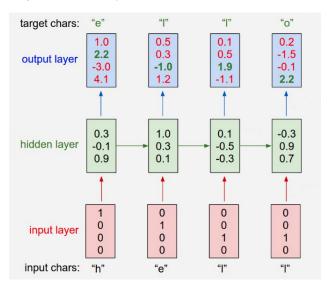

## **Shakespeare**

- Generating Shakespeare letter by letter.
- ▶ Trained on Shakespeare's plays (4.4MB).

VIOLA: Why, Salisbury must find his flesh and thought That which I am not aps, not a man and in fire, To show the reining of the raven and the wars To grace my hand reproach within, and not a fair are hand, That Caesar and my goodly father's world; When I was heaven of presence and our fleets, We spare with hours, but cut thy council I am great, Murdered and by thy master's ready there My power to give thee but so much as hell: Some service in the noble bondman here, Would show him to her wine.

KING LEAR: O, if you were a feeble sight, the courtesy of your law, Your sight and several breath, will wear the gods With his heads, and my hands are wonder'd at the deeds, So drop upon your lordship's head, and your opinion Shall be against your honour.

## Wikipedia

Hutter Prize 100MB dataset from Wikipedia (96MB)

Naturalism and decision for the majority of Arab countries' capitalide was grounded by the Irish language by [[John Clair]], [[An Imperial Japanese Revolt]], associated with Guangzham's sovereignty. His generals were the powerful ruler of the Portugal in the [[Protestant Immineners]], which could be said to be directly in Cantonese Communication, which followed a ceremony and set inspired prison, training. The emperor travelled back to [[Antioch, Perth, October 25[21]] to note, the Kingdom of Costa Rica, unsuccessful fashioned the [[Thrales]], [[Cynth's Dajoard]], known in western [[Scotland]], near Italy to the conquest of India with the conflict. Copyright was the succession of independence in the slop of Syrian influence that was a famous German movement based on a more popular servicious, non-doctrinal and sexual power post. Many governments recognize the military housing of the [[Civil Liberalization and Infantry Resolution 265 National Party in Hungary]], that is sympathetic to be to the [[Punjab Resolution]] (PJS)[http: //www.humah.yahoo.com/guardian.cfm/7754800786d17551963s89.htm Official economics Adjoint for the Nazism, Montgomery was swear to advance to the resources for those Socialism's rule, was starting to signing a

#### Xml halucination:

```
<page>
  <title>Antichrist</title>
  <id>865</id>
  <revision>
    <id>15900676</id>
    <timestamp>2002-08-03T18:14:12Z</timestamp>
    <contributor>
      <username>Paris</username>
      <id>23</id>
    </contributor>
    <minor />
    <comment>Automated conversion</comment>
    <text xml:space="preserve">
    #REDIRECT [[Christianity]]</text>
  </revision>
</page>
```

#### LaTeX

- Algebraic geometry textbook.
- ► LaTeX source (16MB).
- ► Almost compilable.

Proof. Omitted.

Lemma 0.1. Let C be a set of the construction.

Let C be a gerber covering. Let F be a quasi-coherent sheaves of O-modules. We have to show that

$$\mathcal{O}_{\mathcal{O}_X} = \mathcal{O}_X(\mathcal{L})$$

.

*Proof.* This is an algebraic space with the composition of sheaves  ${\mathcal F}$  on  $X_{\acute{e}tale}$  we have

$$\mathcal{O}_X(\mathcal{F}) = \{morph_1 \times_{\mathcal{O}_X} (\mathcal{G}, \mathcal{F})\}\$$

where G defines an isomorphism  $F \to F$  of O-modules.

Lemma 0.2. This is an integer Z is injective. Proof. See Spaces, Lemma ??.

**Lemma 0.3.** Let S be a scheme. Let X be a scheme and X is an affine open covering. Let  $U \subset X$  be a canonical and locally of finite type. Let X be a scheme which is equal to the formal complex.

The following to the construction of the lemma follows.

Let X be a scheme. Let X be a scheme covering. Let  

$$b: X \to Y' \to Y \to Y \to Y' \times Y \to X$$
.

be a morphism of algebraic spaces over S and Y.

*Proof.* Let X be a nonzero scheme of X. Let X be an algebraic space. Let  $\mathcal{F}$  be a quasi-coherent sheaf of  $\mathcal{O}_X$ -modules. The following are equivalent

Consider a common structure on Y and Y the functor  $O_Y(I)$  which is locally of

- F is an algebraic space over S.
   If V is an affine open covering.
  - (2) If X is an affine open covering.

#### Linux source code

Trained on all source files of Linux kernel concatenated into a single file (474MB of C code).

```
* Increment the size file of the new incorrect UI FILTER group information
* of the size generatively.
static int indicate policy(void)
 int error:
 if (fd == MARN EPT) {
     * The kernel blank will coeld it to userspace.
    if (ss->segment < mem total)</pre>
     unblock graph and set blocked();
    else
      ret = 1:
    goto bail;
 segaddr = in SB(in.addr);
 selector = seg / 16:
 setup works = true;
 for (i = 0; i < blocks; i++) {
   seq = buf[i++];
    bpf = bd->bd.next + i * search;
   if (fd) {
     current = blocked:
  rw->name = "Getjbbregs";
 bprm self clearl(&iv->version);
  regs->new = blocks[(BPF STATS << info->historidac)] | PFMR CLOBATHINC SECONDS << 12;</pre>
 return segtable:
```

```
Copyright (c) 2006-2010, Intel Mobile Communications. All rights reserved.
    This program is free software; you can redistribute it and/or modify it
  under the terms of the GNU General Public License version 2 as published by
  the Free Software Foundation.
         This program is distributed in the hope that it will be useful,
  but WITHOUT ANY WARRANTY; without even the implied warranty of
    MERCHANTABILITY or FITNESS FOR A PARTICULAR PURPOSE. See the
   GNIL General Public License for more details.
    You should have received a copy of the GNU General Public License
     along with this program; if not, write to the Free Software Foundation,
   Inc., 675 Mass Ave, Cambridge, MA 02139, USA.
#include linux/kexec.h>
#include ux/errno.h>
#include ux/io.h>
#include linux/platform device.h>
#include linux/multi.h>
#include linux/ckevent.h>
#include <asm/io.h>
#include <asm/prom.h>
#include <asm/e820.h>
#include <asm/system info.h>
#include <asm/setew.h>
#include <asm/pgproto.h>
```

## **Evolution of Shakespeare**

#### 100 iter .:

tyntd-iafhatawiaoihrdemot lytdws e ,tfti, astai f ogoh eoase rrranbyne 'nhthnee e plia tklrgd t o idoe ns,smtt h ne etie h,hregtrs nigtike,aoaenns lng

#### 300 iter .:

"Tmont thithey" fomesscerliund Keushey. Thom here sheulke, anmerenith ol sivh I lalterthend Bleipile shuwy fil on aseterlome coaniogennc Phe lism thond hon at. MeiDimorotion in ther thize."

#### 500 iter.:

we counter. He stutn co des. His stanted out one ofler that concossions and was to gearang reay Jotrets and with fre colt off paitt thin wall. Which das stimn

#### 700 iter.:

Aftair fall unsuch that the hall for Prince Velzonski's that me of her hearly, and behs to so arwage fiving were to it beloge, pavu say falling misfort how, and Gogition is so overelical and ofter.

#### 1200 iter.:

"Kite vouch!" he repeated by her door. "But I would be done and quarts, feeling, then, son is people...."

#### 2000 iter .:

"Why do what that day," replied Natasha, and wishing to himself the fact the princess, Princess Mary was easier, fed in had oftened him. Pierre aking his soul came to the packs and drove up his father-in-law women.

#### **Attention**

Consider the following task: Given a sequence of vectors

$$\mathbf{x} = \vec{x}_1, \dots, \vec{x}_T$$

generate a new sequence

$$\mathbf{y} = \vec{y}_1, \ldots, \vec{y}_{T'}$$

of possibly different length (i.e., possibly  $T \neq T'$ ).

E.g., a machine translation task,  ${\bf x}$  is an embedding of an English sentence,  ${\bf y}$  is a sequence of probability distributions on a German vocabulary.

#### **Attention**

#### Consider two recurrent networks:

- ► Enc the encoder
  - ► Hidden state  $\vec{h}_0$  initialized by standard methods for recurrent networks
  - ► Reads  $\vec{x}_1, ..., \vec{x}_T$ , does not output anything but produces a sequence of hidden states  $\vec{h}_1, ..., \vec{h}_T$

#### **Attention**

#### Consider two recurrent networks:

- Enc the encoder
  - ► Hidden state  $\vec{h}_0$  initialized by standard methods for recurrent networks
  - ► Reads  $\vec{x}_1, ..., \vec{x}_T$ , does not output anything but produces a sequence of hidden states  $\vec{h}_1, ..., \vec{h}_T$
- Dec the decoder
  - ► The initial hidden state is  $\vec{h}_T$
  - Does not read anything but outputs the sequence  $\vec{y}_1, \ldots, \vec{y}_{T'}$ . This is a simplification. Typically, Dec reads  $\vec{y}_0, \vec{y}_1, \ldots, \vec{y}_{T'-1}$  where  $\vec{y}_0$  is a special vector embedding a separator.

### **Attention**

#### Consider two recurrent networks:

- Enc the encoder
  - ► Hidden state  $\vec{h}_0$  initialized by standard methods for recurrent networks
  - ► Reads  $\vec{x}_1, ..., \vec{x}_T$ , does not output anything but produces a sequence of hidden states  $\vec{h}_1, ..., \vec{h}_T$
- Dec the decoder
  - ► The initial hidden state is  $\vec{h}_T$
  - ▶ Does not read anything but outputs the sequence  $\vec{y}_1, \dots, \vec{y}_{T'}$ This is a simplification. Typically, Dec reads  $\vec{y}_0, \vec{y}_1, \dots, \vec{y}_{T'-1}$  where  $\vec{y}_0$  is a special vector embedding a separator.

Trained on pairs of sentences, able to learn a fine translation between major languages (if the recurrent networks are LSTM).

Is not perfect because all info about  $\mathbf{x} = \vec{x}_1, \dots, \vec{x}_T$  is squeezed into the single state vector  $\vec{h}_T$ .

In particular, the network tends to forget the context of each word.

What if we provide the decoder with an information about the *relevant context* of the generated word?

What if we provide the decoder with an information about the *relevant context* of the generated word?

We use the same encoder Enc producing the sequence of hidden states:  $\vec{h}_1, \dots, \vec{h}_T$ 

What if we provide the decoder with an information about the *relevant context* of the generated word?

We use the same encoder Enc producing the sequence of hidden states:  $\vec{h}_1, \dots, \vec{h}_T$ 

The decoder Dec is still a recurrent network but

▶ the hidden state  $\vec{h}'_0$  initialized by  $\vec{h}_T$  and a sequence of hidden states  $\vec{h}'_0, \dots, \vec{h}'_T$ , is computed,

What if we provide the decoder with an information about the *relevant context* of the generated word?

We use the same encoder Enc producing the sequence of hidden states:  $\vec{h}_1, \dots, \vec{h}_T$ 

The decoder Dec is still a recurrent network but

- ▶ the hidden state  $\vec{h}'_0$  initialized by  $\vec{h}_T$  and a sequence of hidden states  $\vec{h}'_0, \dots, \vec{h}'_T$ , is computed,
- reads a sequence of context vectors  $\vec{c}_1, \dots, \vec{c}_{T'}$  where

$$\vec{c}_i = \sum_{j=1}^T \alpha_{ij} \vec{h}_j$$
 where  $\alpha_{ij} = \frac{\exp(e_{ij})}{\sum_{k=1}^T \exp(e_{ik})}$ 

where 
$$e_{ij} = \mathtt{MLP}(\vec{h}'_{i-1}, \vec{h}_j)$$

• outputs the sequence  $\vec{y}_1, \dots, \vec{y}_{T'}$ 

### Do We Still Need the Recurrence?

► The attention mechanism extracts the information from the sequence quite well.

### Do We Still Need the Recurrence?

- ► The attention mechanism extracts the information from the sequence quite well.
- Is there a reason for reading the input sequence sequentially?

### Do We Still Need the Recurrence?

- The attention mechanism extracts the information from the sequence quite well.
- Is there a reason for reading the input sequence sequentially?
- Could we remove the recurrent network itself and preserve only the attention?

# Self-Attention Layer (is all you need)

Fix an input sequence:  $\vec{x}_1, \dots, \vec{x}_T$ 

Consider three learnable matrices:  $W_q$ ,  $W_k$ ,  $W_v$ 

Generate sequences of queries, keys, and values:

- $ightharpoonup \vec{q}_1, \ldots, \vec{q}_T$  where  $\vec{q}_k = W_q \vec{x}_k$  for all  $k = 1, \ldots, T$
- $ightharpoonup \vec{k}_1, \ldots, \vec{k}_T$  where  $\vec{k}_k = W_k \vec{x}_k$  for all  $k = 1, \ldots, T$
- $ightharpoonup \vec{v}_1, \ldots, \vec{v}_T$  where  $\vec{v}_k = W_v \vec{x}_k$  for all  $k = 1, \ldots, T$

## Self-Attention Layer (is all you need)

Fix an input sequence:  $\vec{x}_1, \dots, \vec{x}_T$ 

Consider three learnable matrices:  $W_q$ ,  $W_k$ ,  $W_v$ 

Generate sequences of queries, keys, and values:

- $ightharpoonup \vec{q}_1, \ldots, \vec{q}_T$  where  $\vec{q}_k = W_q \vec{x}_k$  for all  $k = 1, \ldots, T$
- $\vec{k}_1, \ldots, \vec{k}_T$  where  $\vec{k}_k = W_k \vec{x}_k$  for all  $k = 1, \ldots, T$
- $ightharpoonup \vec{v}_1, \ldots, \vec{v}_T$  where  $\vec{v}_k = W_v \vec{x}_k$  for all  $k = 1, \ldots, T$

Define a vector score for all  $i, j \in \{1, ..., T\}$  by

$$e_{ij} = \vec{q}_i \cdot \vec{k}_j$$

Intuitively,  $e_{ij}$  measures how much the input at the position i is related to the input at the position j, in other words, how much the query fits the key.

Define

$$\alpha_{ij} = \frac{\exp(e_{ij} / \sqrt{d_{attn}})}{\sum_{k=1}^{T} \exp(e_{ik} / \sqrt{d_{attn}})} \qquad d_{attn} \text{ is the dimension of } \vec{v}_i$$

I.e., we apply the good old softmax to  $(e_{i1},...,e_{iT})/\sqrt{d_{attn}}$ 

## Self-Attention Layer (is all you need)

Define a vector score for all  $i, j \in \{1, ..., T\}$  by

$$e_{ij} = \vec{q}_i \cdot \vec{k}_j$$

Intuitively,  $e_{ij}$  measures how much the input at the position i is related to the input at the position j, in other words, how much the query fits the key.

Define

$$lpha_{ij} = rac{\exp(e_{ij} / \sqrt{d_{attn}})}{\sum_{k=1}^{T} \exp(e_{ik} / \sqrt{d_{attn}})}$$
  $d_{attn}$  is the dimension of  $\vec{v}_i$ 

I.e., we apply the good old softmax to  $(e_{i1}, \dots, e_{iT}) / \sqrt{d_{attn}}$ 

Define a sequence of outputs  $\vec{y}_1, \dots, \vec{y}_T$  by

$$\vec{\mathbf{y}}_i = \sum_{j=1}^T \alpha_{ij} \cdot \vec{\mathbf{v}}_j$$

## **Language Model**

A sequence of *tokens*  $a_1, \ldots, a_T \in \Sigma^*$ 

E.g. words from a vocabulary  $\Sigma$ .

The goal: Maximize

$$\prod_{k=1}^{T} P(a_k \mid a_1, \dots, a_{k-1}; W) \qquad (= P(a_1, \dots, a_T; W))$$

#### where

▶ P is the conditional probability measure over  $\Sigma$  modeled using a neural network with weights W.

# **Language Model**

A sequence of *tokens*  $a_1, \ldots, a_T \in \Sigma^*$ 

E.g. words from a vocabulary  $\Sigma$ .

The goal: Maximize

$$\prod_{k=1}^{T} P(a_k \mid a_1, \dots, a_{k-1}; W) \qquad (= P(a_1, \dots, a_T; W))$$

#### where

▶ P is the conditional probability measure over  $\Sigma$  modeled using a neural network with weights W.

Can be used to generate text:

Given 
$$a_1, \ldots, a_k$$
, sample  $a_{k+1}$  from  $P(a_{k+1} \mid a_1, \ldots, a_k; W)$ 

### **GPT**

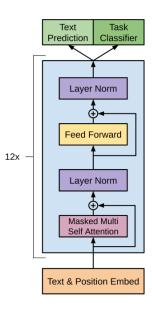

### **GPT**

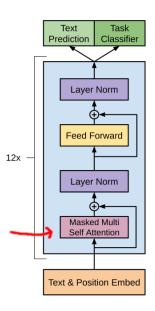

## Masked Self-Attention Layer (is all you need)

Assume an attention mechanism which given an input sequence  $\vec{x}_1, \dots, \vec{x}_T$  generates  $\vec{y}_1, \dots, \vec{y}_T$ .

**The Problem:** How to generate  $\vec{y}_k$  only based on  $\vec{x}_1, \dots, \vec{x}_{k-1}$ ?

## Masked Self-Attention Layer (is all you need)

Assume an attention mechanism which given an input sequence  $\vec{x}_1, \dots, \vec{x}_T$  generates  $\vec{y}_1, \dots, \vec{y}_T$ .

**The Problem:** How to generate  $\vec{y}_k$  only based on  $\vec{x}_1, \dots, \vec{x}_{k-1}$ ?

Define a vector score for all  $i, j \in \{1, ..., T\}$  by

$$e_{ij} = egin{cases} \vec{q}_i \cdot \vec{k}_j & \text{if } j < i \\ -\infty & \text{otherwise.} \end{cases}$$

This means that

$$\alpha_{ij} = \begin{cases} \frac{\exp(e_{ij} / \sqrt{d_{attn}})}{\sum_{k=1}^{T} \exp(e_{ik} / \sqrt{d_{attn}})} & \text{if } j < i \\ 0 & \text{otherwise.} \end{cases}$$

## Masked Self-Attention Layer (is all you need)

Assume an attention mechanism which given an input sequence  $\vec{x}_1, \dots, \vec{x}_T$  generates  $\vec{y}_1, \dots, \vec{y}_T$ .

**The Problem:** How to generate  $\vec{y}_k$  only based on  $\vec{x}_1, \dots, \vec{x}_{k-1}$ ?

Define a vector score for all  $i, j \in \{1, ..., T\}$  by

$$e_{ij} = egin{cases} \vec{q}_i \cdot \vec{k}_j & \text{if } j < i \\ -\infty & \text{otherwise.} \end{cases}$$

This means that

$$\alpha_{ij} = \begin{cases} \frac{\exp(e_{ij} / \sqrt{d_{attn}})}{\sum_{k=1}^{T} \exp(e_{ik} / \sqrt{d_{attn}})} & \text{if } j < i \\ 0 & \text{otherwise.} \end{cases}$$

Define a sequence of outputs  $\vec{y}_1, \dots, \vec{y}_T$  by

$$\vec{\mathbf{y}}_i = \sum_{j=1}^T \alpha_{ij} \cdot \vec{\mathbf{v}}_j$$

# Multi-head Self-Attention Layer (is all you need)

Assume the number of *heads* is *H*.

For h = 1, ..., H the h-th head is an attention mechanism which given the input  $\vec{x}_1, ..., \vec{x}_T$  produces

$$\vec{y}_1^h, \dots, \vec{y}_T^h$$

Note that the output may be different which means that, in particular, the matrices  $W_q$ ,  $W_k$ ,  $W_v$  may be different for each head.

Assume that all vectors  $\vec{y}_k^h$  are of the same dimension  $d_{mid}$  and consider a learnable matrix  $W_{out}$  of dimensions  $d_{out} \times (H \cdot d_{mid})$ .

# Multi-head Self-Attention Layer (is all you need)

Assume the number of heads is H.

For h = 1, ..., H the h-th head is an attention mechanism which given the input  $\vec{x}_1, ..., \vec{x}_T$  produces

$$\vec{y}_1^h, \dots, \vec{y}_T^h$$

Note that the output may be different which means that, in particular, the matrices  $W_a$ ,  $W_k$ ,  $W_v$  may be different for each head.

Assume that all vectors  $\vec{y}_k^h$  are of the same dimension  $d_{mid}$  and consider a learnable matrix  $W_{out}$  of dimensions  $d_{out} \times (H \cdot d_{mid})$ .

The multi-head attention produces the following output:

$$\vec{y}_1, \ldots, \vec{y}_T$$

where

$$\vec{y}_k = W_{out} \cdot (\vec{y}_k^1 \odot \vec{y}_k^2 \odot \cdots \vec{y}_k^H)$$

Here  $\odot$  is a concatenation of vectors.

# **Multi-head Self-Attention Summary**

Input: A sequence  $\vec{x}_1, ..., \vec{x}_T$ Output: A sequence  $\vec{y}_1, ..., \vec{y}_T$ 

l.e., a sequence of the same length. The dimensions of  $\vec{y}_k$  and  $\vec{x}_k$  do not have to be equal.

# **Multi-head Self-Attention Summary**

Input: A sequence  $\vec{x}_1, ..., \vec{x}_T$ Output: A sequence  $\vec{y}_1, ..., \vec{y}_T$ 

l.e., a sequence of the same length. The dimensions of  $\vec{y}_k$  and  $\vec{x}_k$  do not have to be equal.

#### Attention:

Learnable parameters: Matrices  $W_q$ ,  $W_k$ ,  $W_v$ .

These matrices are used to compute queries, keys, and values from  $\vec{x}_1, \ldots, \vec{x}_T$ . Output  $\vec{y}_1, \ldots, \vec{y}_T$  is computed using values "scaled" by the query-key attention.

# **Multi-head Self-Attention Summary**

Input: A sequence  $\vec{x}_1, ..., \vec{x}_T$ Output: A sequence  $\vec{y}_1, ..., \vec{y}_T$ 

l.e., a sequence of the same length. The dimensions of  $\vec{y}_k$  and  $\vec{x}_k$  do not have to be equal.

#### Attention:

Learnable parameters: Matrices  $W_q$ ,  $W_k$ ,  $W_v$ .

These matrices are used to compute queries, keys, and values from  $\vec{x}_1, \dots, \vec{x}_T$ . Output  $\vec{y}_1, \dots, \vec{y}_T$  is computed using values "scaled" by the query-key attention.

#### Multi-head attention:

Learnable parameters:

- ► Matrices  $W_{q'}^h, W_k^h, W_v^h$  where h = 1, ..., H and H is the number of heads.
  - Each attention head operates independently on the input  $\vec{x}_1, \dots, \vec{x}_T$ .
- Matrix W<sub>out</sub>. Linearly transforms the concatenated results of the attention heads.

### **GPT** - transformer

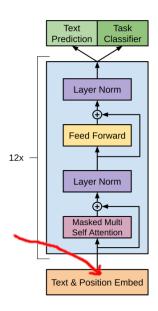

## **Positional encoding**

**The Goal:** To encode a position (index)  $k \in \{1, ..., T\}$  into a vector  $\vec{P}_k$  of real numbers.

## Positional encoding

**The Goal:** To encode a position (index)  $k \in \{1, ..., T\}$  into a vector  $\vec{P}_k$  of real numbers.

Assume that  $\vec{P}_k$  should have a dimension d. Given a position  $k \in \{1, ..., T\}$  and  $i \in \{0, ..., d/2\}$  define

$$P_{k,2i} = \sin\left(\frac{k}{n^{2i/d}}\right)$$

$$P_{k,(2i+1)} = \cos\left(\frac{k}{n^{2i/d}}\right)$$

Here n = 10000.

A user defined constant, the original paper suggests n = 10000.

## Positional encoding

**The Goal:** To encode a position (index)  $k \in \{1, ..., T\}$  into a vector  $\vec{P}_k$  of real numbers.

Assume that  $\vec{P}_k$  should have a dimension d. Given a position  $k \in \{1, ..., T\}$  and  $i \in \{0, ..., d/2\}$  define

$$P_{k,2i} = \sin\left(\frac{k}{n^{2i/d}}\right)$$

$$P_{k,(2i+1)} = \cos\left(\frac{k}{n^{2i/d}}\right)$$

Here n = 10000.

A user defined constant, the original paper suggests n = 10000.

Given an input sequence  $\vec{x}_1, \dots, \vec{x}_T$  we add the position embedding to each  $\vec{x}_k$  obtaining a new input sequence  $\vec{x}_1', \dots, \vec{x}_T'$  where

$$\vec{x}_k' = \vec{x}_k + \vec{P}_k$$

# Positional encoding/embedding

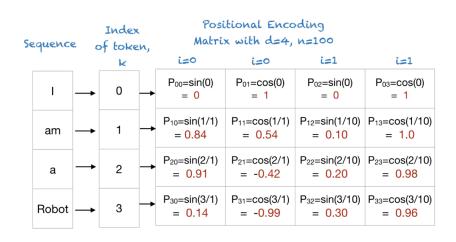

## Positional encoding/embedding

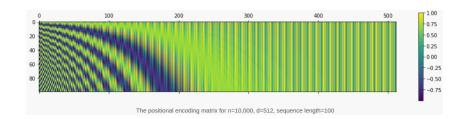

- Vertically: Sinusoidal functions
- Horizontally: Decreasing frequency

For any offset  $o \in \{1, \ldots, T\}$  there is a linear transformation M such that for any  $k \in \{1, \ldots, T-o\}$  we have  $M\vec{P}_k = \vec{P}_{k+o}$ . Intuitively, just rotate each component of the  $\vec{P}_k$  appropriately.

### **GPT-2 - transformer**

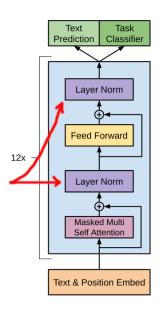

# **Layer normalization**

Given a vector  $\vec{x} \in \mathbb{R}^d$ , the *layer normalization* computes:

$$\vec{\mathbf{x}}' = \gamma \cdot \frac{(\vec{\mathbf{x}} - \mu)}{\sigma} + \beta$$

Here

- $\mu = \frac{1}{d} \sum_{i=1}^{d} x_i$  and  $\sigma^2 = \frac{1}{d} \sum_{i=1}^{d} (x_i \mu)^2$
- $\gamma, \beta \in \mathbb{R}^d$  are vectors of trainable parameters

## **Layer normalization**

Given a vector  $\vec{x} \in \mathbb{R}^d$ , the *layer normalization* computes:

$$\vec{x}' = \gamma \cdot \frac{(\vec{x} - \mu)}{\sigma} + \beta$$

Here

- $\mu = \frac{1}{d} \sum_{i=1}^{d} x_i$  and  $\sigma^2 = \frac{1}{d} \sum_{i=1}^{d} (x_i \mu)^2$
- $\gamma, \beta \in \mathbb{R}^d$  are vectors of trainable parameters

#### In Transformer:

The input to the layer normalization is a sequence of vectors:  $\vec{x}_1, \ldots, \vec{x}_T$ . The layer normalization is applied to each  $\vec{x}_k$ , producing a sequence of "normalized" vectors.

### **GPT** - learning

A sequence of tokens  $a_1, ..., a_T \in \Sigma$  and their one-hot encodings  $\vec{u}_1, ..., \vec{u}_T \in \{0, 1\}^{|\Sigma|}$ We assume that  $a_t$  is a special token marking the start of

We assume that  $a_1$  is a special token marking the start of the sequence.

Embed to vectors and add the position encoding ( $W_e$  is an embedding matrix):

$$\vec{x}_k = W_e \cdot \vec{u}_k + P_k \in Rset^d$$

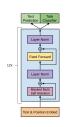

# **GPT - learning**

A sequence of tokens  $a_1,\ldots,a_T\in\Sigma$  and their one-hot encodings  $\vec{u}_1,\ldots,\vec{u}_T\in\{0,1\}^{|\Sigma|}$ 

We assume that  $a_1$  is a special token marking the start of the sequence.

Embed to vectors and add the position encoding ( $W_e$  is an embedding matrix):

$$\vec{x}_k = W_e \cdot \vec{u}_k + P_k \in Rset^d$$

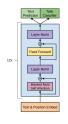

Apply the network (with the transformer block repeated 12x) to  $\vec{x}_1, \ldots, \vec{x}_T$  and obtain  $\vec{y}_1, \ldots, \vec{y}_T$  (Here assume that each  $\vec{y}_k \in [0, 1]^{\Sigma}$  is a probability distribution on  $\Sigma$ )

### **GPT** - learning

A sequence of tokens  $a_1, \ldots, a_T \in \Sigma$  and their one-hot encodings  $\vec{u}_1, \ldots, \vec{u}_T \in \{0, 1\}^{|\Sigma|}$ 

We assume that  $a_1$  is a special token marking the start of the sequence.

Embed to vectors and add the position encoding ( $W_e$  is an embedding matrix):

$$\vec{x}_k = W_e \cdot \vec{u}_k + P_k \in Rset^d$$

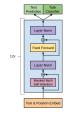

Apply the network (with the transformer block repeated 12x) to  $\vec{x}_1, \dots, \vec{x}_T$  and obtain  $\vec{y}_1, \dots, \vec{y}_T$ 

(Here assume that each  $\vec{y}_k \in [0, 1]^{\Sigma}$  is a probability distribution on  $\Sigma$ )

Compute the error:

$$-\sum_{\ell=1}^{T-1}\log\left(\vec{y}_{\ell}[a_{\ell+1}]\right)$$

Here  $\vec{y}_{\ell}[a_{k+1}]$  is the probability of  $a_{k+1}$  in the distribution  $\vec{y}_k$ .

### **GPT** - inference

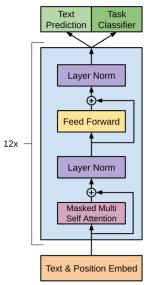

A sequence of tokens  $a_1,\ldots,a_\ell\in\Sigma$  and their one-hot encodings  $\vec{u}_1,\ldots,\vec{u}_\ell\in\{0,1\}^{|\Sigma|}$ 

Embed to vectors and add the position encoding:

$$\vec{x}_k = W_e \cdot \vec{u}_k + P_k \in Rset^d$$

Apply the network to  $\vec{x}_1, \ldots, \vec{x}_\ell$  and obtain  $\vec{y}_1, \ldots, \vec{y}_\ell$  (Assume that each  $\vec{y}_k \in [0, 1]^{\Sigma}$  is a probability distribution on  $\Sigma$ )

Sample the next token from

$$a_{\ell+1} \sim \vec{y}_{\ell}$$

https://transformer.huggingface.co/doc/distil-gpt2

# Feed-forward networks summary

#### Architectures:

- Multi-layer perceptron (MLP):
  - dense connections between layers
- Convolutional networks (CNN):
  - local receptors, feature maps
  - pooling
- Recurrent networks (RNN):
  - self-loops but still feed-forward through time
- Transformer
  - Attention, query-key-value

### Training:

gradient descent algorithm + heuristics